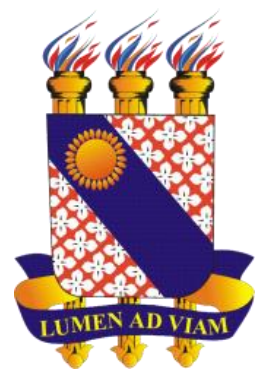

# **UNIVERSIDADE ESTADUAL DO CEARÁ CENTRO DE CIÊNCIAS DA SAÚDE CURSO DE MESTRADO PROFISSIONAL EM SAÚDE DA CRIANÇA E DO ADOLESCENTE**

**LARISSA DE FÁTIMA PONTES AGUIAR ALVES**

# **DESENVOLVIMENTO E VALIDAÇÃO DE UM APLICATIVO MÓVEL PARA PROMOÇÃO DO AUTOCUIDADO DE ADOLESCENTES COM DIABETES MELLITUS TIPO 1**

**FORTALEZA – CEARÁ 2019**

## LARISSA DE FÁTIMA PONTES AGUIAR ALVES

# DESENVOLVIMENTO E VALIDAÇÃO DE UM APLICATIVO MÓVEL PARA PROMOÇÃO DO AUTOCUIDADO DE ADOLESCENTES COM DIABETES MELLITUS TIPO 1

Dissertação apresentada ao Curso de Mestrado Profissional em Saúde da Criança e do Adolescente do Centro de Ciências da Saúde da Universidade Estadual do Ceará, como requisito parcial para obtenção do título de mestre em Saúde da Criança e do Adolescente. Área de Concentração: Saúde da Criança e Adolescente.

Orientador: Prof. Dr. Roberto Wagner Júnior Freire de Freitas.

#### Dados Internacionais de Catalogação na Publicação

Universidade Estadual do Ceará

Sistema de Bibliotecas

Alves, Larissa de Fátima Pontes Aguiar. Desenvolvimento e validação de um aplicativo móvel para promoção do autocuidado de adolescentes com diabetes mellitus tipo 1 [recurso eletr?nico] / Larissa de Fátima Pontes Aguiar Alves. ? 2019. 1 CD-ROM: il.; 4 ? pol.

CD-ROM contendo o arquivo no formato PDF do trabalho acadêmico com 129 folhas, acondicionado em caixa de DVD Slim (19 x 14 cm x 7 mm).

Dissertação (mestrado profissional) ? Universidade Estadual do Ceará, Centro de Ciências da Saúde, Mestrado Profissional em Saúde da Criança e do Adolescente, Fortaleza, 2019. área de concentração: Saúde da Criança e do Adolescente. Orientação: Prof. Dr. Roberto Wagner Júnior Freire de Freitas.

1. Adolescente. 2. Diabetes Mellitus tipo 1. 3. Tecnologia móvel. 4. Aplicativo. I. Título.

## LARISSA DE FÁTIMA PONTES AGUIAR ALVES

# DESENVOLVIMENTO E VALIDAÇÃO DE UM APLICATIVO MÓVEL PARA PROMOÇÃO DO AUTOCUIDADO DE ADOLESCENTES COM DIABETES MELLITUS TIPO 1

Dissertação apresentada ao Curso de Mestrado Profissional em Saúde da Criança e do Adolescente do Centro de Ciências da Saúde da Universidade Estadual do Ceará, como requisito parcial para obtenção do título de mestre em Saúde da Criança e do Adolescente. Área de Concentração: Saúde da Criança e Adolescente.

Aprovada em: 3 de junho de 2019.

### **BANCA EXAMINADORA**

pberto y

Prof. Dr. Robérto Wagher Júnior Freire de Freitas - Orien Universidade Estadual do Ceará - UECE

Profa. Dra. Jamine Borges de Morais Universidade Federal do Ceará - UFC

anoglava de Avriso

Prof Dr. Márgio Flávio Moura de Araújo Universidade da Integração Internacional da Lusofonia Afro Brasileira - UNILAB

Ao meu esposo, Leonardo, eterno amor. Por sempre acreditar em mim e por nunca me deixar fraquejar. Eu te amo!

#### **AGRADECIMENTOS**

A Deus, pelo seu imensurável amor por mim, sempre guiando meus passos. Obrigada Senhor!

Aos meus pais, Lúcia e Francisco, pela dedicação incansável em ensinar os princípios da honestidade, do respeito e do amor.Obrigada pelas renuncias feitas ao longo da vida, em prol da minha criação. Os senhores são a força que me impulsiona a torna-me um ser humano melhor. Vivo para lhes dar orgulho.

Ao meu esposo, Leonardo, eterno amor. Por sempre acreditar em mim e por nunca me deixar fraquejar. Eu te amo!

As minhas irmãs, Adriana, Fabrícia e Karísia, por me ensinarem que a vida é mais leve quando temos alguém para dividi-la. Vocês são a certeza de que nunca estou sozinha. Juntas, somos um trevo de quatro folhas.

Aos meus sobrinhos, Vitória, Gianna e João Miguel, por colorirem minha vida com sua alegria de criança.

A minha avó, Teresinha, pela resiliência em viver

Aos meus colegas de Mestrado, pelos diversos momentos divididos ao longo do curso.

Ao desenvolvedor, Miquéias Maia, pelo seu excepcional profissionalismo. Obrigada novo amigo!

Aos juízes de conteúdo e tecnologia, que participaram como voluntários, pelas contribuições valiosas para a minha pesquisa.

Aos professores do Curso de Mestrado Profissional em Saúde da Criança e do Adolescente, pelos ensinamentos compartilhados.

Às secretárias do Curso de Mestrado Profissional em Saúde da Criança e do Adolescente, Iara Negreiros e Mary Anne, pela atenção e disponibilidade.

E, em especial, ao meu orientador, Prof. Dr. Roberto Wagner, por ter me acolhido com tanta paciência e compreensão. Minha eterna gratidão por ter me ensinado muito além de conhecimentos científicos, por ter me ensinado o respeito ao próximo. Tenho certeza, que a sua escolha para meu orientador, foi mais um milagre de Deus em minha vida.

"Um dia aprendi que sonhos existem para tornarem-se realidade. E, desde aquele dia, já não durmo para descansar. Simplesmente durmo para sonhar".

(Walt Disney)

#### **RESUMO**

No cenário do Diabetes Mellitus tipo 1 (DM1), uma prática que vem sendo cada vez mais incentivada é o autocuidado. A *American Association of Diabetes Educators* (AADE, 2017) destaca sete comportamentos considerados importantes para a incorporação do autocuidado, a saber: alimentar saudável (cuidados com a nutrição); ser ativo (prática de atividade física); controlar os valores de glicemia; tomar a medicação (usar medicação nos horários certos todos os dias); solucionar problemas (estar preparado para enfrentar as complicações inesperadas); reduzir os riscos (cuidados para a prevenção de complicações crônicas) e adaptar-se de forma saldável (desenvolver estratégias personalizadas para enfrentar os estresses cotidianos).Dentro da seara tecnológica, o uso do aplicativo móvel surge como opção para tais abordagens. Desta maneira, o objetivo da pesquisa foi elaborar e validar um aplicativo móvel para a promoção do autocuidado em adolescentes com DM1. O método adotado foi divido em duas etapas distintas: elaboração e validação que vão desde a revisão de literatura, benchmarking, construção do protótipo e validação por especialistas. O projeto foi submetido ao Comitê de Ética em Pesquisa da Universidade Estadual do Ceará e foi aprovado sob parecer de nº 2.982.045. A construção do aplicativo foi subsidiada pelos sete passos proposto pela AAED. Desenharam-se as telas e selecionaram-se as possíveis funções, no qual o nome escolhido para o aplicativo foi "DM Agendinha". Após o desenho, o protótipo do aplicativo foi desenvolvido e avaliado. Para a fase de validação do protótipo, obteve-se um total de cinco juízes de conteúdo e três juízes técnicos. O processo de validação de conteúdo foi mediado pelo instrumento *Suitability Assessment of Materials* (SAM) onde o percentual obtido foi de 85,3%, caracterizando o aplicativo como "Material Superior". Para a validação técnica empregou-se o questionário *Smartphone Usability Questionnaire* (SURE) obteve um Índice de Validade de Conteúdo (IVC) global de 0,96. Os juízes também podiam tecer sugestões a respeito do aplicativo. Estas foram consideradas e acatadas como forma de melhorar e aprimorar o aplicativo. Conclui-se, portanto, que o uso deste material com os adolescentes, favorecerá a aquisição de novos conhecimentos e adesão de práticas saudáveis, tendo em visto que se trata de uma tecnologia de caráter eletrônico e de fácil compreensão.

**Palavras-chave**: Adolescente. Diabetes Mellitus tipo 1. Tecnologia móvel. Aplicativo.

#### **ABSTRACT**

In the scenario of Type 1 Diabetes Mellitus (DM1), one practice that is being increasingly encouraged is self-care. The American Association of Diabetes Educators (AADE, 2017) already highlights seven behaviors considered important for the incorporation of self-care, namely: healthy eating (nutrition care); being active (practicing physical activity); control blood glucose values; take medication (use medication at the right times every day); solve problems (be prepared to face unexpected complications); reduce risks (care to prevent chronic complications) and adapt in a sustainable manner (develop customized strategies to cope with everyday stresses). Within the technological area, the use of the mobile application is an option for such approaches. In this way, the objective of the research was to elaborate and validate a mobile application for the promotion of self-care in adolescents with DM1. The method adopted was divided into two distinct stages: elaboration and validation, ranging from literature review, benchmarking, prototype construction and validation by specialists. The project was submitted to the Research Ethics Committee of the State University of Ceará and was approved under opinion No. 2.982.045. The construction of the application was subsidized by the seven steps proposed by AAED. The screens were drawn and the possible functions selected, where the name chosen for the application was "DM Scheduler". After the design, the application prototype was developed and evaluated. For the validation phase of the prototype, a total of five content judges and three technical judges were obtained. The content validation process was mediated by the Suitability Assessment of Materials (SAM) instrument, where the percentage obtained was 85.3%, characterizing the application as "Superior Material". For the technical validation, the questionnaire Smartphone Usability questionnaire (SURE) obtained a Global Content Validity Index (IVC) of 0.96. The judges could also make suggestions about the application. These were considered and accepted as a way to improve and improve the application. It is concluded, therefore, that the use of this material with adolescents, will favor the acquisition of new knowledge and adherence to healthy practices, considering that it is an electronic technology and easy to understand.

**Keywords**: Adolescent. Type 1 diabetes mellitus. Mobile technology. App.

## **LISTA DE QUADROS**

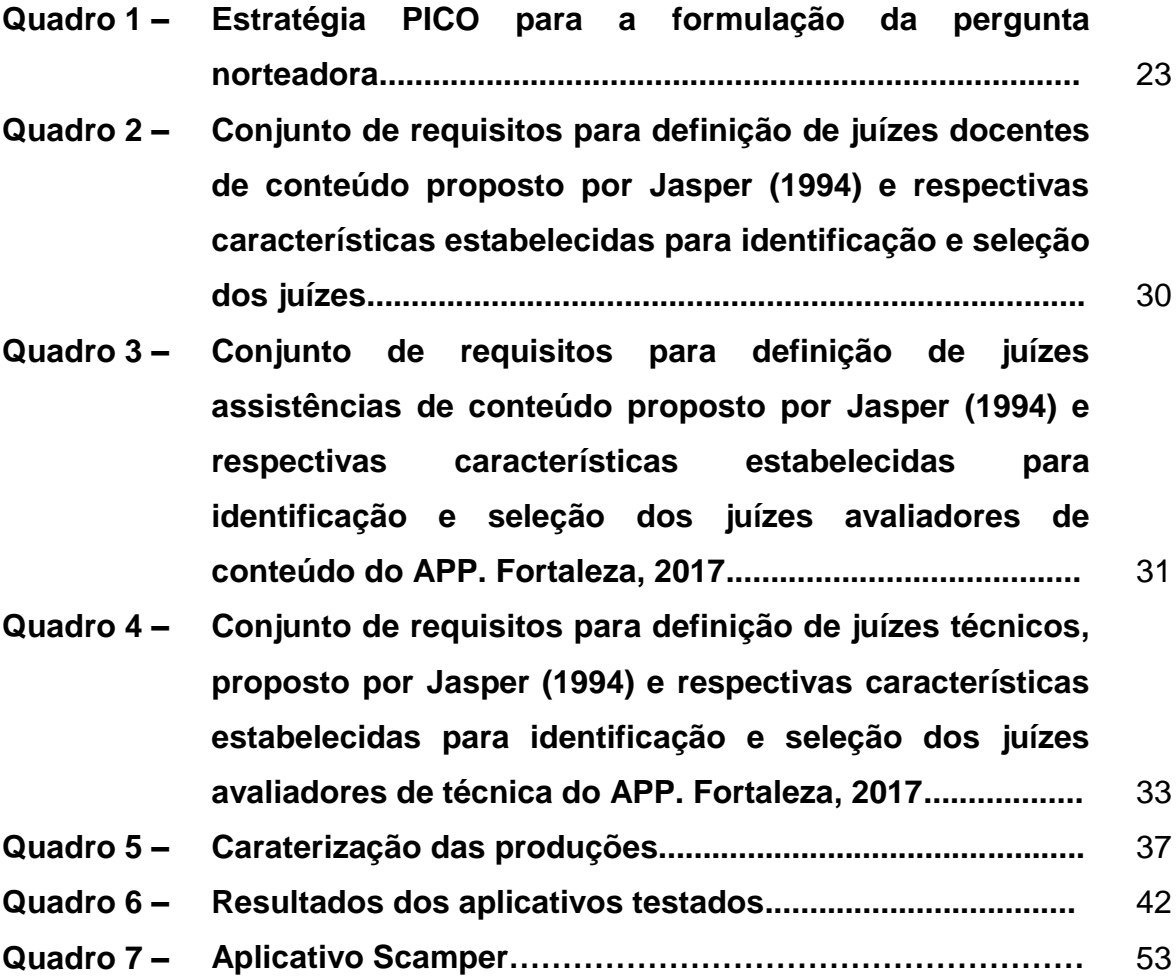

## **LISTA DE FIGURAS**

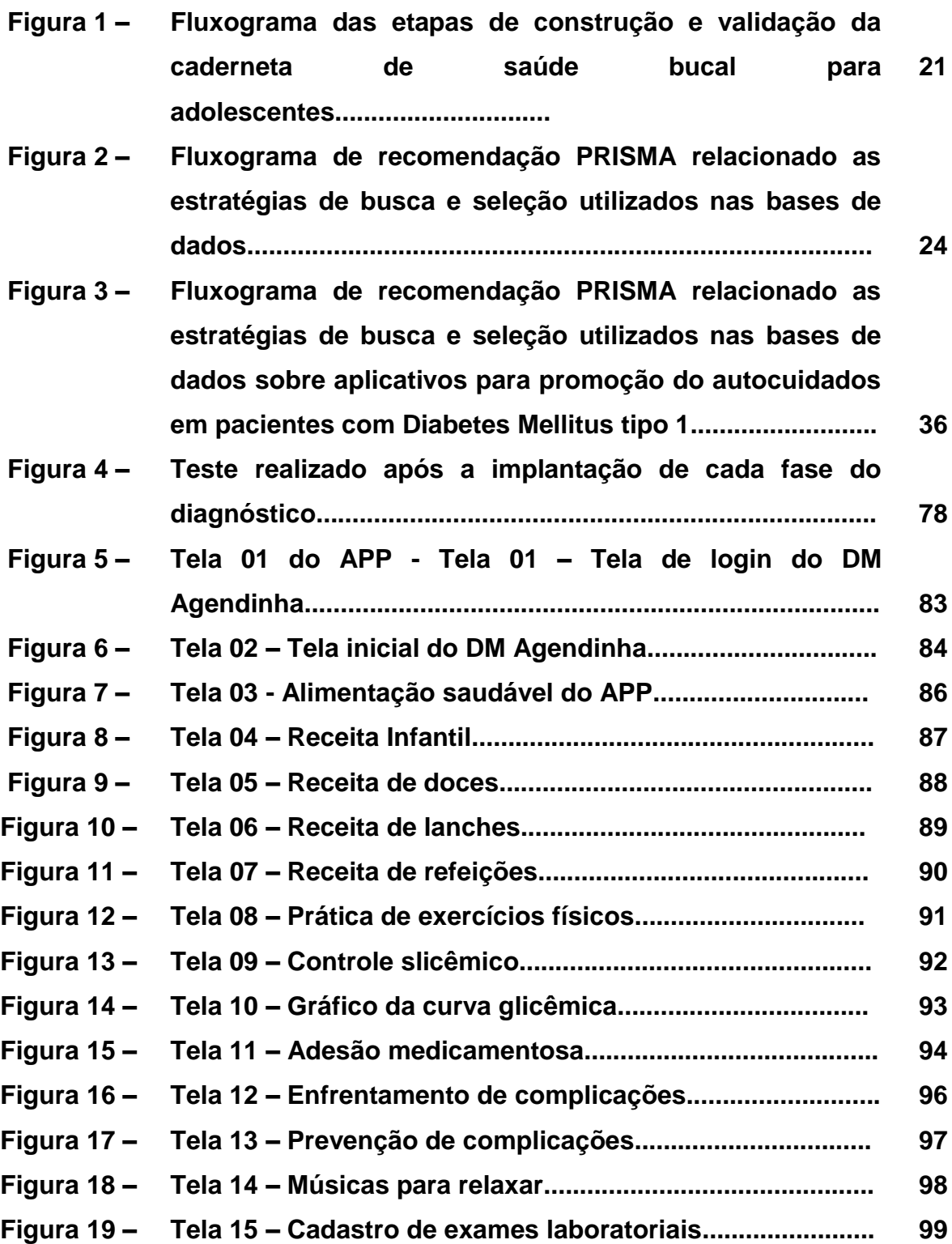

## **LISTA DE TABELAS**

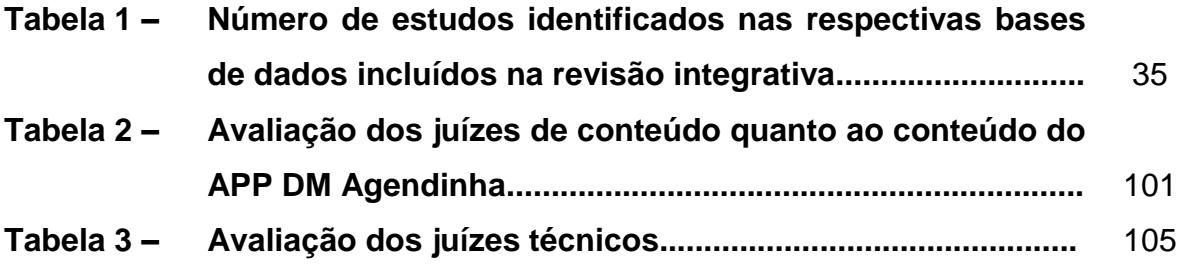

## **LISTA DE ABREVIATURAS E SIGLAS**

- AADE *American Association of Diabetes Educators*
- APP Aplicativo Móvel
- DG Diabetes Gestacional
- DM1 Diabete Mellitus tipo 1
- DM2 Diabetes Mellitus tipo 2
- ECA Estatuto da Criança e do Adolescente
- IDF *International Diabetes Federation*
- IVC Índice de Validade do Conteúdo
- LADA Diabetes Latente Autoimune do Adulto
- MODY *Maturity Onset Diabetes of the Young*
- OMS Organização Mundial de Saúde
- SAM Suitability Assessment of Materials
- SURE Smartphone UsabilityQuestionnaire
- TCLE Termo de Consentimento Livre e Esclarecido

# **SUMÁRIO**

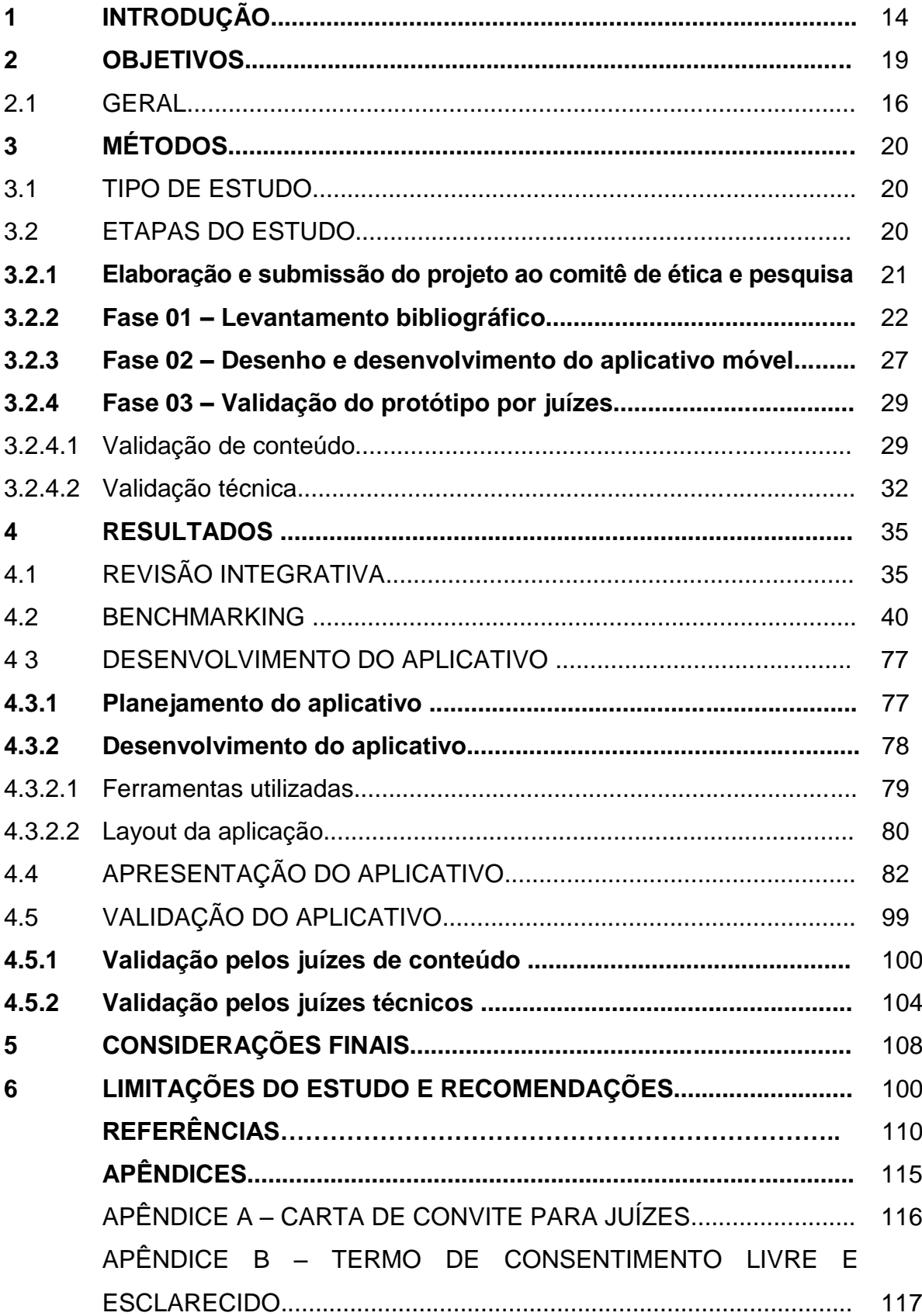

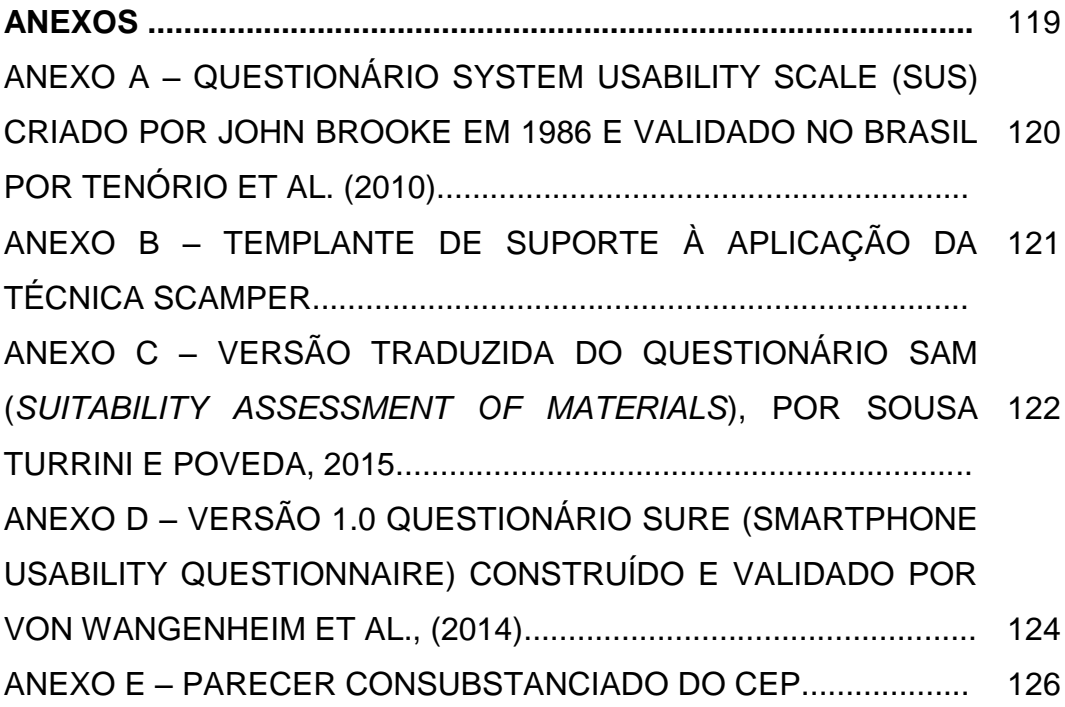

### **1 INTRODUÇÃO**

Nos últimos dez anos, o número de pessoas diagnosticadas com diabetes cresceu em 61,8% no Brasil, conforme aponta o Sistema de Vigilância de fatores de risco e proteção para doenças crônicas por inquérito telefônico. Vale ressaltar que a cidade de Fortaleza ocupava nessa pesquisa o 12º lugar entre as capitais com maior prevalência da enfermidade (BRASIL, 2017).

O Diabetes Mellitus é uma doença caracterizada pela elevação da glicose no sangue (hiperglicemia), podendo ser desencadeada por defeitos na secreção ou na ação do hormônio insulina. Esse homônimo, que é produzido no pâncreas, nas células beta, tem como principal função promover a entrada de glicose para as células do organismo de forma que ela possa ser aproveitada para as diversas atividades celulares (SOCIEDADE BRASILEIRA DE ENDOCRINOLOGIA E METABOLOGIA, 2017).

No que se refere aos tipos do diabetes, merecem destaque: o Diabete Mellitus tipo 1 (DM1), o Diabetes Mellitus tipo 2 (DM2), o Diabetes Gestacional (DG), o Diabetes Latente Autoimune do Adulto (Diabetes tipo LADA) e o*Maturity Onset Diabetes of the Young* (Diabetestipo MODY) (A.C. FARMACÊUTICA, 2016).

O DM1é a endocrinopatologia mais comum entre crianças e adolescentes, constituindo um sério problema de saúde pública. A incidência aproximada é de 0,5 novo caso/100.000 habitantes/ano (A. C. FARMACÊUTICA, 2016). A *International Diabetes Federation* (IDF) afirmou que, em 2015, o número de casos de crianças entre 0-14 anos com DM1 no Brasil era de 30.900 casos (IDF, 2015).

Vale ressaltar que o DM1 é uma doença crônica resultante da destruição autoimune das células produtoras de insulina (beta pancreáticas), sendo diagnosticado, em grande parte dos casos, durante a infância e a adolescência (SOCIEDADE BRASILEIRA DE ENDOCRINOLOGIA E METABOLOGIA, 2017).

Não se pode deixar de destacar que o diabetes pode acarretar uma série de complicações. Dentre elas destacam-se: aquelas consideradas agudas, como a cetoacidose diabética e a hipoglicemia, assim como as crônicas, como a cegueira, a insuficiência renal, o infarto do miocárdio, o acidente vascular encefálico e a amputação dos membros inferiores (ORGANIZAÇÃO MUNDIAL DE SAÚDE, 2017).

Quando se fala em tratamento de doenças crônicas (em especial o diabetes mellitus) este exige o uso contínuo de medicamento. Em DM2, por exemplo, faz-se o uso constante dos antidiabéticos orais, como a Metformina e a Glibenclamida, ambos, os mais usados na Atenção Primária à Saúde brasileira (BRASIL, 2013).Em se tratando do DM1, o tratamento medicamentoso está baseado na aplicação contínua do hormônio insulina, uma vez que a sua produção se encontra comprometida.

A insulinoterapia é uma questão ímpar quando se fala em pessoas com DM1. O uso contínuo requer do usuário e/ou cuidadoruma técnica adequada de aplicação, além de um controle rigoroso da dose administrada. Dentre os tipos de insulina mais comuns tem-se: a Regular e a NPH. A primeira é considerada de ação rápida, sendo idêntica à humana na sua estrutura. Por sua vez, a NPH esta associada a duas substâncias (protamina e zinco) que promovem um efeito mais prolongado. Vale ressaltar que as insulinas mais modernas, chamadas de análogas (ou análogos de insulina), são produzidas a partir da insulina humana e modificadas de modo a terem uma ação mais curta (e. g. Lispro (Humalog®), Aspart (NovoRapid®) ou Glulisina (Apidra®)) ou ação mais prolongada (Glagirna (Lantus®), Detemir (Levemir®) e Degludeca (Tresiba®)). Ademais, as insulinas, também, podem ser apresentadas na forma de pré-misturas. Há vários tipos de pré-misturas, a saber: insulina NPH + insulina Regular, na proporção de 70/30, análogos de ação prolongada + análogos de ação rápida (Humalog® Mix 25 e 50, Novomix ®30). Independentemente do tipo a ser usado, ambas as formas têm como objetivos principal o controle glicêmico do paciente (SOCIEDADE BRASILEIRA DE DIABETES, 2017).

Além da insulinoterapia, o tratamento do diabetes inclui uma dieta alimentar específica, com controle da ingestão de carboidratos, monitorização dos níveis glicêmicos e a prática regular de exercícios físicos. A literatura já tem demonstrado a importância dessas medidas no controle da enfermidade (SALES-PERES et al., 2016). Atrelado a isso, pesquisadores já apontam como principais dificuldades relacionadas ao tratamento, o controle da alimentação e a insulinoterapia (MOREIRA et al., 2016). Nesse contexto, a adesão correta ao tratamento se faz de fundamental importância, tanto para promover a autonomia, a melhoria dos resultados clínicos, quanto para o retardo do aparecimento de complicações e o aumento da qualidade de vida.

Cabe destacar que no cenário do DM1, uma prática que vem sendo cada vez mais incentivada é o autocuidado. A *American Association of Diabetes Educators* (AADE, 2017) destaca sete comportamentos considerados importantes para a incorporação do autocuidado, a saber: alimentar saudável (cuidados com a nutrição); ser ativo (prática de atividade física); controlar os valores de glicemia; tomar os medicamentos (usar medicamentosnos horários certos todos os dias); solucionar problemas (estar preparado para enfrentar ascomplicações inesperadas); reduzir os riscos (cuidados para a prevenção de complicações crônicas) e adaptarse de formasaudável (desenvolver estratégias personalizadas para enfrentar os estresses cotidianos).

Entretanto, não se pode esquecer que, por se tratar de uma enfermidade que acomete em sua grande maioria crianças e adolescentes, a prática do autocuidado e as estratégias para o seu desenvolvimento devem estar direcionadas de forma adequada para essa parcela da população, que possui características bem peculiares.

Freud (1969), destacou, há bastante tempo, que a adolescência não é um período tranquilo devido à intensidade de sentimentos e transformações que se passam nesta fase da vida e pontuou que anormal seria um comportamento equilibrado durante o adolescer.

A adolescência é destacada, segundo o Estatuto da Criança e do Adolescente (ECA) do Brasil, Lei 8.069, de 1990, como a faixa etária de 12 a 18 anos de idade (artigo 2º), sendo esta caracterizada por mudanças geradoras de conflitos (BRASIL, 2002). Por sua vez, a Organização Mundial de Saúde (OMS) destaca que a adolescência é o período compreendido entre dez a 19 anos (ORGANIZAÇÃO MUNDIAL DE SAÚDE, 2017).

Diante das particularidades acima destacadas, torna-se de fácil compreensão que a adolescência é uma etapa ímpar na vida de cada sujeito. Na medida em que o adolescente, que já convive com as particularidades dessa fase, é surpreendido com o diagnóstico de uma doença crônica (como o DM1), ações de saúde, de autocuidado e de promoção da saúde devem ser encorajadas, na tentativa de proporcionar uma melhor qualidade de vida ao sujeito.

No contexto do autocuidado, merece destaque as tecnologias em saúde, uma vez que podem ser consideradas como uma ferramenta que podem ser aplicadas para a solução ou a redução dos problemas de saúde de indivíduos ou populações (PANERAI; PEÑA-MOHR, 1989).

Essas tecnologias podem ser classificadas numa concepção mais ampla segundo Merhy (2002) em: ["tecnologiasl](http://www.sites.epsjv.fiocruz.br/dicionario/verbetes/tec.html)eves", que associa a relações de produção de vínculo, autonomização, acolhimento e [gestão;](http://www.sites.epsjv.fiocruz.br/dicionario/verbetes/gessau.html) ["tecnologiasl](http://www.sites.epsjv.fiocruz.br/dicionario/verbetes/tec.html)eveduras", que seriam os saberes já estruturados, tais como a clínica médica, a clínica psicanalítica, a epidemiologia, o *taylorismo* e o *fayolismo*; e as ["tecnologiasd](http://www.sites.epsjv.fiocruz.br/dicionario/verbetes/tec.html)uras", quais sejam, as máquinas, as normas e as estruturas organizacionais.

Dentre as inúmeras tecnologias, consideradas duras, podemos destacar os aplicativos móveis (APP). Um aplicativo pode ser considerado um *software* que tem determinada função específica, sendo capaz de auxiliar os indivíduos em uma determinada tarefa.

Quando se fala no uso de aplicativos móveis, os adolescentes merecem especial atenção, uma vez que a convivência diária nos faz perceber o quão adepto a essas tecnologias eles são. Não são raros os relatos de mães que afirmam o tempo que seus filhos passam, por dia, em frente ao celular e/ou computadores. Tal fato nos faz deduzir que a grande maioria desse público está adepto ao uso dessas tecnologias (PASSARELLI, JUNQUEIRA; BELO ANGELUCI, 2014; IBGE, 2015).

Quando pesquisa na literatura os estudos que já foram realizados interligando o diabetes com os aplicativos móveis, percebe-se que a maior parte deles é direcionada para a contagem de carboidratos, e, no que se refere aos aplicativos para a promoção do autocuidado, a maioria só contempla 2 diretrizes das 7 estabelecidas pela AADE (ARRAIS, CROTTI, 2015). Há, na verdade, uma lacuna do conhecimento em se tratando do desenvolvimento de aplicativos móveis voltados para a prática do autocuidado de adolescentes com DM1. Tal fato foi considerado o norteador para o desenho da presente pesquisa, cujo objetivo principal é construir e validar um APP para a promoção do autocuidado de adolescentes com DM1, de acordo com as diretrizes estabelecidas pela AADE.

Diante do exposto, este estudo se faz relevante por possibilitar a criação de uma tecnologia inovadora que auxilie no cotidiano dos adolescentes que convivem com o DM1, ajudando na adesão ao seu tratamento, prevenindo os agravos de saúde, e, consequentemente reduzindo os gastos em saúde pública com as complicações do não controle da doença. Somado a isso, o estudo pela temática do diabetes encontra-se na Agenda Nacional de Prioridades de Pesquisa em Saúde do Brasil (BRASIL, 2011).

## **2 OBJETIVO**

### 2.1 GERAL

 Desenvolver e validar um aplicativo móvel (APP) para a promoção do autocuidado de adolescentes com Diabetes Mellitus tipo 1, de acordo com as diretrizes estabelecidas pela AADE.

## **3 MÉTODOS**

### 3.1 TIPO DE ESTUDO

Trata-se de um estudo metodológico. Pesquisadores definem este tipo de estudo como não experimental, que buscam pesquisar, organizar e analisar dados com o intuito de construir e validar instrumentos de pesquisa, centrados no desenvolvimento de novos instrumentos de coletas de dados (POLIT; BECK, 2016).

Além disso, outra definição aceita é a de Contandriopoulos et al. (1997) que consideram a pesquisa metodológica como uma estratégia que utiliza de maneira sistemática os conhecimentos existentes para elaboração ou melhoria de uma intervenção.

### 3.2 ETAPAS DO ESTUDO

Para a construção do aplicativo móvel (APP), voltado para adolescentes com DM1, optou-se por seguir, rigorosamente, as fases de desenvolvimento propostas por Carlos et al. (2016), conforme seguem:

- a) Primeira fase: revisão de literatura relacionada aos APP sobre DM1 em bases de dados e lojas virtuais (*benchmarking*);
- b) segunda fase: criação e desenvolvimento do protótipo;
- c) terceira fase: avaliação do protótipo por juízes.

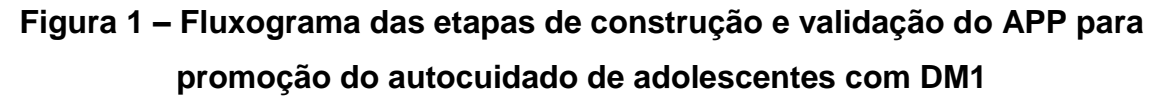

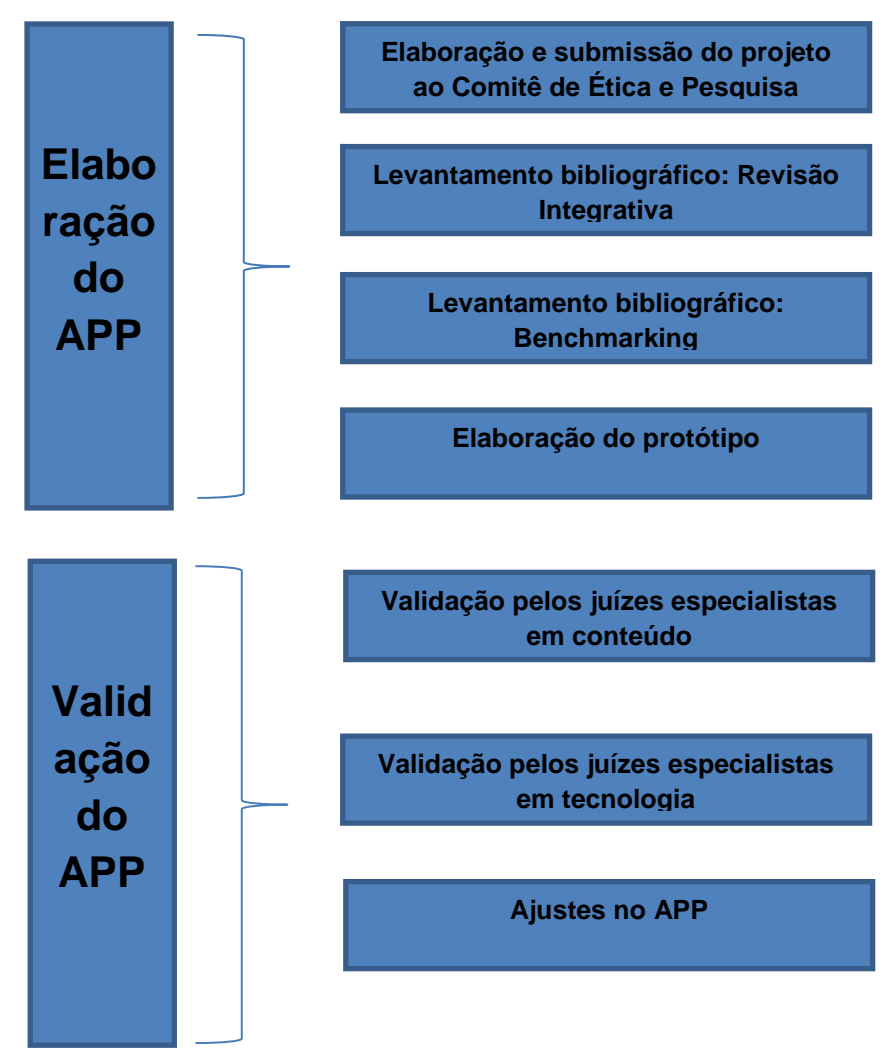

Fonte: Elaborada pela autora.

#### **3.2.1 Elaboração e submissão do projeto ao comitê de ética e pesquisa**

O primeiro passo para a construção do APP foi a elaboração do projeto de pesquisa para submetê-lo ao Comitê de Ética e Pesquisa da Universidade Estadual do Ceará (UECE), requisito necessário ao desenvolvimento de pesquisas envolvendo seres humanos. Foram seguidas as diretrizes e normas de pesquisa envolvendo seres humanos da Resolução 466/12 do Conselho Nacional de Saúde-Ministério da Saúde (BRASIL, 2012). Obtendo aprovação no mês de outubro de 2018 sob o nº 2.982.045 (ANEXO E).

#### **3.2.2 Fase 01 –Levantamento bibliográfico**

Esta fase é composta de duas etapas, a saber: a) Revisão da Literatura, através de consultas em bases de dados; e b) Benchmarking, por meio da busca de APP similares em lojas virtuais de sistemas operacionais *(Google play e Apple store*).

### **1. Revisão da literatura**

A revisão integrativa da literatura é um método de pesquisa, o qual permite incorporar as evidências na prática clínica, agrupando de maneira sistemática e ordenada, os resultados de pesquisa sobre uma determinada questão. Tendo como referencial Mendes, Silveira e Galvão (2008), delimitaram-se as seguintes etapas do estudo:

- a) Identificação do problema e estabelecimento da questão norteadora de pesquisa;
- b) amostragem (definição dos critérios de inclusão/exclusão dos artigos e seleção dos estudos);
- c) categorização dos estudos (formação do banco de dados);
- d) análise crítica dos estudos incluídos;
- e) análise e discussão dos resultados;
- f) síntese do conhecimento evidenciado nos artigos analisados ou apresentação da revisão integrativa.

Com base nesse referencial, a revisão integrativa realizada para alcançar os objetivos desse estudo, seguiu o passo a passo, descrevendo todo o processo pelo qual deve ser transcorrida essa fase do estudo.

A. Identificação do problema e estabelecimento da questão norteadora de pesquisa;

Para atender ao objetivo do estudo, a questão norteadora foi formulada na estratégia PICO (GALVÃO; PEREIRA, 2014), onde P= população; I= intervenção (ou exposição); C = comparação; e O= desfecho, como mostra o quadro abaixo.

| População                | Adolescentes com Diabetes Mellitus tipo 1 |
|--------------------------|-------------------------------------------|
| Intervenção ou interesse | Aplicativos móveis                        |
| Comparação               | Sem comparação                            |
| <b>Resultados</b>        | Promoção do autocuidado                   |

**Quadro 1 – Estratégia PICO para a formulação da pergunta norteadora**

Fonte: Elaborado pela autora.

Resultando na seguinte questão: Quais os aplicativos móveis já desenvolvidos para a promoção do autocuidado em adolescentes com Diabetes Mellitus tipo 1?

Posteriormente, foram selecionados os seguintes descritores controlados, presentes no DeCS/Mesh (Descritores em Ciências da Saúde/Medical Subject Headings): Aplicativos Móveis [Mobile Applications] + Diabetes *Mellitus* tipo 1[Diabetes *Mellitus,* Type1], Autocuidado [Self-management].

Definidas as equações, procedeu-se à busca das publicações nas seguintes bases de dados: *LILACS* (Literatura Latino-Americana e do Caribe em Ciências da Saúde), (SciELO) *Scientific Eletronic Library Online* e Pub Med/MEDLINE (*Medical Literature Analysis and Retrieval System Online* .

> B. Amostragem (definição dos critérios de inclusão/exclusão dos artigos e seleção dos estudos)

Os critérios de inclusão para compor a amostra foram: publicações que possuam como temática central o desenvolvimento de um APP para promoção do autocuidado em pessoas com diabetes mellitus; estar disponível on-line, de livre acesso; em língua portuguesa, inglesa ou espanhola. Foram excluídos os relatos de

casos informais, os capítulos de livros, as dissertações, as teses, as reportagens, as notícias, os editoriais, os textos não científicos.

C. Categorização dos estudos (formação do banco de dados);

A figura2 mostra o fluxograma com as estratégias de busca e seleção que foram utilizadas nas respectivas bases de dados e os motivos da exclusão dos artigos, segundo a recomendação PRISMA (*Preferred Reporting Items for Systematic Reviews and Meta-Analyses /* Principais Itens para Relatar Revisões Sistemáticas e Metanálises). Esse processo é composto de *checklist* e um fluxograma de quatro etapas, com o objetivo de ajudar os autores a aprimorarem o relato de revisões sistemáticas e metanálises. (MOHER et al., 2009)

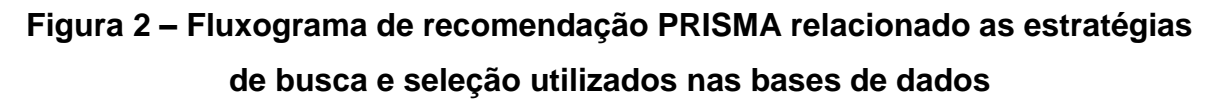

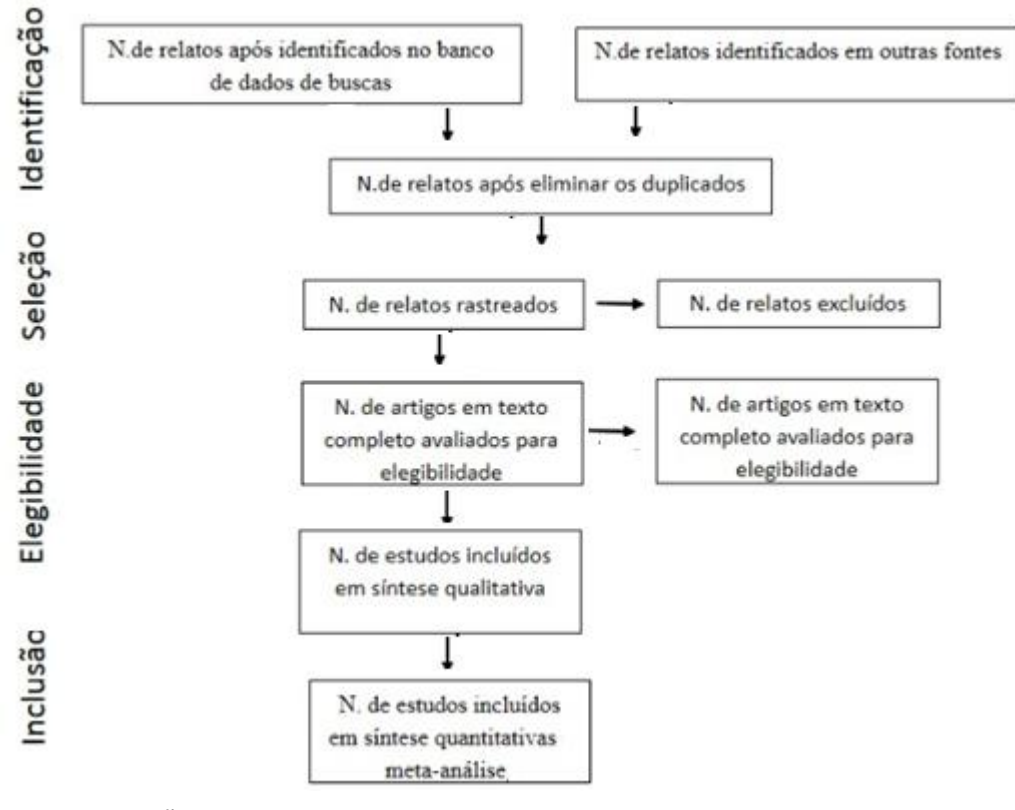

Fonte: GALVÃO; PANSANI, (2015).

D. Analise crítica dos estudos incluídos;

Segundo Mendes, Silveira e Galvão, (2008), para categorizar e analisar as informações, o pesquisador pode utilizar diferentes métodos, tais como análises estatísticas, listagens de fatores, escolha ou exclusão de estudos. Essa categorização obedeceu a itens pré-estabelecidos em um instrumento que continha perguntas relacionadas às características gerais do artigo, aspectos metodológicos, principais resultados e conclusões.

E. Interpretação e discussão dos resultados

Nesta etapa, segundo Botelho, Cunha e Macedo (2011), o pesquisador, guiado pelos achados, realiza a interpretação dos dados e, com isso, é capaz de levantar as lacunas de conhecimento existentes e sugerir pautas para futuras pesquisas. Para essa revisão, os dados foram analisados e interpretados, levandose em consideração os tipos de tecnologias móveis e as dimensões do estilo de vida e o impacto daquelas na promoção destas.

F. Apresentação da revisão/síntese do conhecimento.

Essa corresponde a última fase, para Mendes, Silveira e Galvão (2008), essa etapa é um trabalho de extrema importância, já que produz impacto devido ao acúmulo do conhecimento existente sobre a temática pesquisada. O documento elaborado também deve ser base para nortear e propor futuros estudos.

## **2. Benchmarking**

O benchmarking consistiu em revisar os tipos de aplicativos existentes e comparar a funcionalidade de cada um deles. Normalmente, é o processo de avaliação de características de desempenho de cada software de diferentes sistemas operacionais (COSTA; FORMOSO, 2011).

Tal fato se faz importante, uma vez que fornece subsídios para a criação do aplicativo que se pretende desenvolver, seja por meio de novas ideias, características do aplicativo, seja através da identificação de parâmetros ainda não disponibilizados no mercado, garantindo eficiência máxima no produto a ser criado.

Foi desenvolvida por meio de uma busca minuciosa nas duas principais lojas virtuais para cada tipo de sistema operacional existente no Brasil, sendo eles:

- a) *Google play* (Android) (https://play.google.com/store/apps?hl=pt);
- b) *Apple store* (iOS) (http://www.apple.com/br/);

O processo de busca ocorreuno mês de janeiro de 2019, de modo semelhante nas duas lojas virtuais. Para tanto, foi realizado dentro da categoria "Medicina", utilizando os termos "Diabetes Mellitus", "Diabetes Mellitus tipo 1" e "Diabetes Mellitus tipo 1 na adolescência", em português e inglês.

Os critérios de inclusão adotados foram: APP gratuitos, em execução nas plataformas selecionadas (Android e iOS), com conteúdo ou ferramentas voltadaspara o tema proposto, disponíveis na língua portuguesa ou inglesa.

Vale salientar que os APP selecionados para a busca foram baixados e instalados em dois aparelhos distintos, respeitando seus sistemas operacionais. Assim, para o sistema *Android*foi utilizado o Smartphone *Samsung J4 Plus*® e para o iOS, o *iPhone* 6S *Apple*®.

Após a identificação dos APP disponíveis, foi realizada a avaliação pelo próprio pesquisador da usabilidade através do questionário *System Usability Scale* (SUS), criado por John Brooke em 1986 e validado, no Brasil, por Tenório et al. (2010) (ANEXO A). O questionário SUS pode ser usado para avaliar produtos, serviços, *hardware*, *software, websites* e aplicações.

Acrescenta-se que o questionário SUS consiste numa escala simples de dez itens, do tipo *Likert,* pontuada da seguinte forma:discordo plenamente (valor 1) a concordo plenamente (valor 5), em que o valor 3 significa neutralidade. Para o cálculo da usabilidade, subtrai-se um da pontuação para as respostas ímpares e, para as respostas pares,subtraem-se cinco. Para obtenção da média final, somamse as contagens do total das dez questões e multiplica-se por 2,5. As pontuações do SUS oscilam entre zero a 100, sendo interpretadas da seguinte forma: usabilidade ruim (< 51 pontos), boa usabilidade (>71 pontos), excelente usabilidade (> 86 pontos) e melhor usabilidade alcançada (> 91 pontos) (BANGOR; KORTUM; MILLER, 2009).

Após a avaliação da usabilidade, os aplicativos selecionados, a partir de boa usabilidade (> 71 pontos), foram avaliados também quanto ao conteúdo, com base na técnica do SCAMPER (ANEXO B), criada por Bob Eberle (1972) e popularizada por Michalko (2010). O nome vem do acrônimo originado das iniciais de sete operadores: **S**ubstituir, **C**ombinar, **A**daptar, **M**odificar, **P**rocurar outros usos, **E**liminar e **R**earrumar. Esta técnica recorre à utilização de um conjunto de questões direcionadas para estimular a criação de novas ideias sobre algo já existente, tendo como objetivo o aprimoramento (SANTOS; AMARAL, 2012).

#### **3.2.3 Fase 02 –Desenho e desenvolvimento do aplicativo móvel**

Foi projetada a base do protótipo e definida a forma de apresentação do conteúdo, o formato da plataforma e os esboços das telas. Foram consideradas características peculiares do público-alvo.

Tendo em vista o caráter tecnológico, a necessidade de conhecimentos específicos na área de Tecnologia da Informação e Comunicação (TIC), com ênfase em *web designer*, esta etapa contou com a colaboração de um profissional da área de TIC. Porém, o pesquisador do estudo, participou de todas as fases do desenvolvimento, esclarecendo as dúvidas e questionamentos, fornecendo as informações do conteúdo, verificando a execução, a fim de evitar problemas técnico futuros.

Essa metodologia adotada foi definida como design de interação centrado no usuário, também conhecido como design de interação participativo, que dá ênfase na estruturação do conteúdo voltada principalmente para as características do público adolescente (usuário), proposta por Preece, Rogers e Sharp (2013). Para esses autores, o design de interação é um exercício prático e visa projetar produtos interativos para apoiar o modo como as pessoas se comunicam e interagem em seus cotidianos.

Para o presente estudo, foi utilizado o sistema operacional *Android*, pois pesquisa recente aponta que o mercado brasileiro é dominado pelo *Android,* correspondendo a 95%, o *Windows Phone* possui 0,7% e o iOS com 3,8% de participação (KANTAR WORLDPANEL, 2019).

O *Android* é o sistema operacional móvel do Google, tendo sua primeira versão (1.0) em 2008 (VIANA; PONTES, 2012).

O aplicativo foi levando em consideração a promoção do autocuidado de adolescentes com Diabetes Mellitus tipo 1. Para tanto, o aplicativo abordará no eixo do autocuidado sete tópicos principais, a saber:

a. Alimentação Saudável;

Nesse tópico, o aplicativo conta com um guia de receitas, incluindo de diversas datas comemorativas.

b. Prática de exercícios físicos;

Desejar-se estimular a adesão para uma prática regular de exercício físico, exaltando as vantagens para saúde desse hábito.

c. Controle glicêmico:

O aplicativo aborda a questão do controle glicêmico através de um espaço apropriado no qual o adolescente irá registar os valores da sua glicemia capilar. No momento em que o adolescente for registrando esses valores (em mg/dl), o aplicativo absorve os dados e consegue demonstrar, através de gráficos, o seu histórico. Os gráficos serão autoexplicativos e, no momento de sua geração, será possível perceber se os valores estão acima dos parâmetros recomendados.

d. Adesão medicamentosa:

Neste aspecto, o aplicativo disponibilizade um alarme sonoro, diário, nos horários programados pelo adolescente para a administração da insulina.

Além disso, o aplicativo irá fornecer informações sobre a técnica correta de aplicação da insulina e do rodízio dos locais de aplicação.

e. Enfrentamento de complicações e/ou situações inesperadas;

Objetiva-se expor, os sinais de alerta, para identificação precoce, das duas complicações mais comuns no DM1: hipoglicemias e cetoacidose diabética.

f. Prevenção de complicações;

No que se refere à prevenção de complicações, serão contemplados outros cuidados importantes, tais como: evitar o tabagismo, ir à consulta com oftalmologista pelo menos uma vez ao ano, ir à consulta com o dentista regularmente, ter cuidado com os pés, objetivando evitar complicações crônicas, como: ataques cardíacos, acidentes vasculares cerebrais, danos aos rins e nervos e perda de visão.

#### g. Estratégias para enfrentamento do estresse

Por último, como ferramenta de enfretamento ao estresse, o aplicativo, traz uma *playlist* com músicas voltadas para a promoção do relaxamento.

#### **3.2.4 Fase 03–Validação do protótipo por juízes**

A validação é uma etapa de extrema importância no processo de criação de um instrumento, pois permite verificar se as medidas representadas nele são válidas e confiáveis (LOBIONDO-WOOD; HABER, 2001).

A validação do protótipo foi realizada por meio de instrumentos aplicados por juízes distintos, sendo divididos em dois grupos: juízes de conteúdo (pesquisadores/docentes com experiência no tema e profissionais assistenciais com experiência no tema) e juízes técnicos (profissionais com experiência na área de TIC e/ou APP).

#### 3.2.4.1 Validação de conteúdo

O processo de escolha dos juízes de conteúdo foi feito por meio de pesquisa ao sítio eletrônico da Plataforma Lattes, na aba Currículo Lattes, sinalizando a opção "Buscar Currículo Lattes". Em seguida, foi selecionado o modo de busca, no quadro "Assunto" (Título ou palavra chave da produção) e na caixa foi digitado os termos "Diabetes Mellitus tipo 1" e "Adolescentes". Para refinar a busca, foi utilizado o filtro atuação profissional em enfermagem. Além desse processo de busca de juízes, foram aceitas as indicações por terceiros (técnica de *snowball*).

Para serem selecionados a participar do processo de validação, esses juízes deverão atender pelo menos dois dos critérios descritos por Jasper (1994), para que assim pudessem ser considerados como especialistas na área temática.

Os quadros 2 e 3 apresentam o conjunto de requisitos para definição de juízes de conteúdo docentes e assistenciais, respectivamente, conforme recomendação de Jasper (1994), adaptadas para o presente estudo, para identificar e selecionar os peritos em Saúde do Adolescente; Autocuidado e DM1.

**Quadro 2 – Conjunto de requisitos para definição de juízes docentes de conteúdo proposto por Jasper (1994) e respectivas características estabelecidas para identificação e seleção dos juízes avaliadores de conteúdo do APP. Fortaleza, 2017**

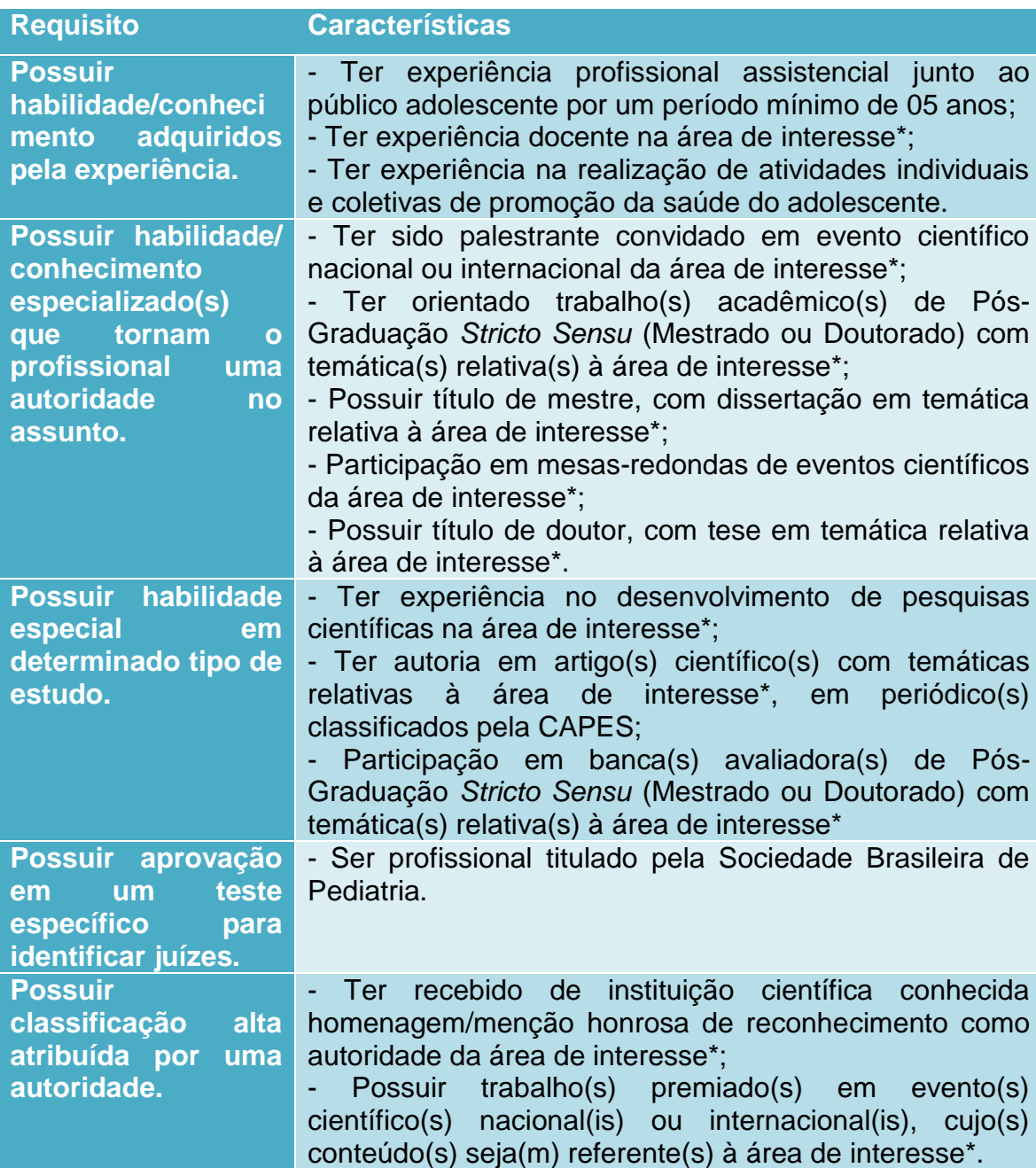

Fonte: Elaborado pela autora.

\*Área de interesse: Saúde do Adolescente; Autocuidado e DM1.

# **Quadro 3 – Conjunto de requisitos para definição de juízes assistências de conteúdo proposto por Jasper (1994) e respectivas características estabelecidas para identificação e seleção dos juízes avaliadores de conteúdo do APP. Fortaleza, 2017**

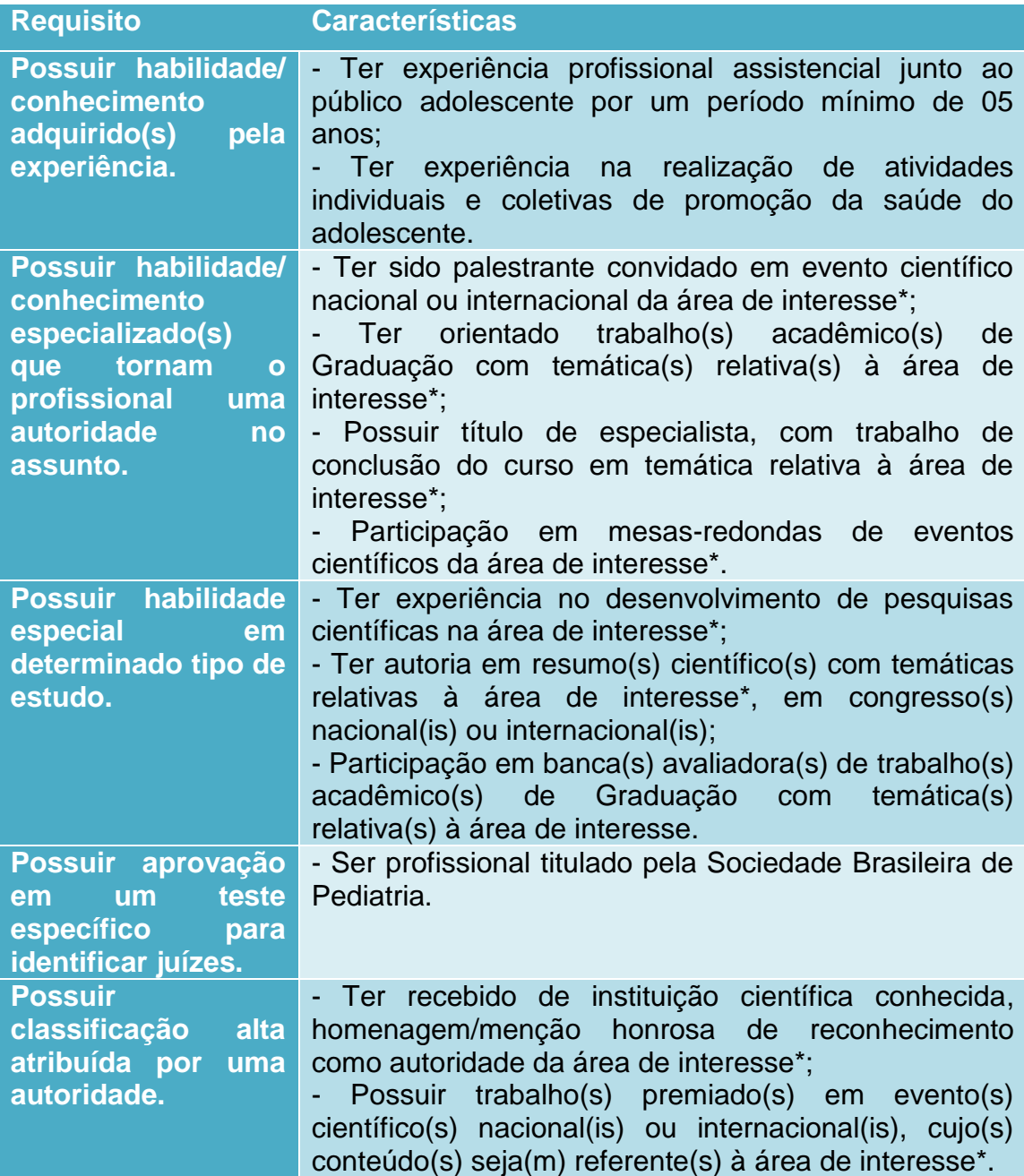

Fonte: Elaborado pela autora.

\*Área de interesse: Saúde do Adolescente; Autocuidado e DM1.

No que se refere ao número de juízes que participaram do estudo, foi seguida a recomendação de Pasquali (1997), que propõem que esse número possa variar entre seis a 20 sujeitos. Sendo a metade, juízes docentes deconteúdo e, a outra metade, juízes assistenciais de conteúdo.

Destaca-se que os juízes selecionados foram convidados por meio de carta convite (APÊNDICE A), e, após seu aceite, solicitar-se-á a assinatura do Termo de Consentimento Livre e Esclarecido (TCLE) (APÊNDICE B) para o envio do protótipo do aplicativo e dos questionários para avaliação, estabelecendo-se como prazo para avaliação um período de 15 dias.

Para o processo de validação de conteúdo empregou-se o instrumento SAM – *Suitability Assessment of Materials* (ANEXO C), elaborado por Doak, Doak e Root (1996). Utilizou-se a versão traduzida para o português por Sousa; Turrini e Poveda (2015). No instrumento SAM há uma lista para checar atributos relacionados ao conteúdo, estilo de escrita, aparência, motivação e adequação cultural do material educativo.

O cálculo do escore total de adequação é feito a partir da soma dos escores obtidos, dividido pelo total de escores e multiplicado por 100, para transformar em percentual. Em todas as situações, a interpretação do percentual de estimativa do SAM se dá da seguinte forma: 70-100% (Material superior), 40-69% (Material adequado) e < 39% (Material inadequado) (DOAK; DOAK; ROOT, 1996). Os itens com índice de concordância menor ou igual que 39% (material inadequado) são considerados dignos de alteração.

#### 3.2.4.2 Validação técnica

O processo de escolha dos juízes técnicos aconteceu de maneira semelhante ao dos juízes de conteúdo, será feito por meio de pesquisa ao sítio eletrônico da Plataforma Lattes, na aba Currículo Lattes, sinalizando a opção "Buscar Currículo Lattes". Em seguida, será selecionado o modo de busca, no quadro "Assunto" (Título ou palavra chave da produção) e na caixa serão digitados os termos "Tecnológicas Educativas" e "APP". Além desse processo de busca de juízes, foram aceitas as indicações por terceiros (técnica de *Snowball*).

Para que assim possam ser considerados como especialistas em TIC, esses juízes deverão atender pelo menos dois dos critérios descritos no quadro 4, inspirados em Jasper (1994), adaptadas para o presente estudo, para identificar e selecionar os peritos em Tecnologia Educativa e APP.

# **Quadro 4 – Conjunto de requisitos para definição de juízes técnicos, proposto por Jasper (1994) e respectivas características estabelecidas para identificação e seleção dos juízes avaliadores de técnica do APP.**

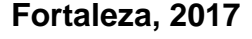

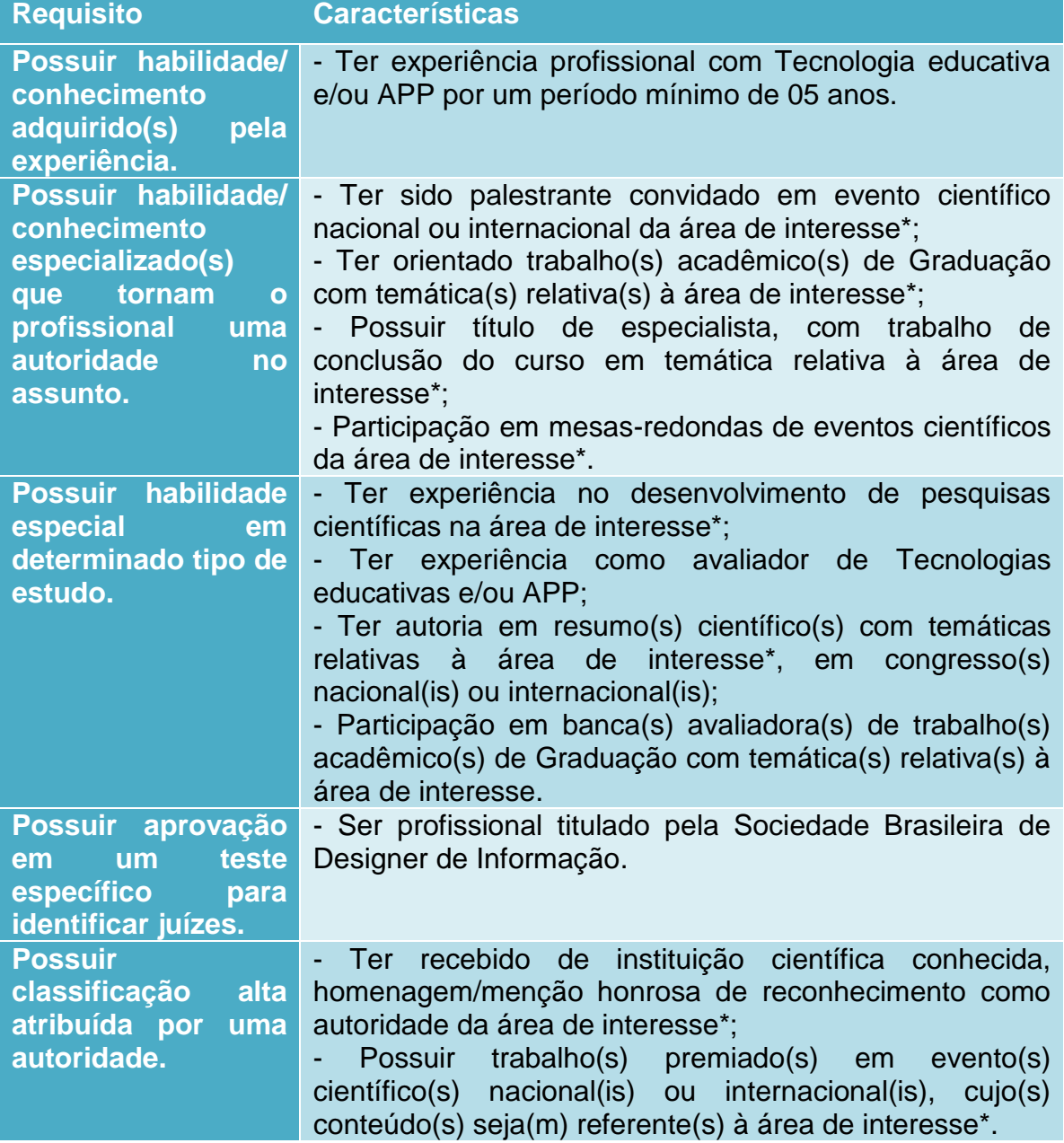

Fonte: Elaborado pela autora.

\*Área de interesse: Tecnologia educativa e APP.

Em relação à quantidade de juízes técnicos que deverão participar do estudo, também seguirá a recomendação de Pasquali (1997), que determina que esse número possa variar entre seis a vinte sujeitos.

Destaca-se que os juízes técnicos selecionados, assim como os juízes de conteúdo, foram convidados por meio de carta convite (APÊNDICE A), e, após seu aceite, solicitou-se a assinatura do Termo de Consentimento Livre e Esclarecido (TCLE) (APÊNDICE B) para o envio do protótipo do aplicativo e dos questionários para avaliação, estabelecendo-se como prazo para avaliação um período de 15 dias.

O processo de validação técnica será mediado pela versão (1.0) do questionário SURE (*Smartphone Usability Questionnaire*) (ANEXO D) construído e validado por Von Wangenheim et al. (2014). Este questionário possui 31 itens e visa medir a usabilidade de aplicações do *smartphone*.

A validade técnica foi aferida por meio do cálculo do Índice de Validade do Conteúdo (IVC), este mensurará a adequação dos itens. O cálculo do IVC de cada item foi obtido por meio da soma de concordância dos itens avaliados por concordo (3) e concordo totalmente (4), divididos pelo número total de respostas, conforme a seguinte fórmula:

$$
IVC = \frac{\text{Número de resposta 3 ou 4}}{\text{Número total de respostas}}
$$

Como parâmetro desejado foi estipulado um valor de IVC superior a 0,78 conforme recomendado por (ALEXANDRE; COLUCI, 2011).
#### **4 RESULTADOS**

#### 4.1 REVISÃO INTEGRATIVA

A busca da Revisão Integrativa resultou, inicialmente, em 41 referências representadas na tabela abaixo conforme suas respectivas bases de dados.

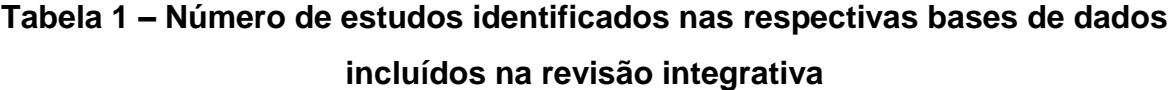

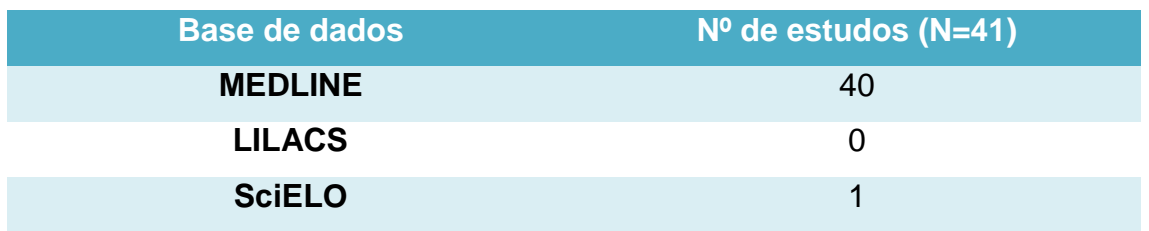

Fonte: Elaborada pela autora.

Após a leitura minuciosa dos títulos e resumos dos 41 estudos selecionados, excluíram-se 14 estudos por não terem relação após a leitura do título e resumo, restando 27 estudos.

Dentre os 27 restantes, 12 foram excluídos por não estarem disponíveis na íntegra.

Restando 15 para apreciação do artigo completo, sendo excluídos 10 por não responderem a pergunta norteadora.

Para uma melhor compreensão, segue os principais itens para relatar a revisão (PRISMA):

**Figura 3 – Fluxograma de recomendação PRISMA relacionado as estratégias de busca e seleção utilizados nas bases de dados sobre aplicativos para promoção do autocuidados em pessoas com Diabetes Mellitus tipo 1**

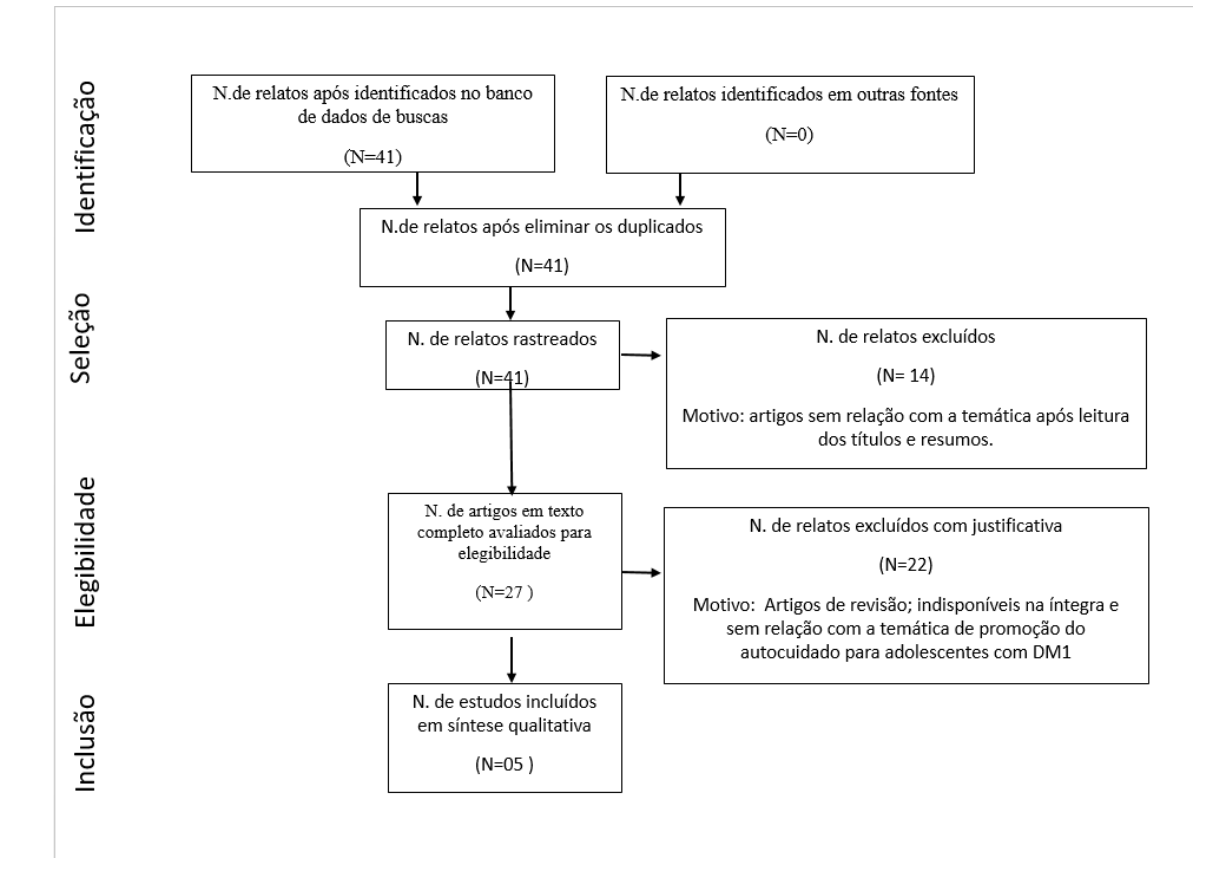

Fonte: Elaborada pela autora.

As caracterizações das produções cientificam encontradas pode ser verificada abaixo (QUADRO 5). Foram sumarizados e classificados de acordo com os seguintes critérios: título original, autores, ano de publicação, periódico, país de origem, tipo de estudo, objetivo e principais resultados encontrados.

(Continua)

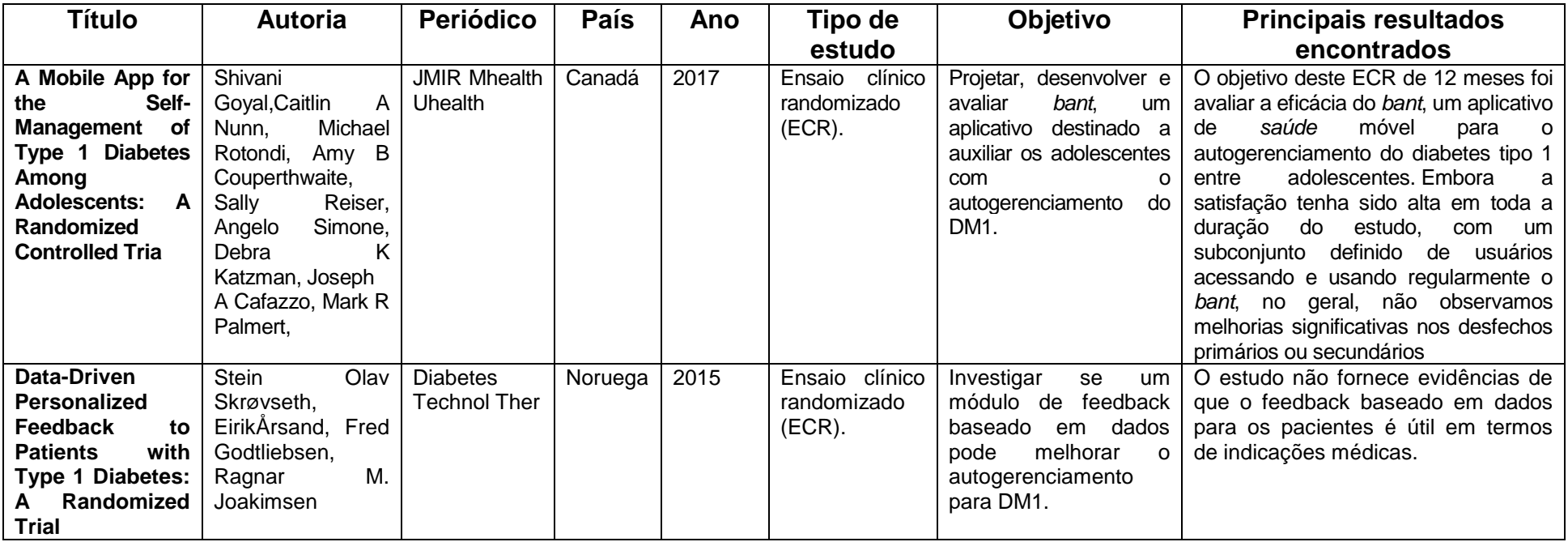

(Continuação)

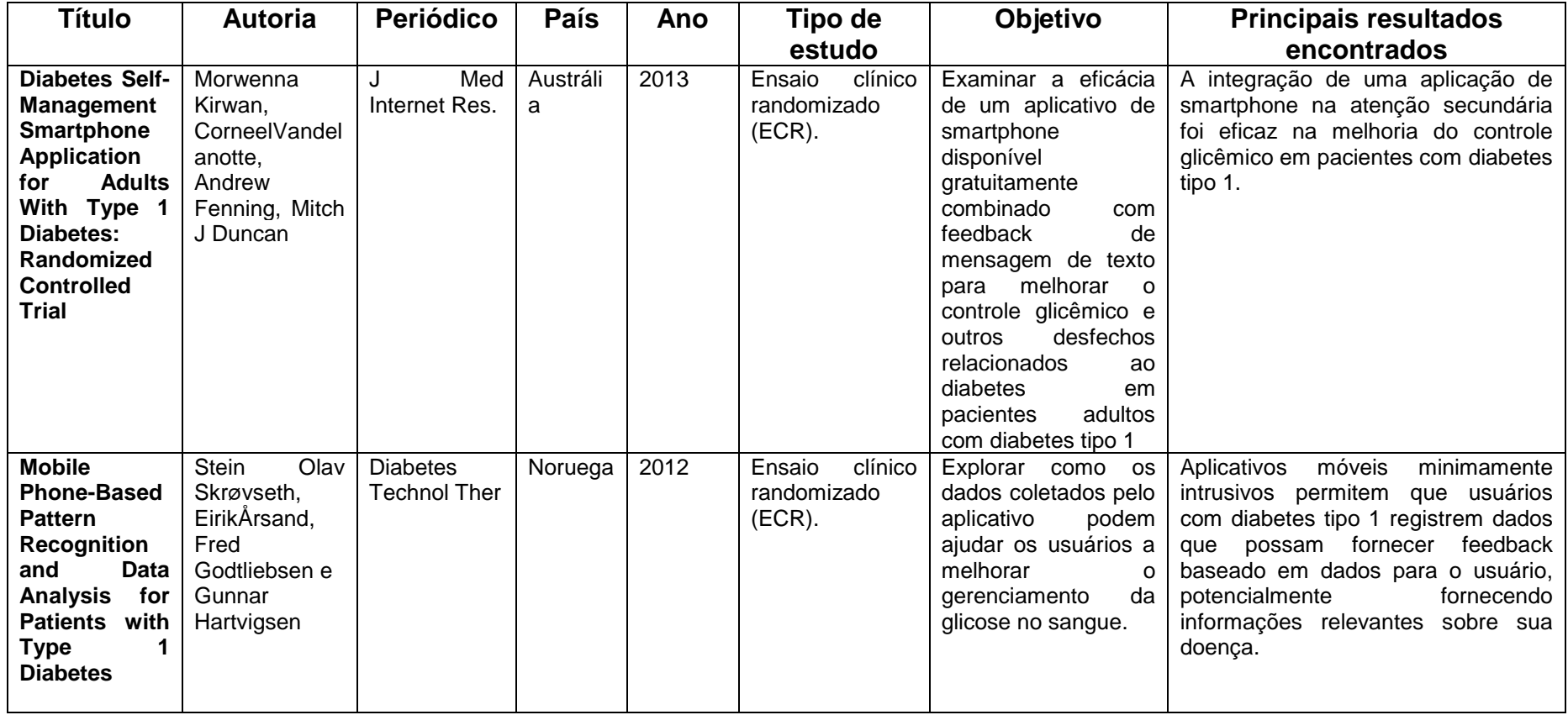

**Quadro 5 – Caraterização das produções**

(Conclusão)

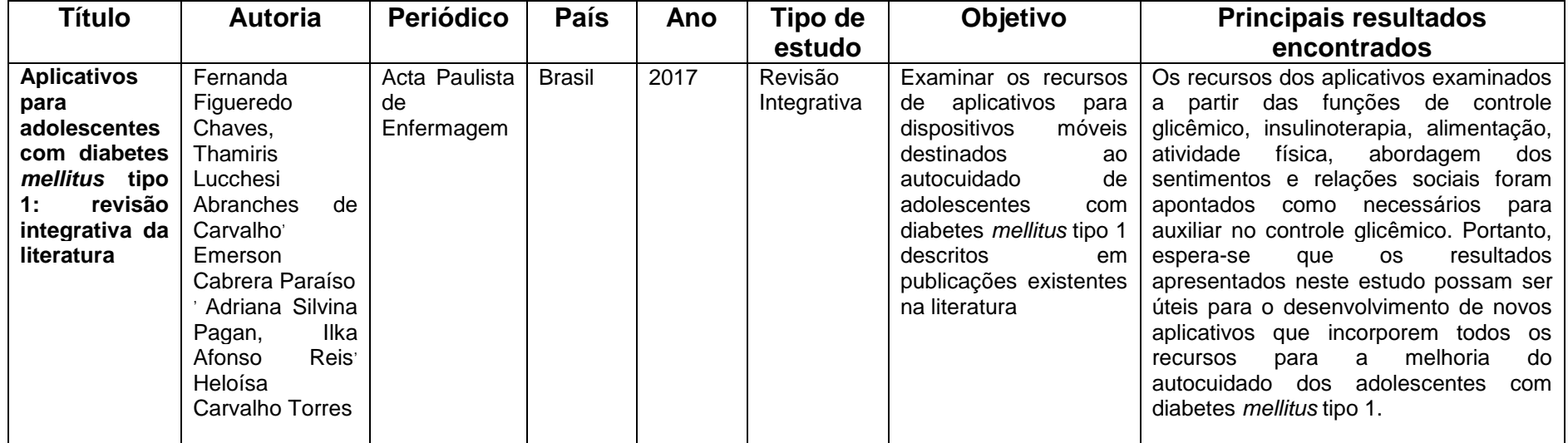

Fonte: Elaborado pela autora.

Em relação à caracterização dos estudos, no que diz respeito à origem das publicações, uma ocorreu no Brasil e quatro foram internacionais, nos seguintes países: Canada, Noruega e Austrália. As publicações encontradas foram publicadas entre 2012 e 2017.

Quanto ao tipo de estudo, destacou-se o ensaio clínico randomizado, presente em quatros estudos e a revisão integrativa, correspondente a um estudo.

Na categorização dos objetivos, quatros artigos tinham o propósito de avaliar a eficácia de um aplicativo especifico na melhora do autogerenciamento do Diabetes Mellitus tipo 1. Em um estudo, o objetivo era explorar na literatura os recursos de aplicativos para dispositivos móveis destinados ao autocuidado de adolescentes com diabetes *mellitus* tipo 1.

Evidencia-se, em grande parte dos estudos, que a utilização das tecnologias móveis como promotoras do autocuidado, com ênfase no controle glicêmico, sendo percebidas de modo favorável pelos adolescentes.

#### 4.2 BENCHMARKING

Essa etapa foi desenvolvida por meio de uma busca minuciosa nas lojas virtuais para os dois principais sistemas operacionais existente no Brasil.

No sistema *Android* dentro da categoria "Medicina" foram selecionados 35 aplicativos (15 por intermédio do termo "Diabetes Mellitus", 10 por meio de "Diabetes Mellitus tipo 1" e 10 com "Diabetes Mellitus tipo 1 na adolescência").

No Sistema *IOS,* de forma similar, também foram selecionados 35 aplicativos, porém, a grande maioria deles (n=34) só foi identificada através do termo "Diabetes Mellitus". Ao usar o termo "Diabetes Mellitus tipo 1" foi encontrado apenas um aplicativo e, ao usar o termo "Diabetes Mellitus tipo 1 na adolescência", não foi identificado nenhum aplicativo. Isso ocorreu em virtude do filtro do sistema ser mais restrito.

Mediante a comparação dos resultados das buscas, percebeu-se que em cinco aplicativos existiam versões para ambos os sistemas, portanto eles foram avaliados nos dois sistemas, mas preenchido somente um questionário SUS.

O quadro 6 apresenta o resultados dos 65 aplicativos testados, quando 28 obtiveram pontuação maior ou igual a 71 pontos no questionário SUS, sendo assim, classificados com usabilidade boa, e 37 aplicativos não conseguiram atingir o nível de usabilidade suficientemente boa.

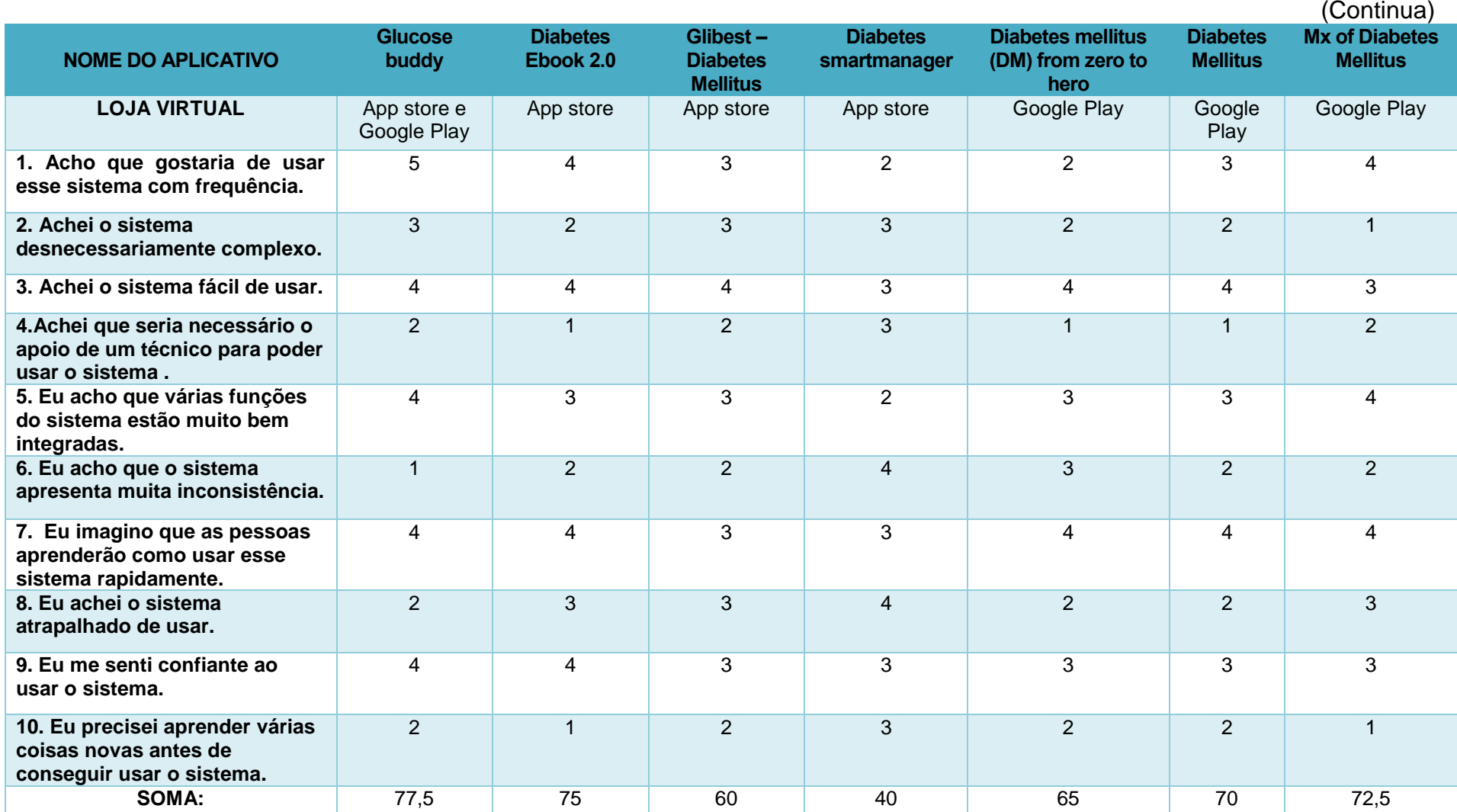

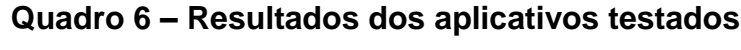

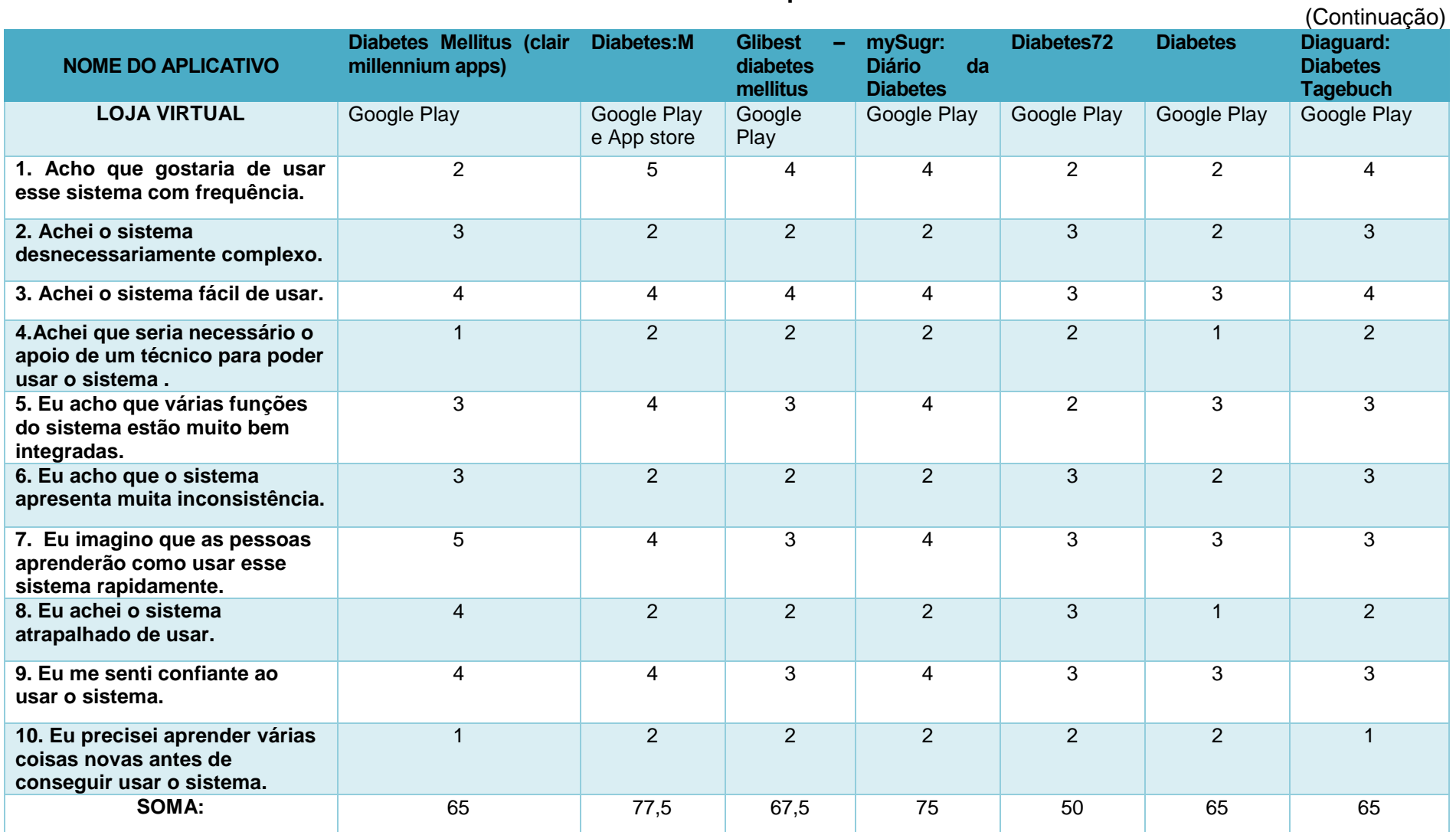

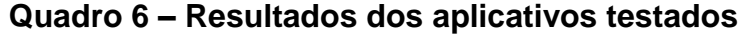

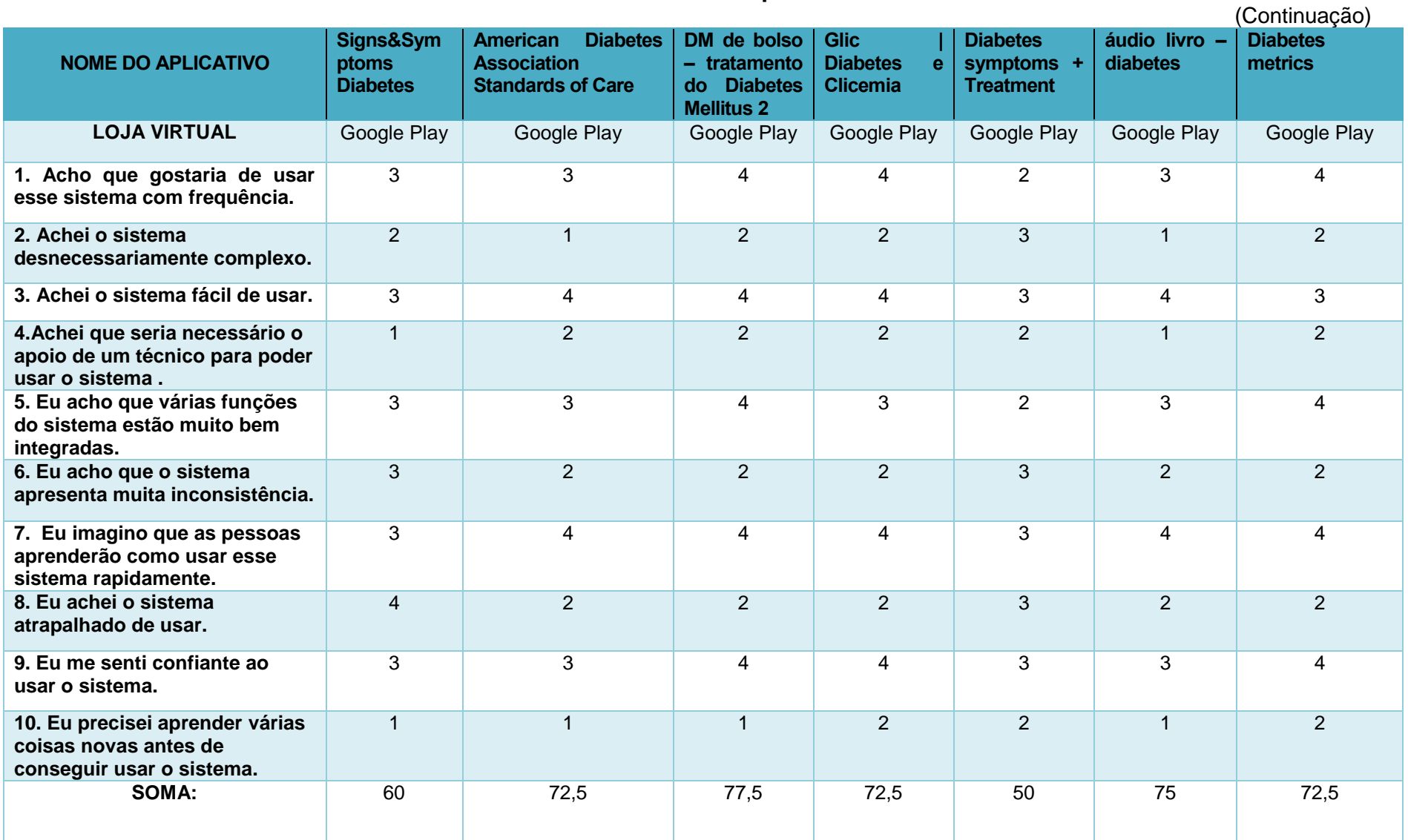

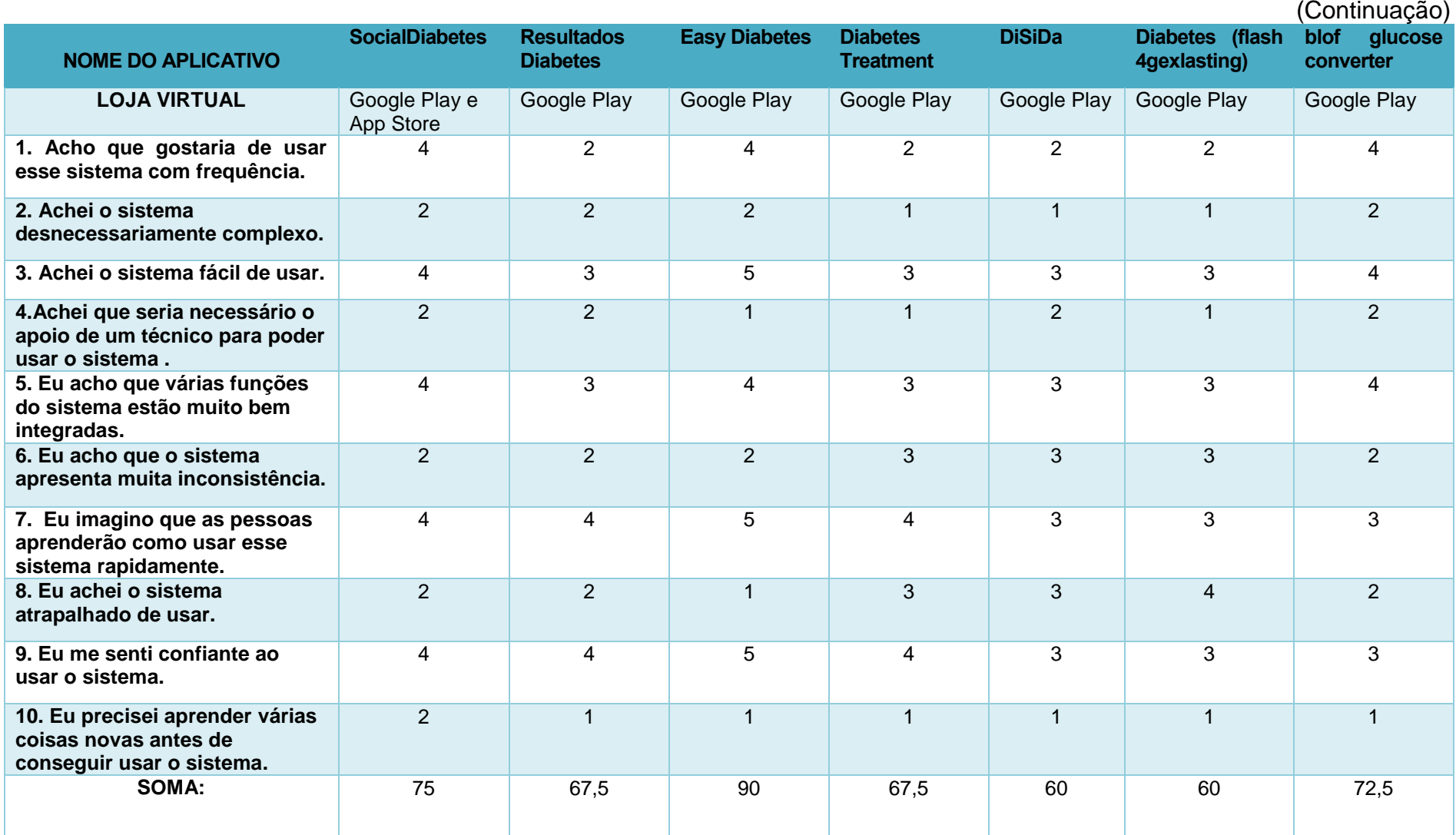

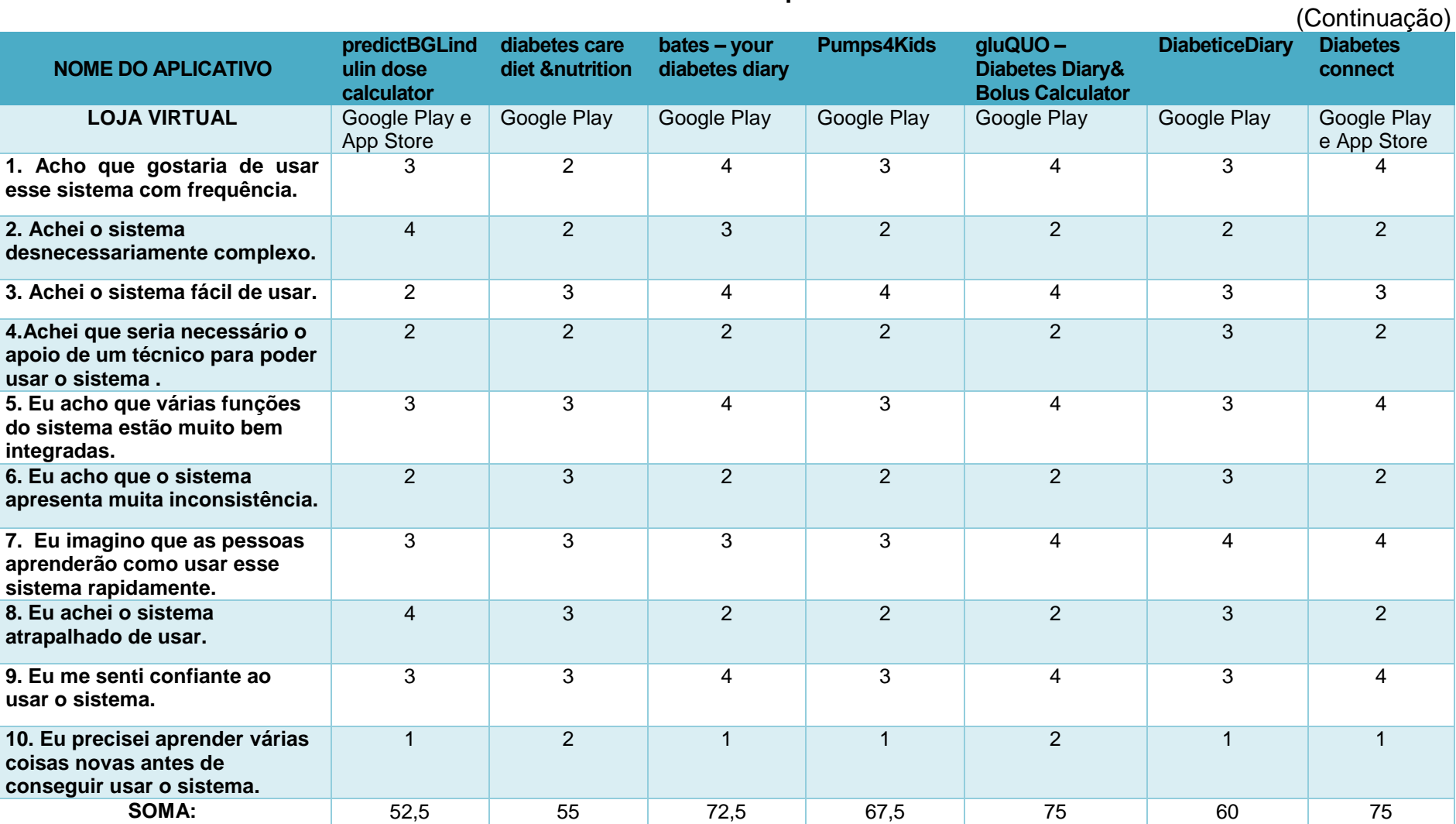

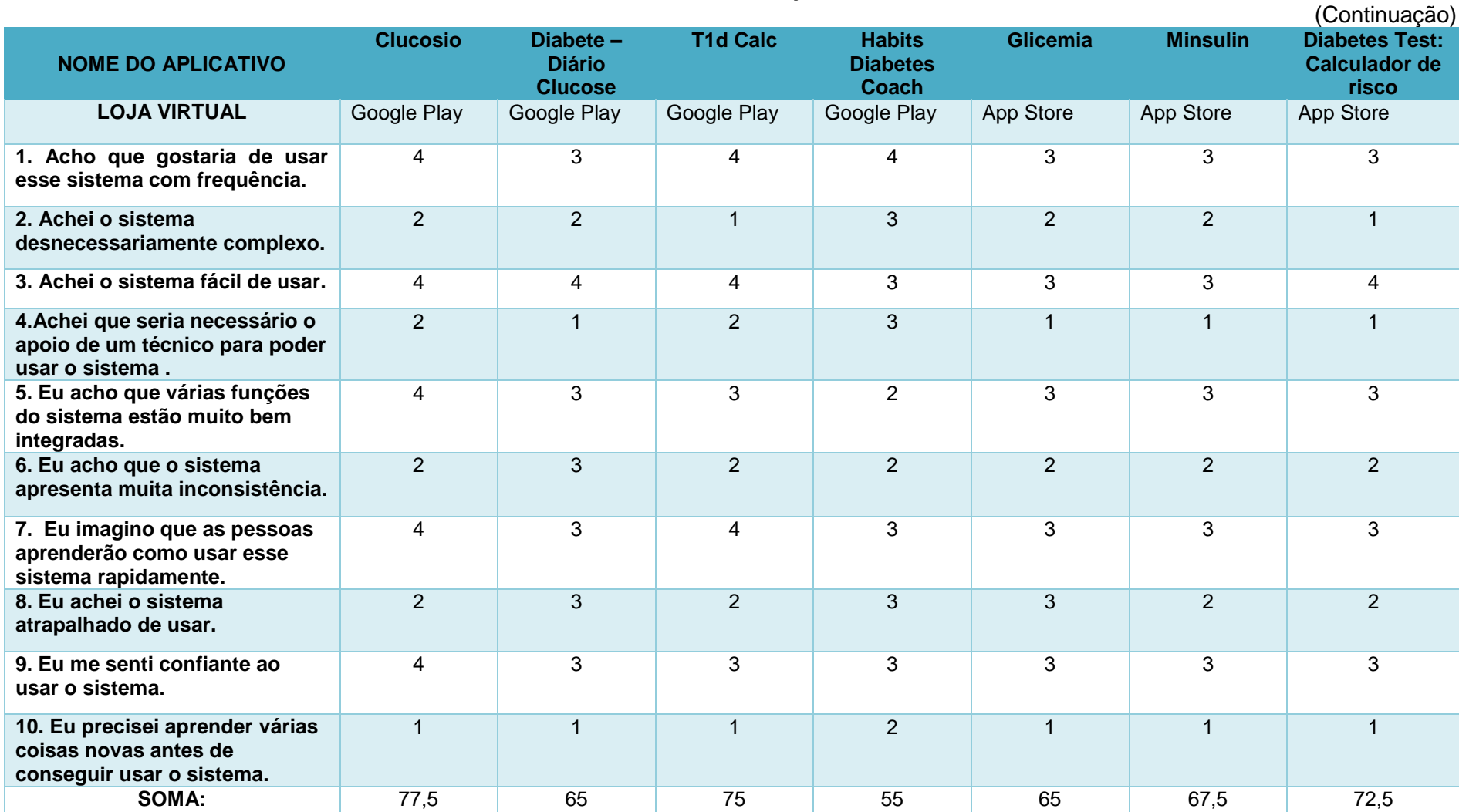

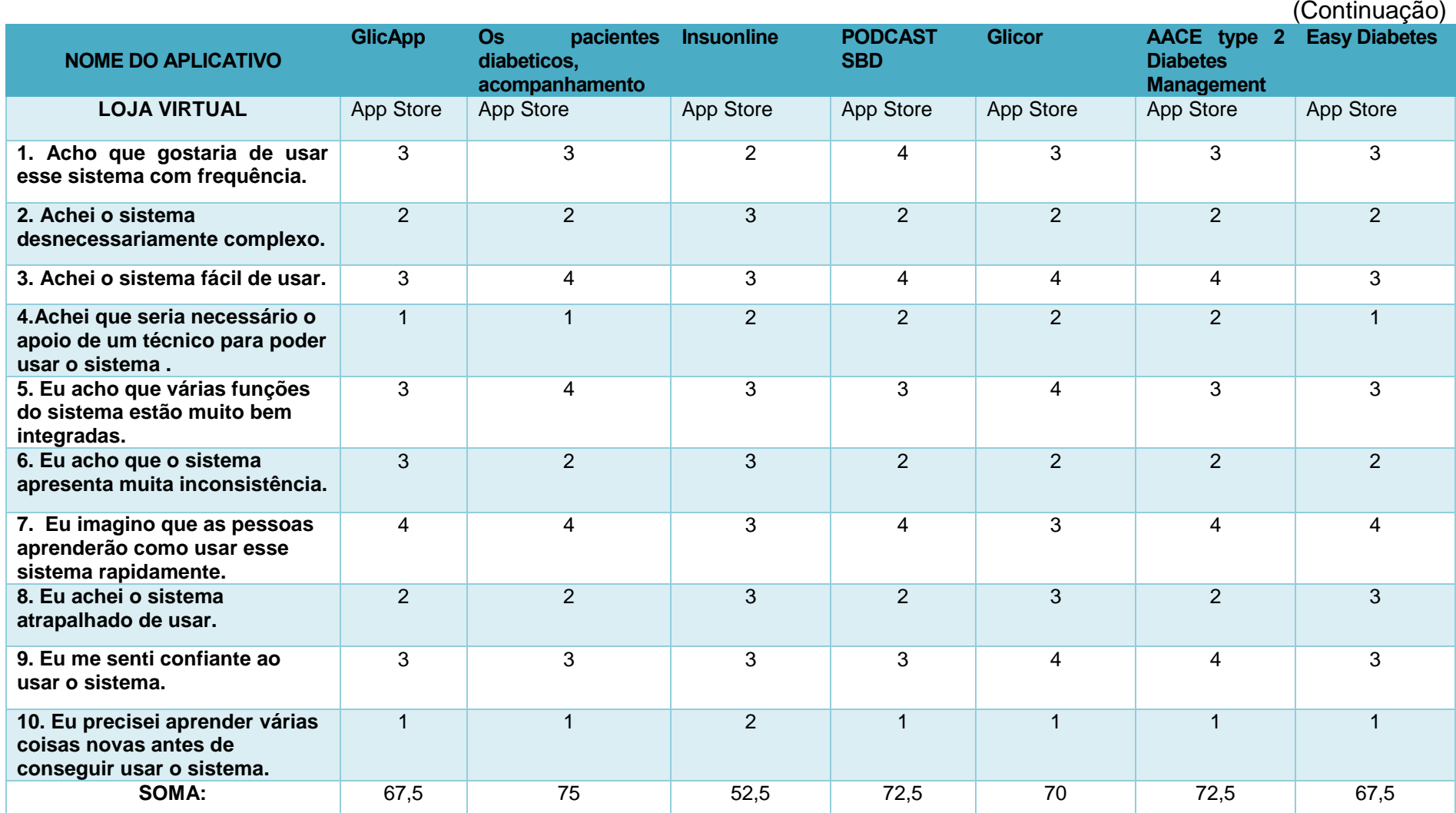

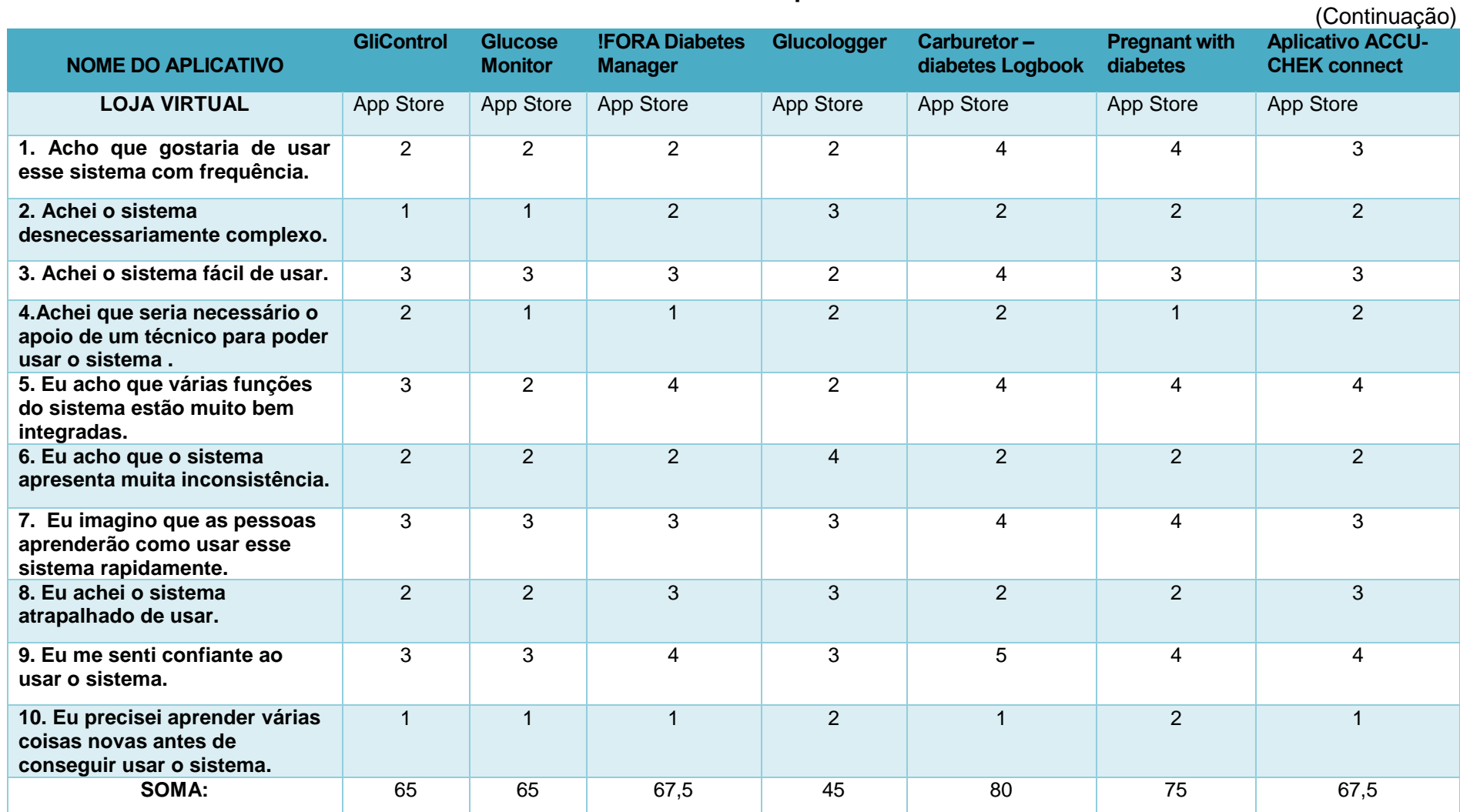

(Continuação)

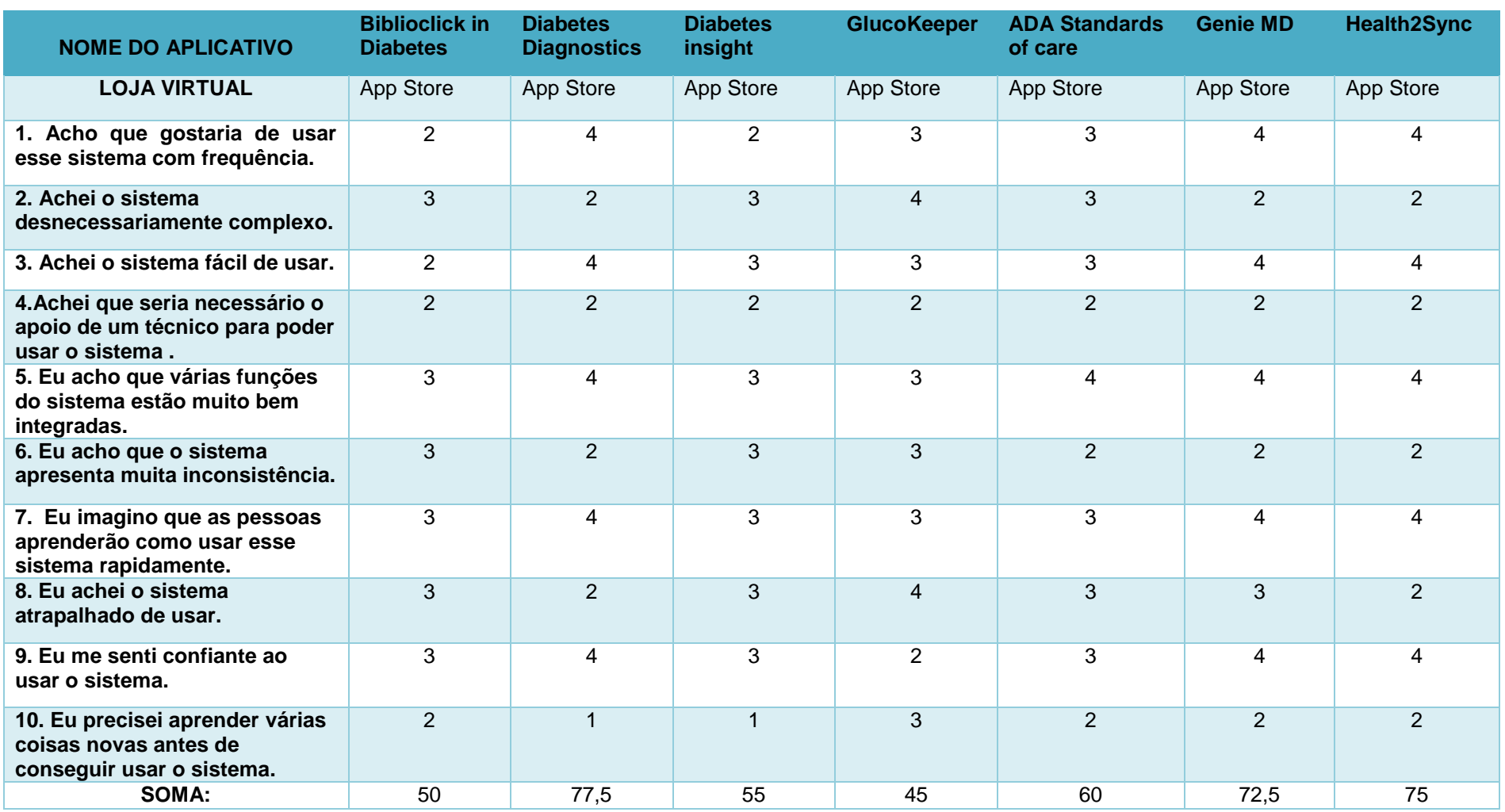

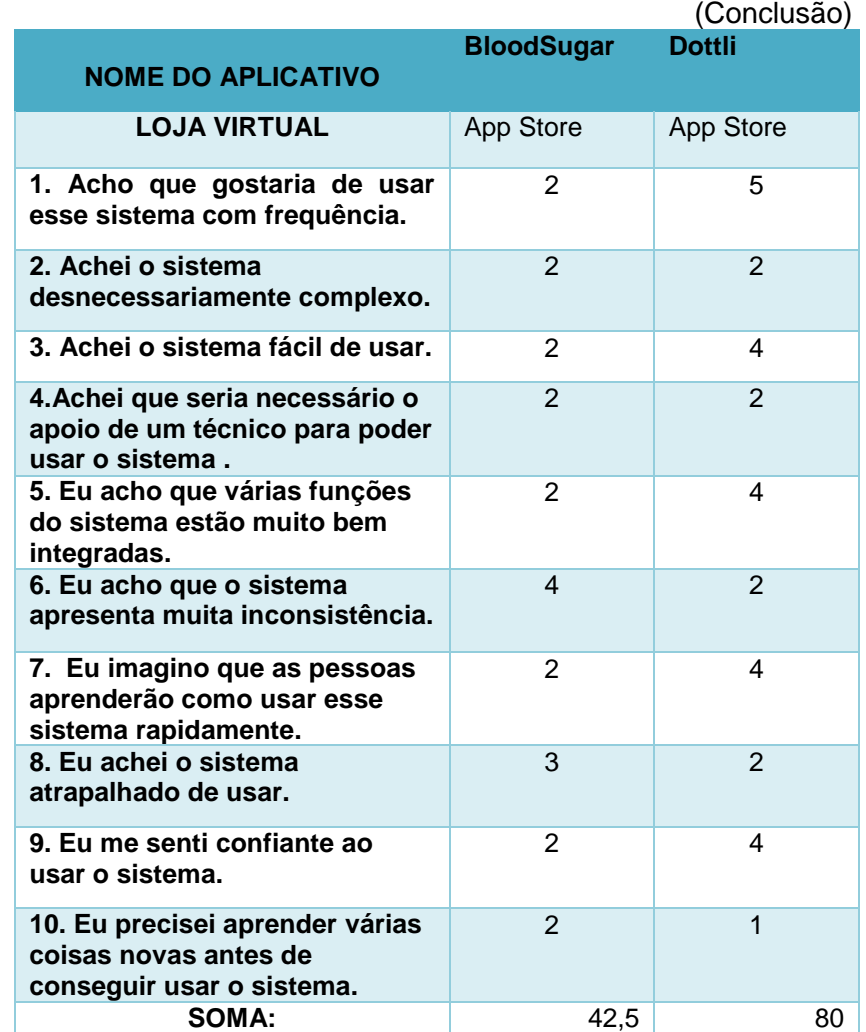

Fonte: Elaborado pela autora.

Em um segundo momento, foi aplicado a técnica SCAMPER nos 28 aplicativos que obtiveram boa usabilidade no teste SUS, dentre esses, 04 estavam disponíveis em ambas lojas virtuais, sendo assim, aplicado a técnica SCAMPER para cada uma.

Todos os aplicativos selecionados foram avaliados respondendo a sete perguntas que modificava o produto de alguma forma, para torná-lo diferente, mais forte ou mais simples.

(Continua)

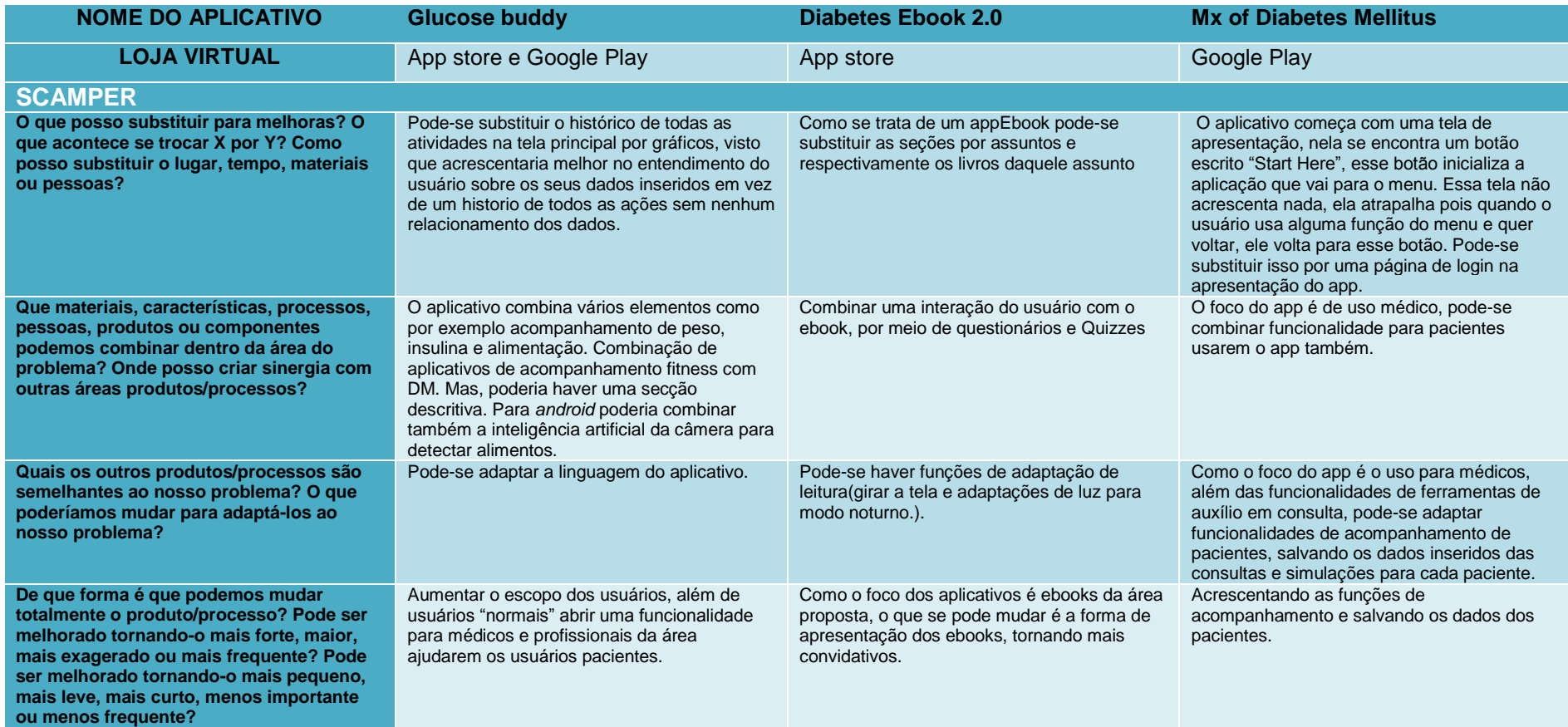

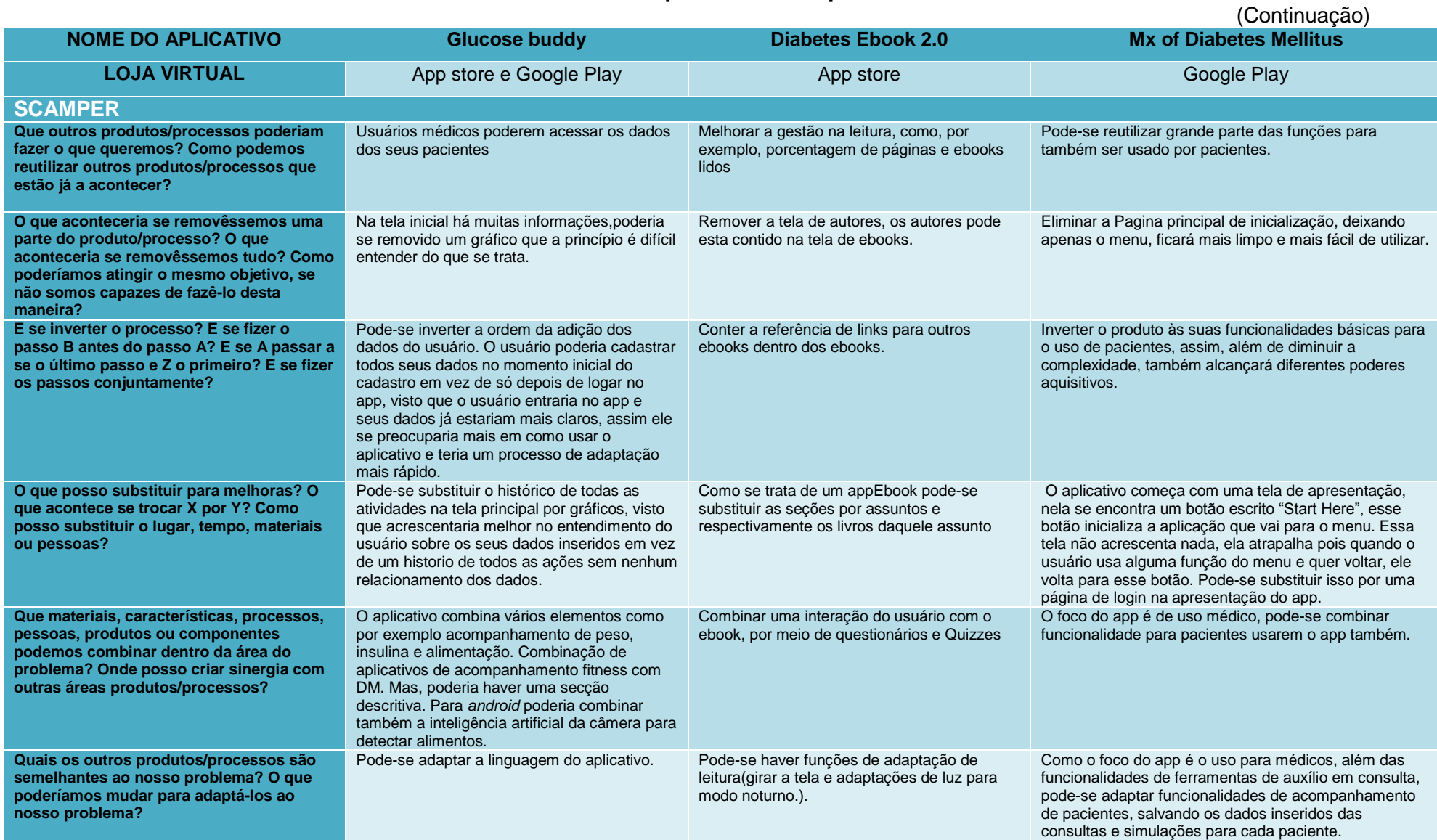

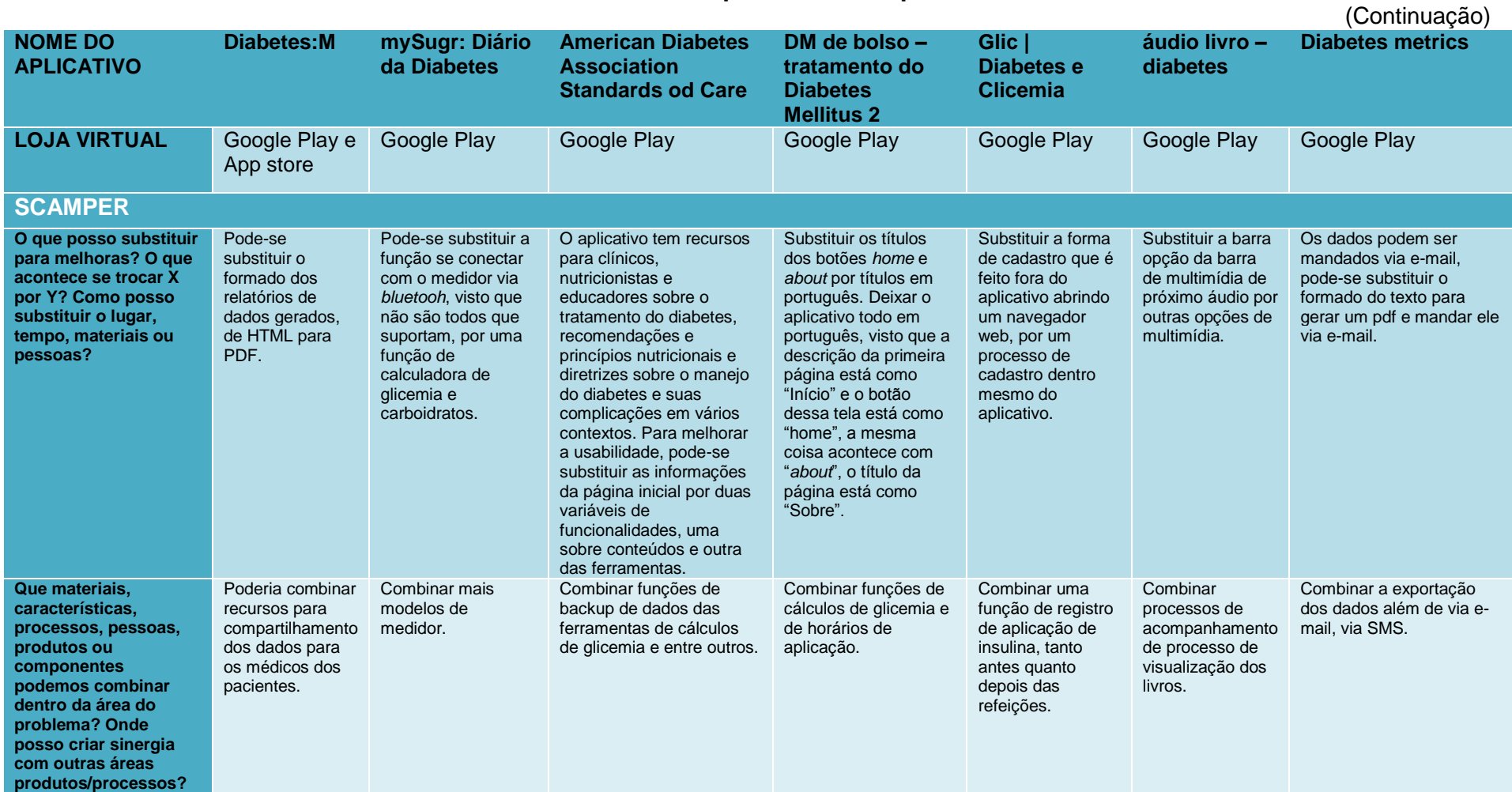

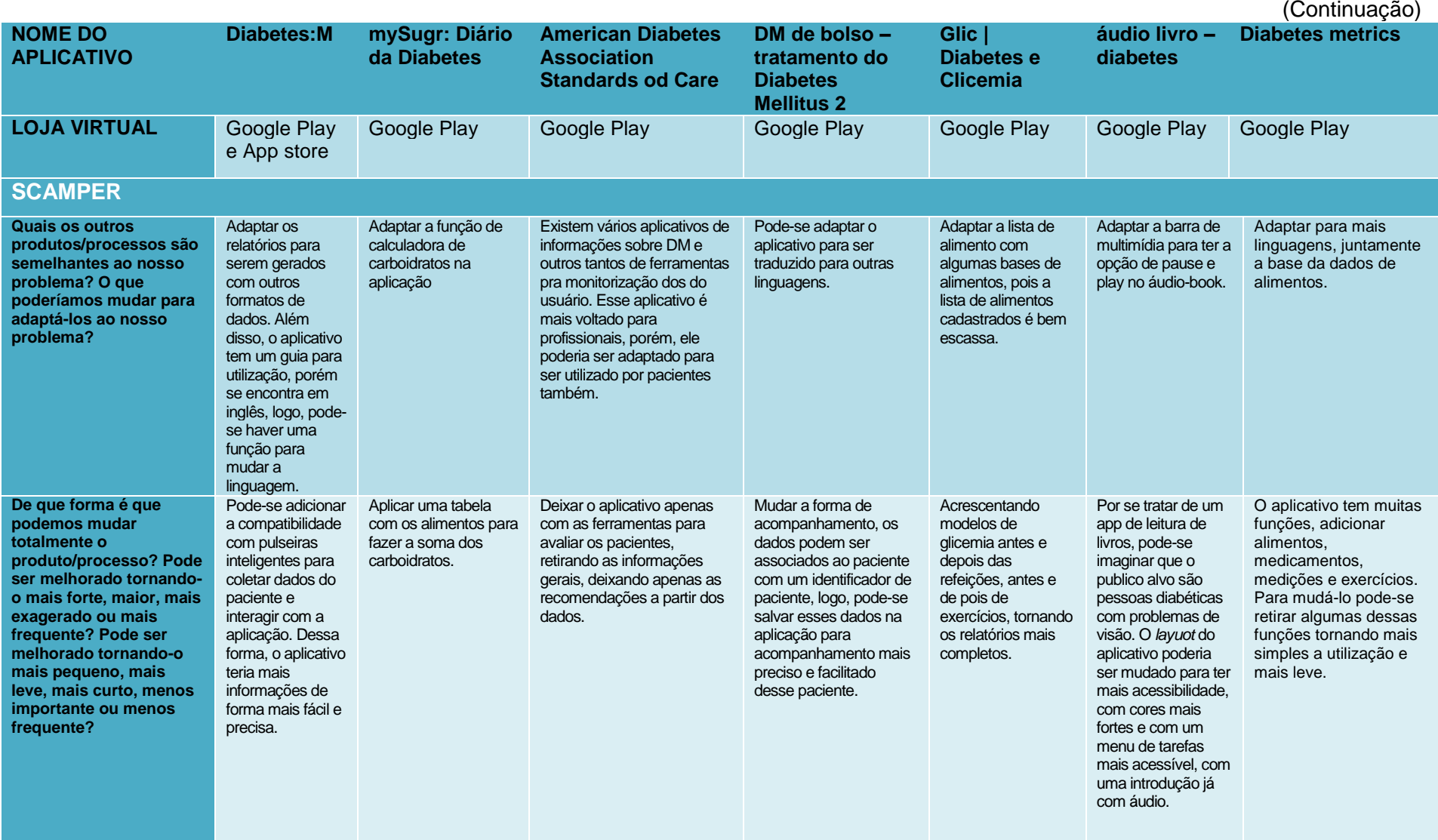

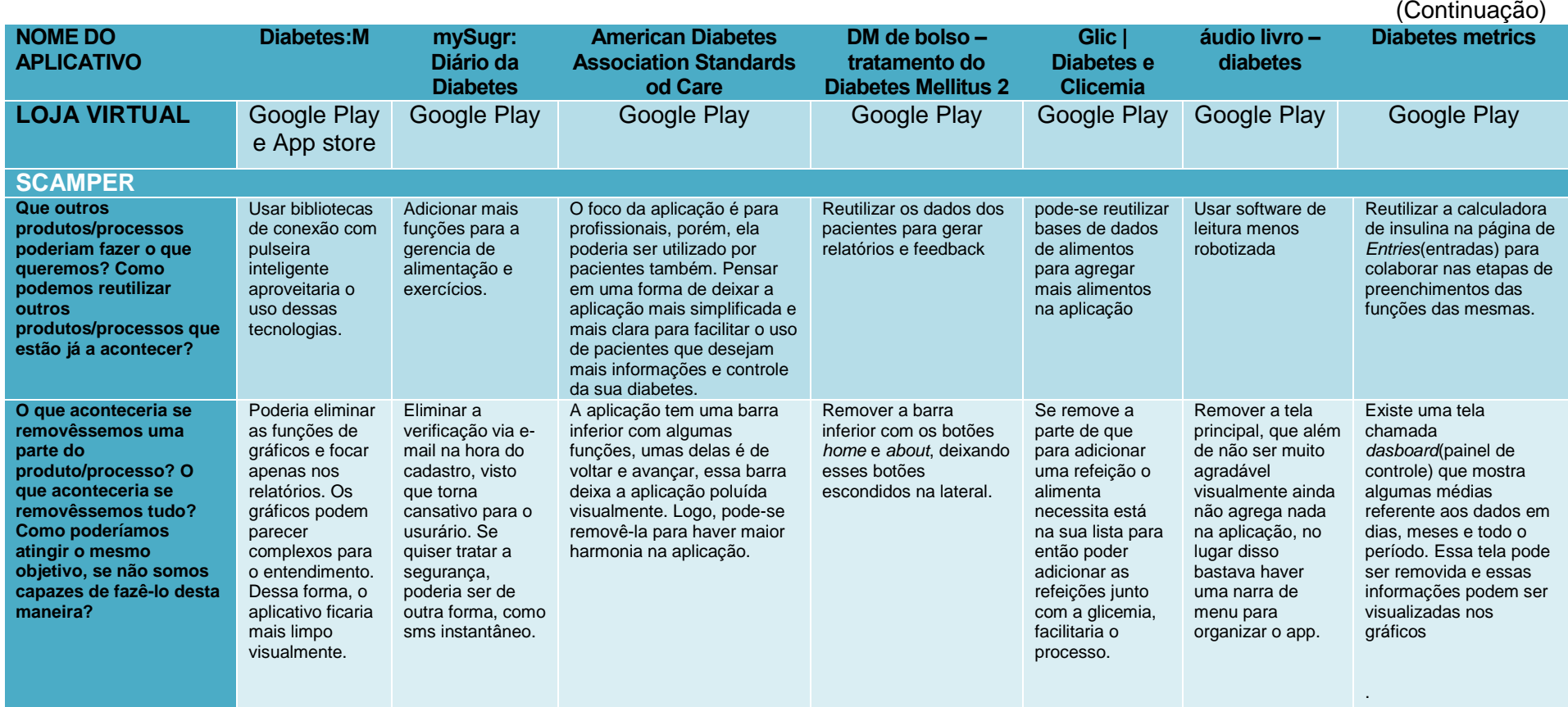

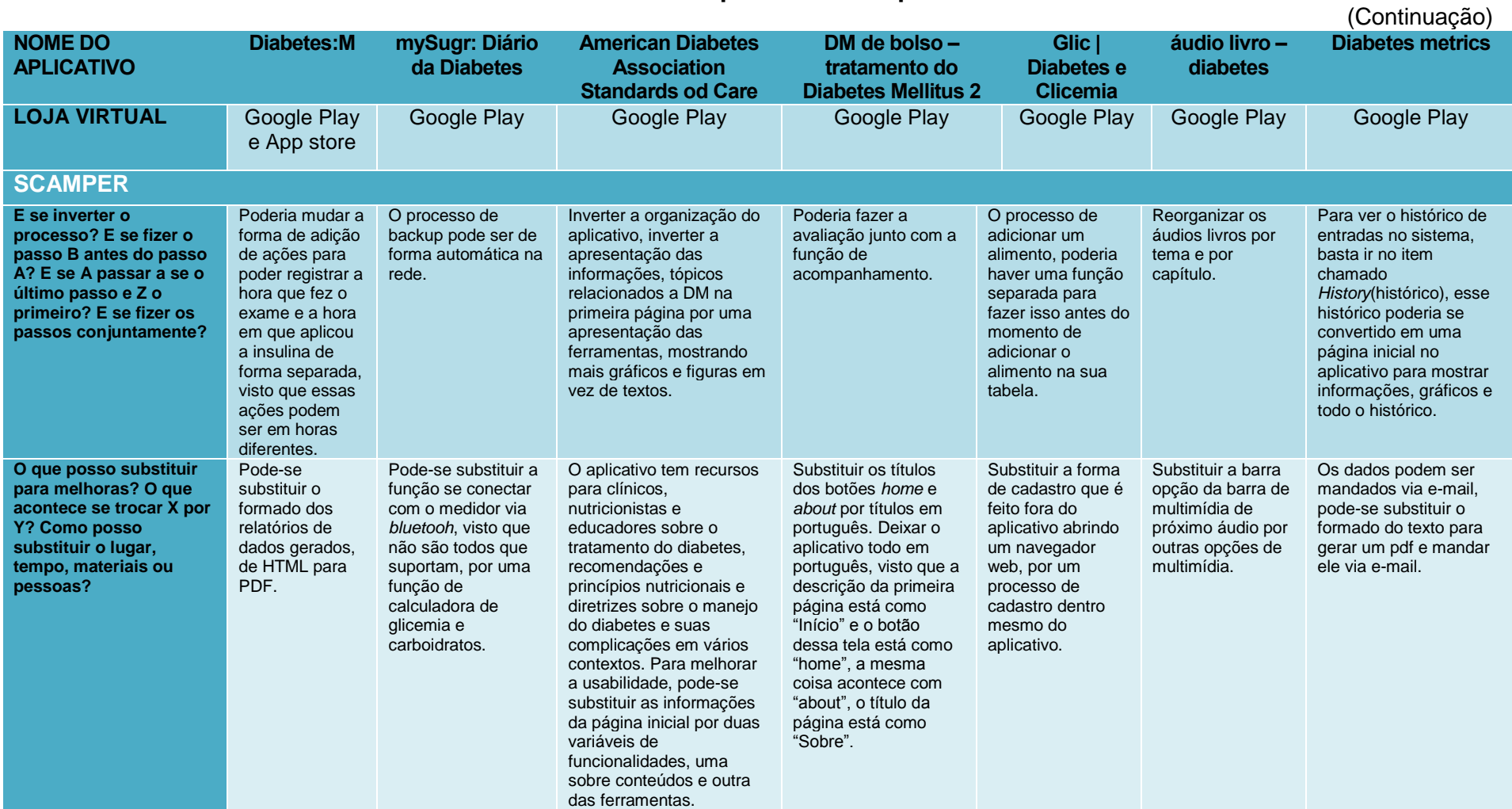

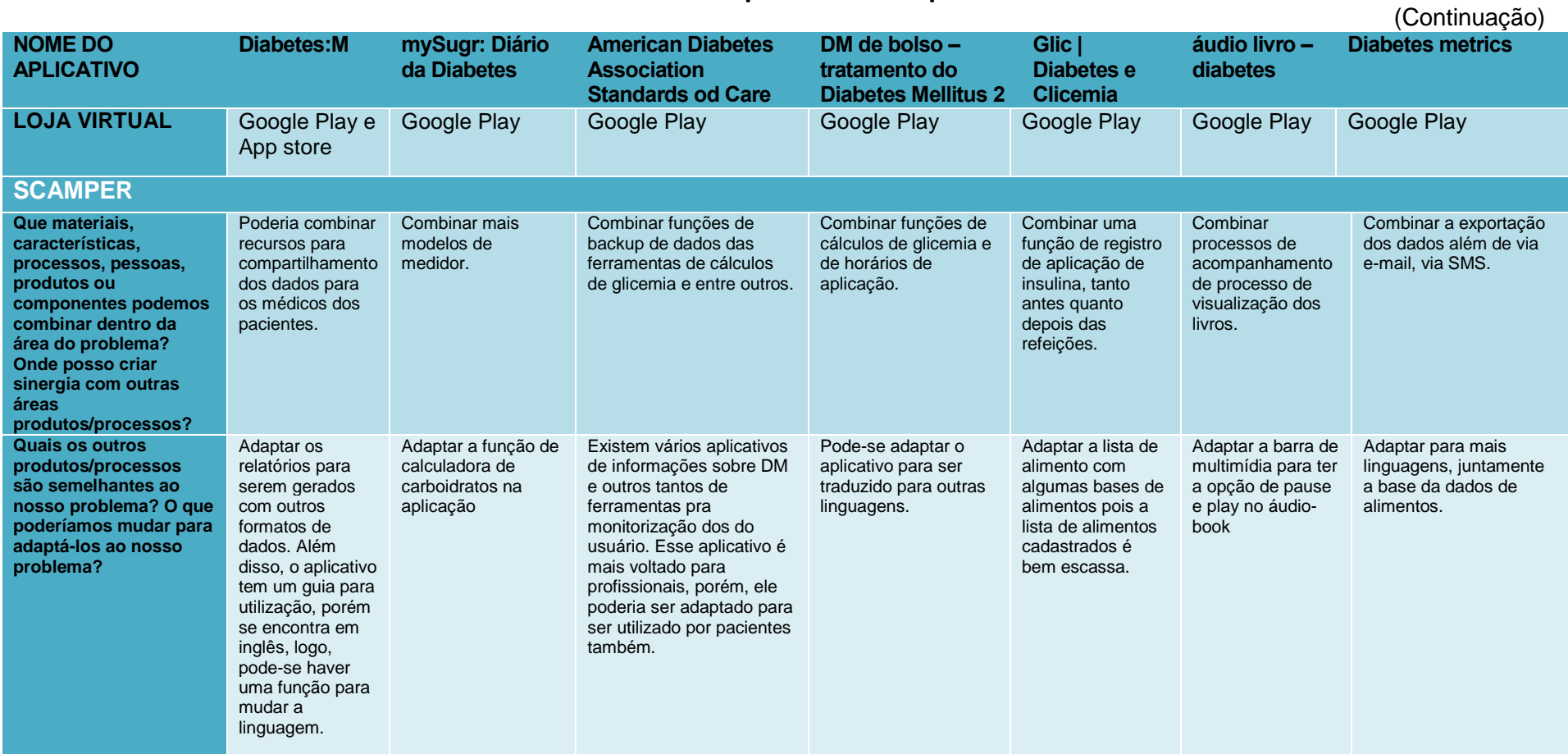

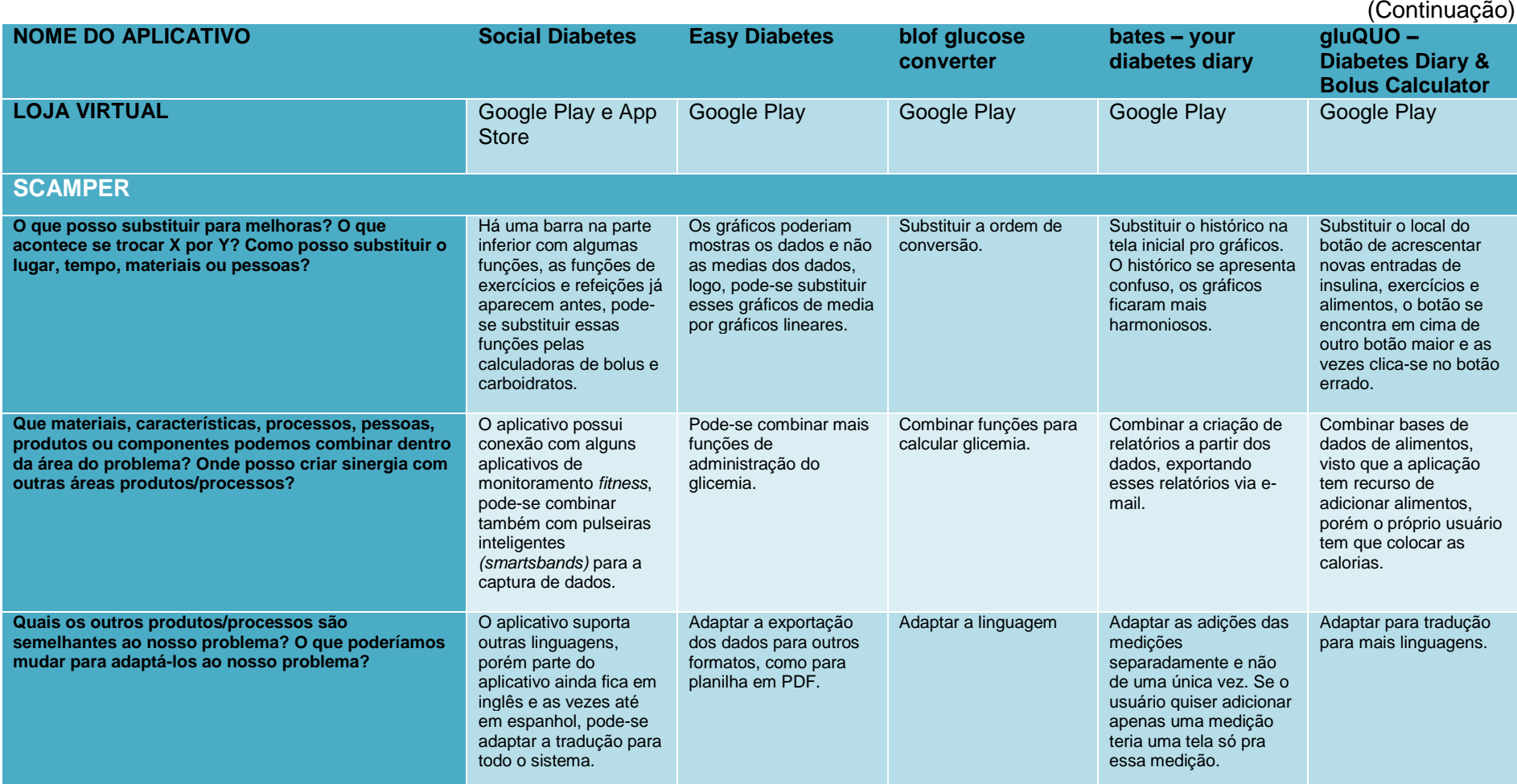

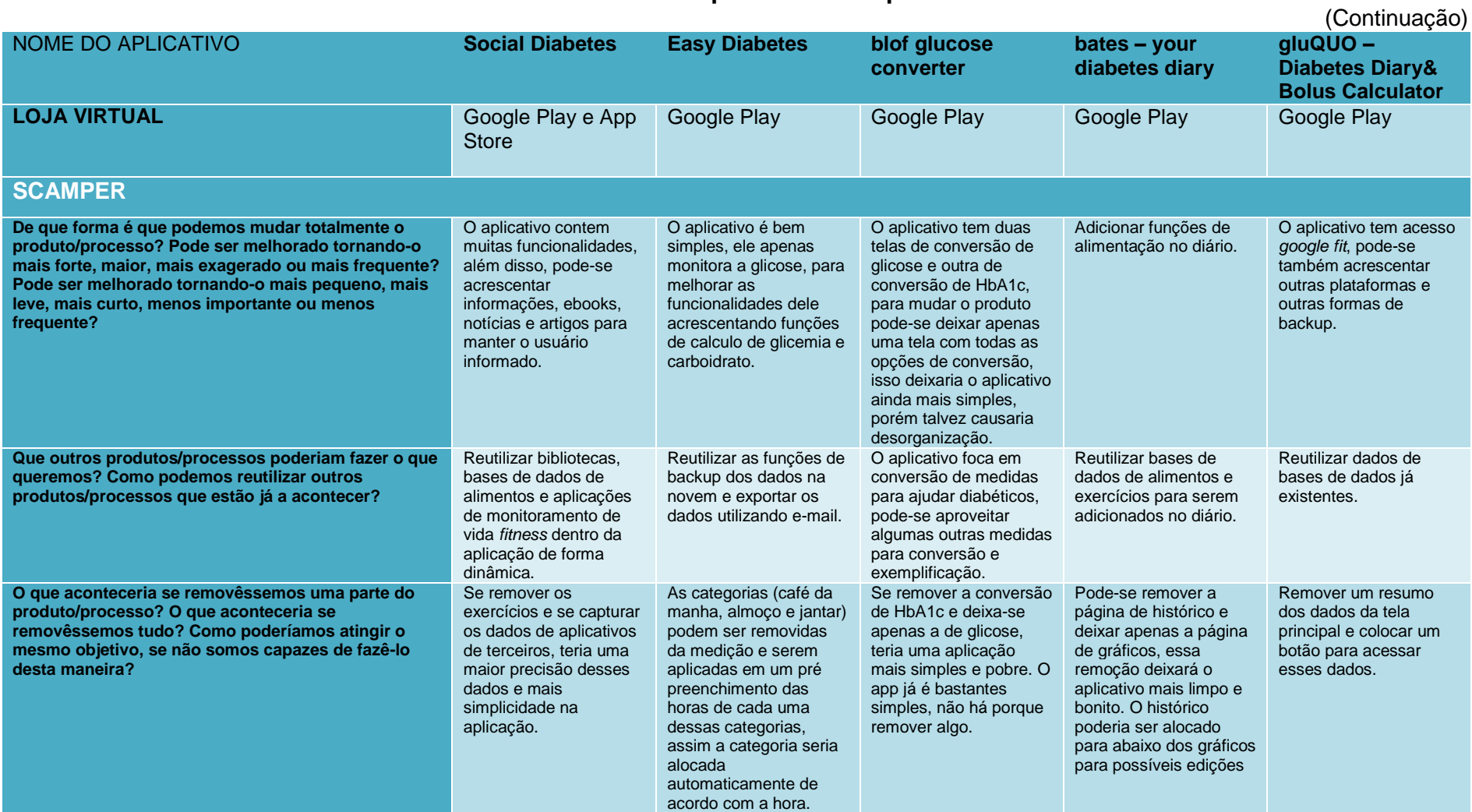

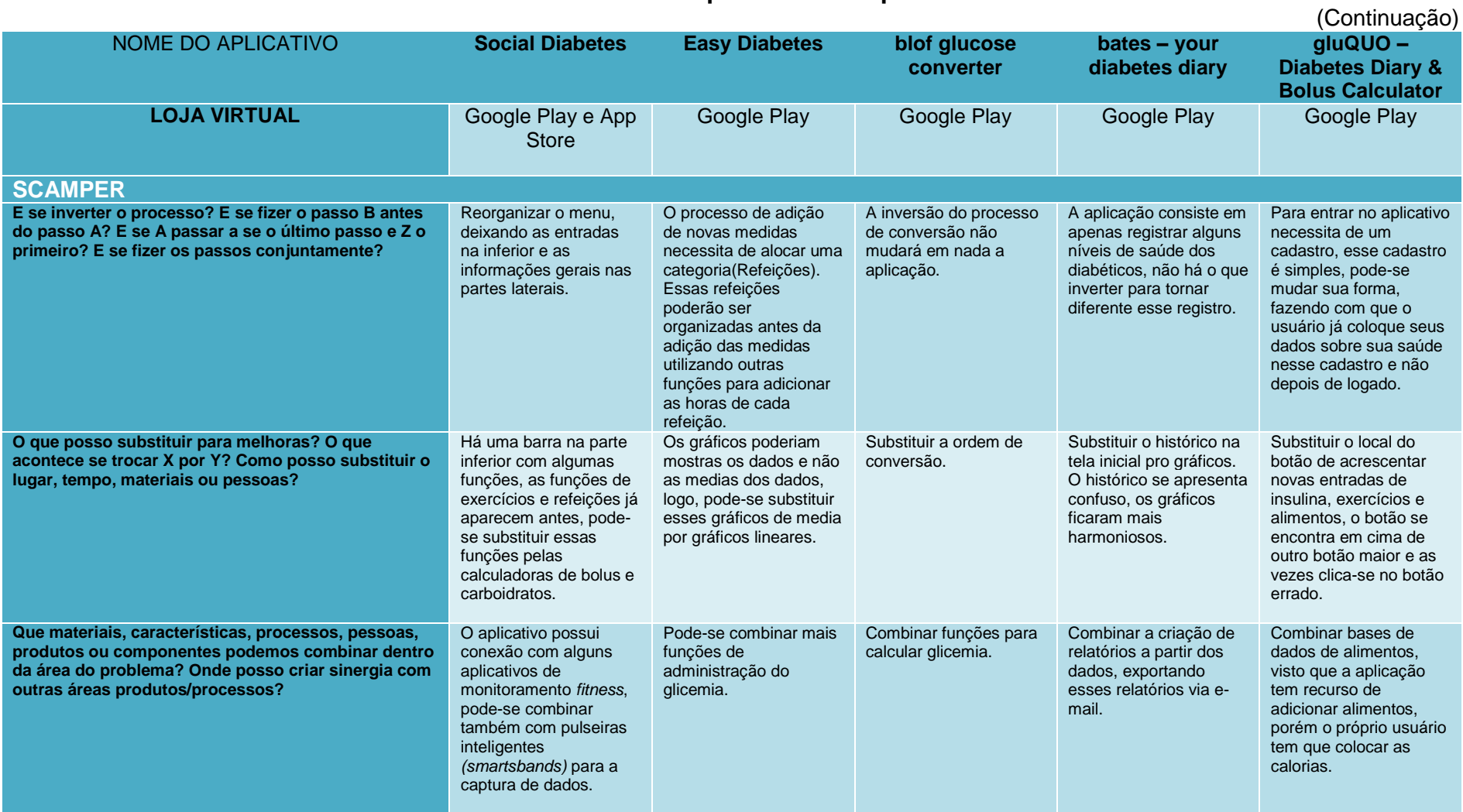

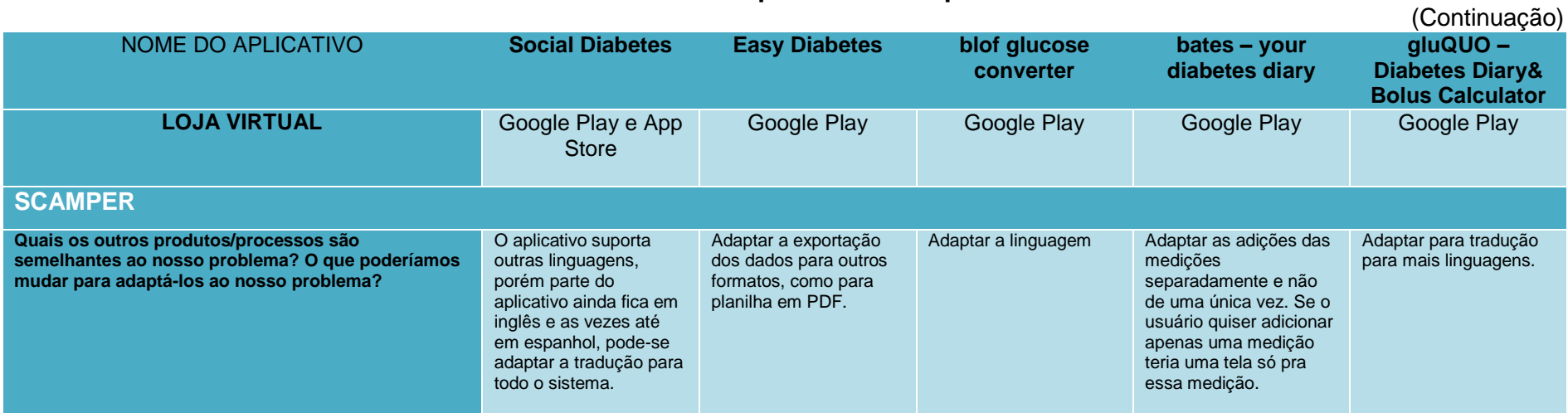

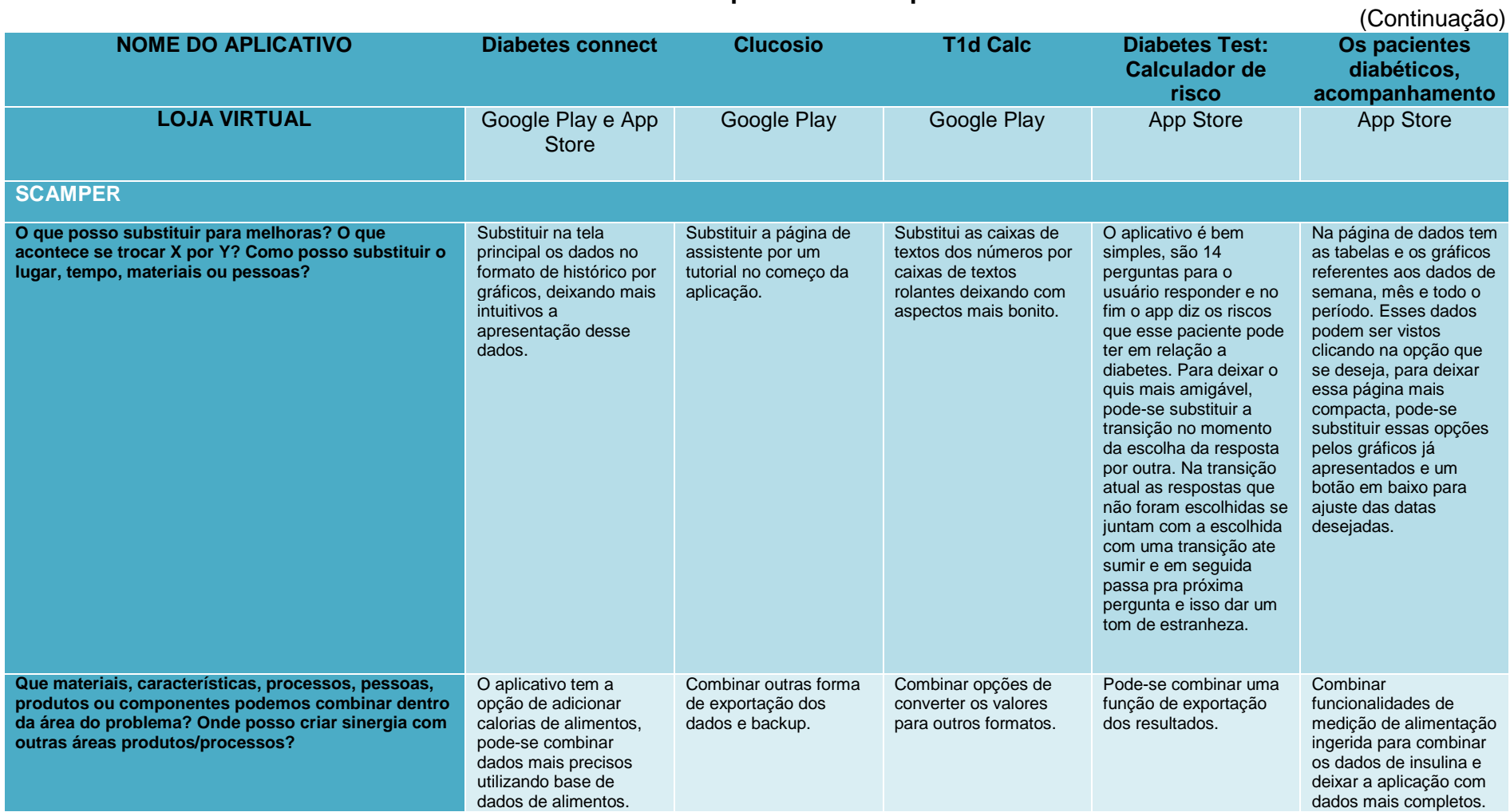

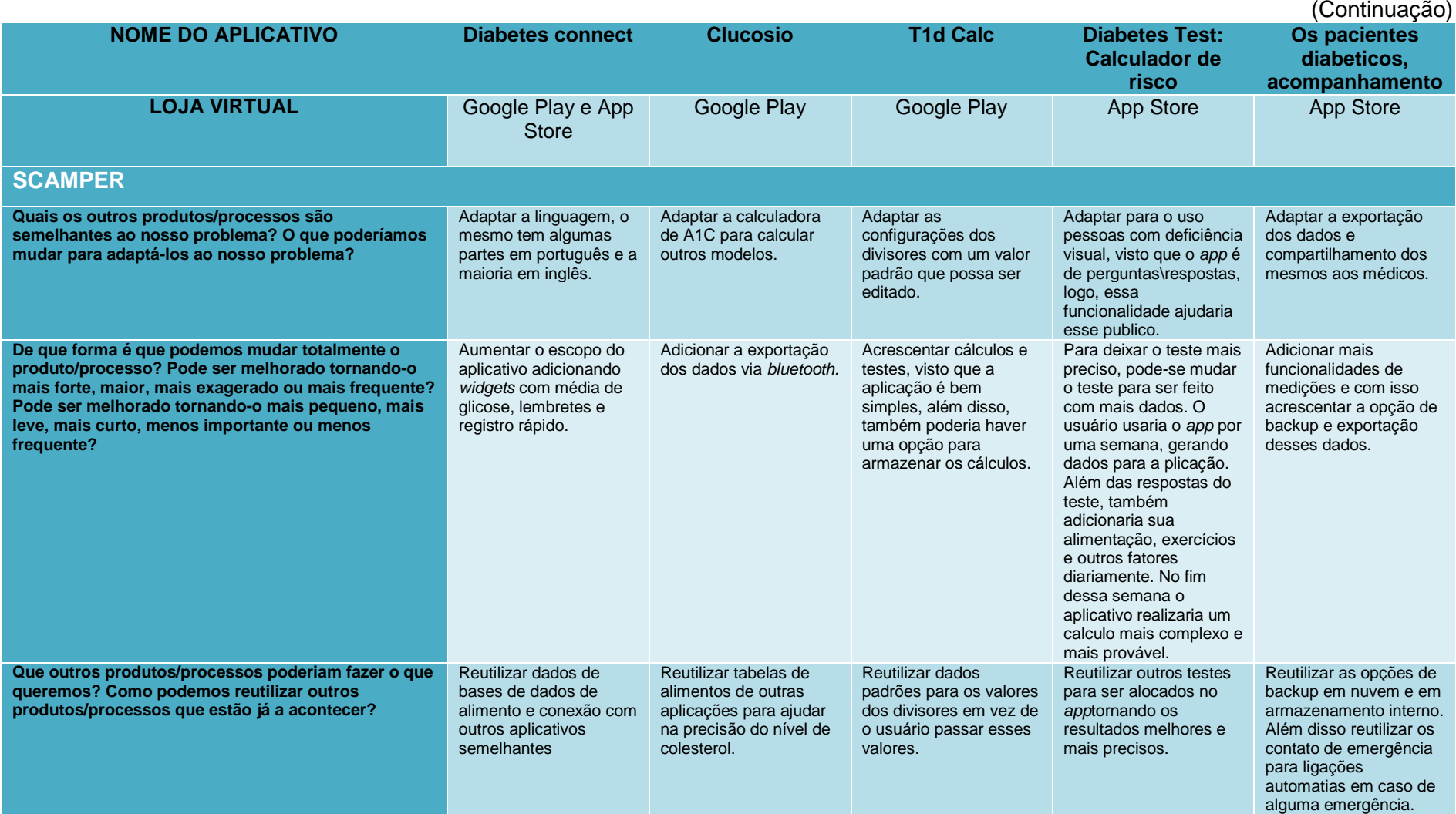

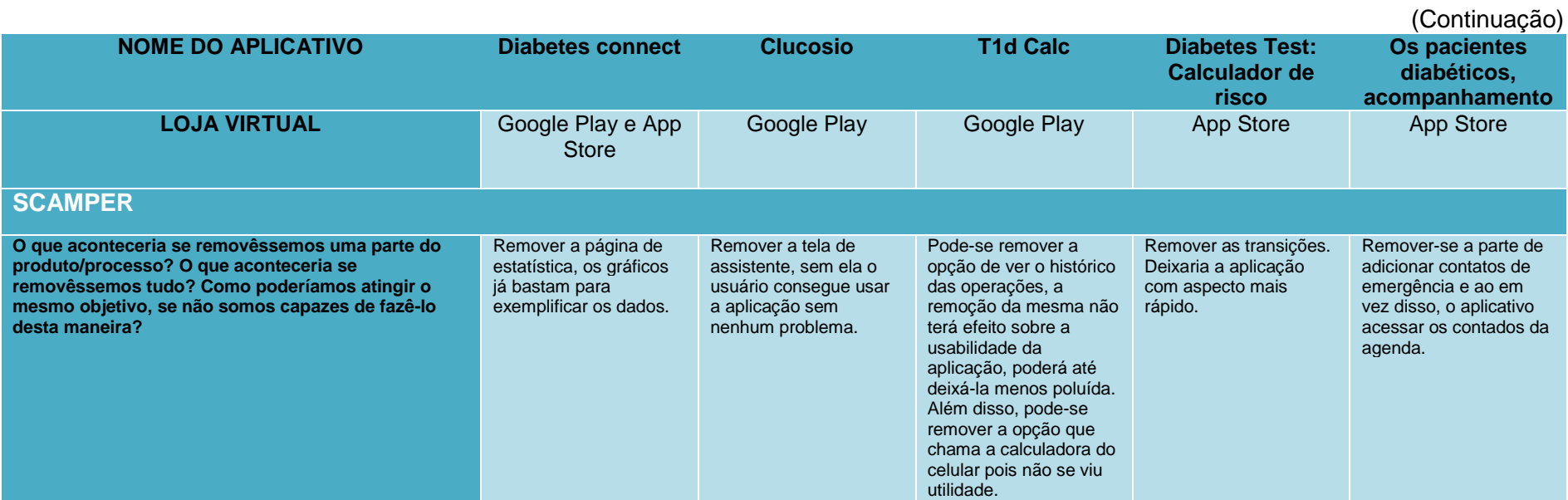

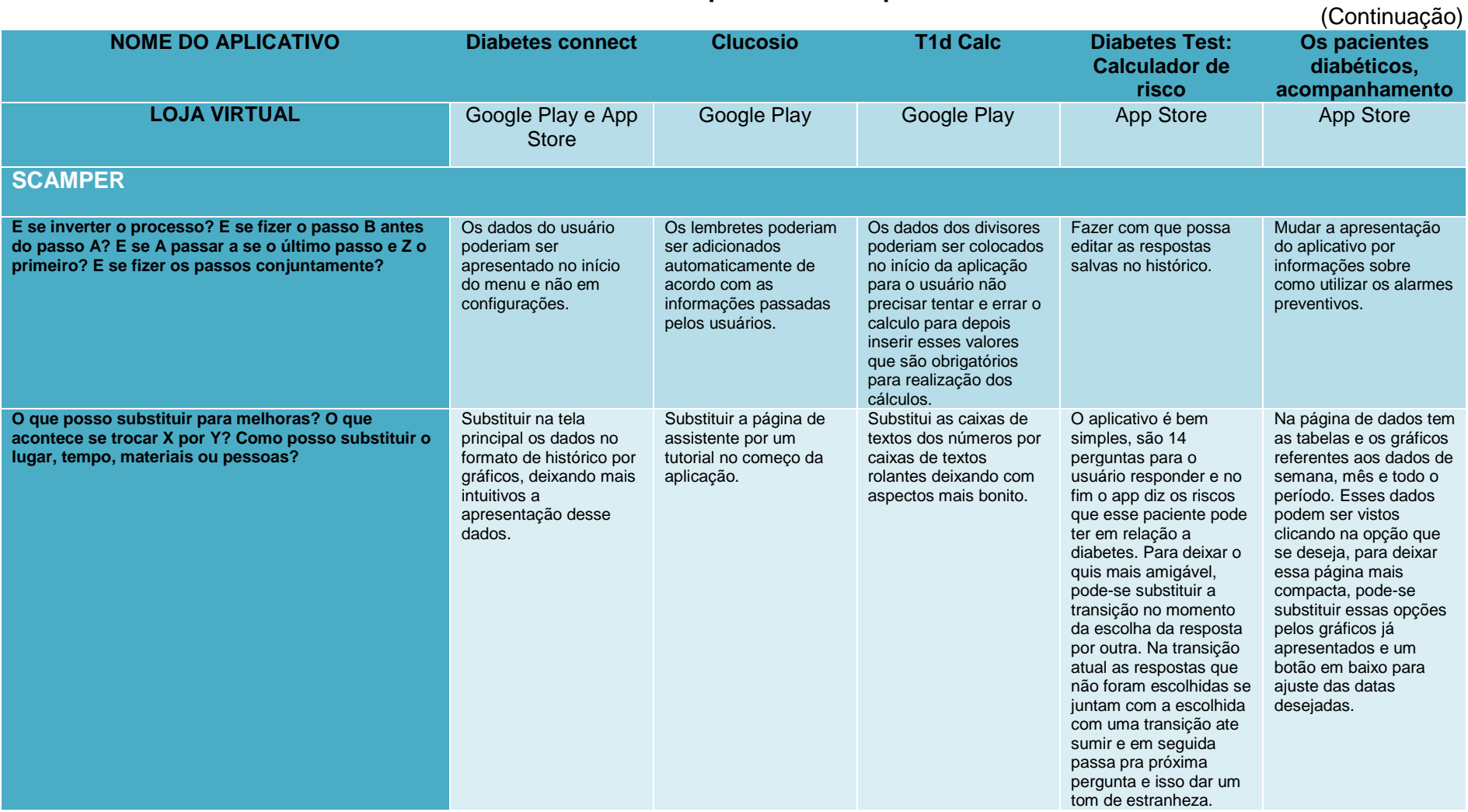

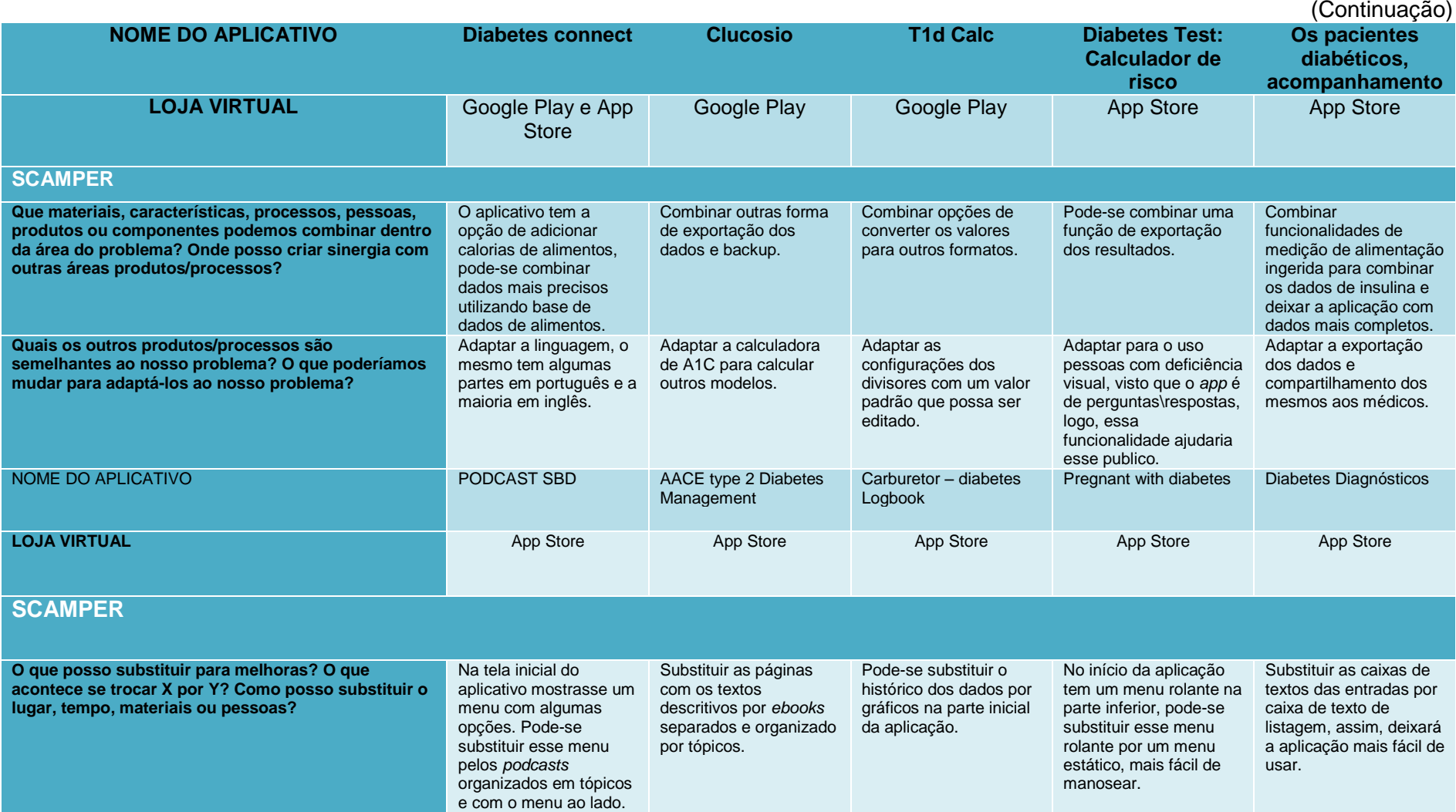

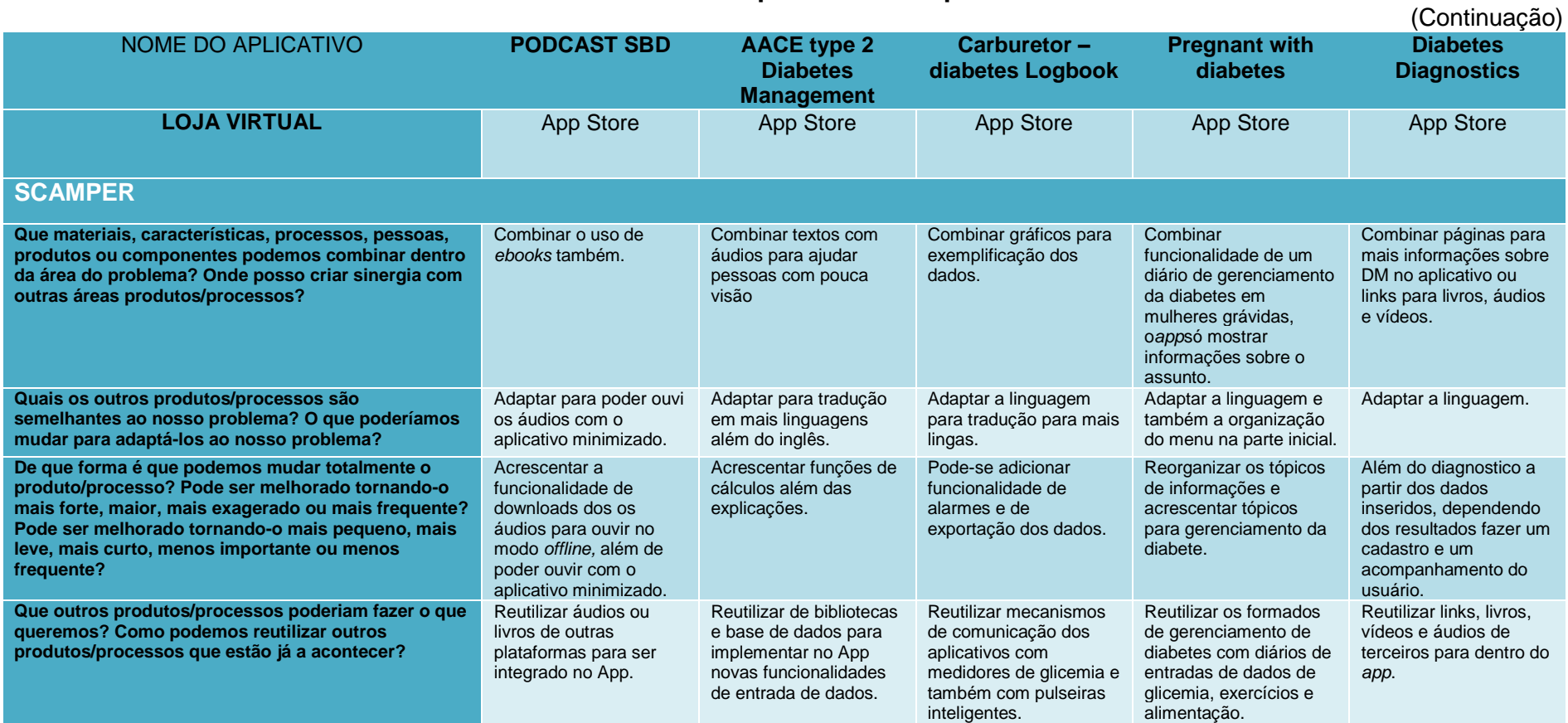

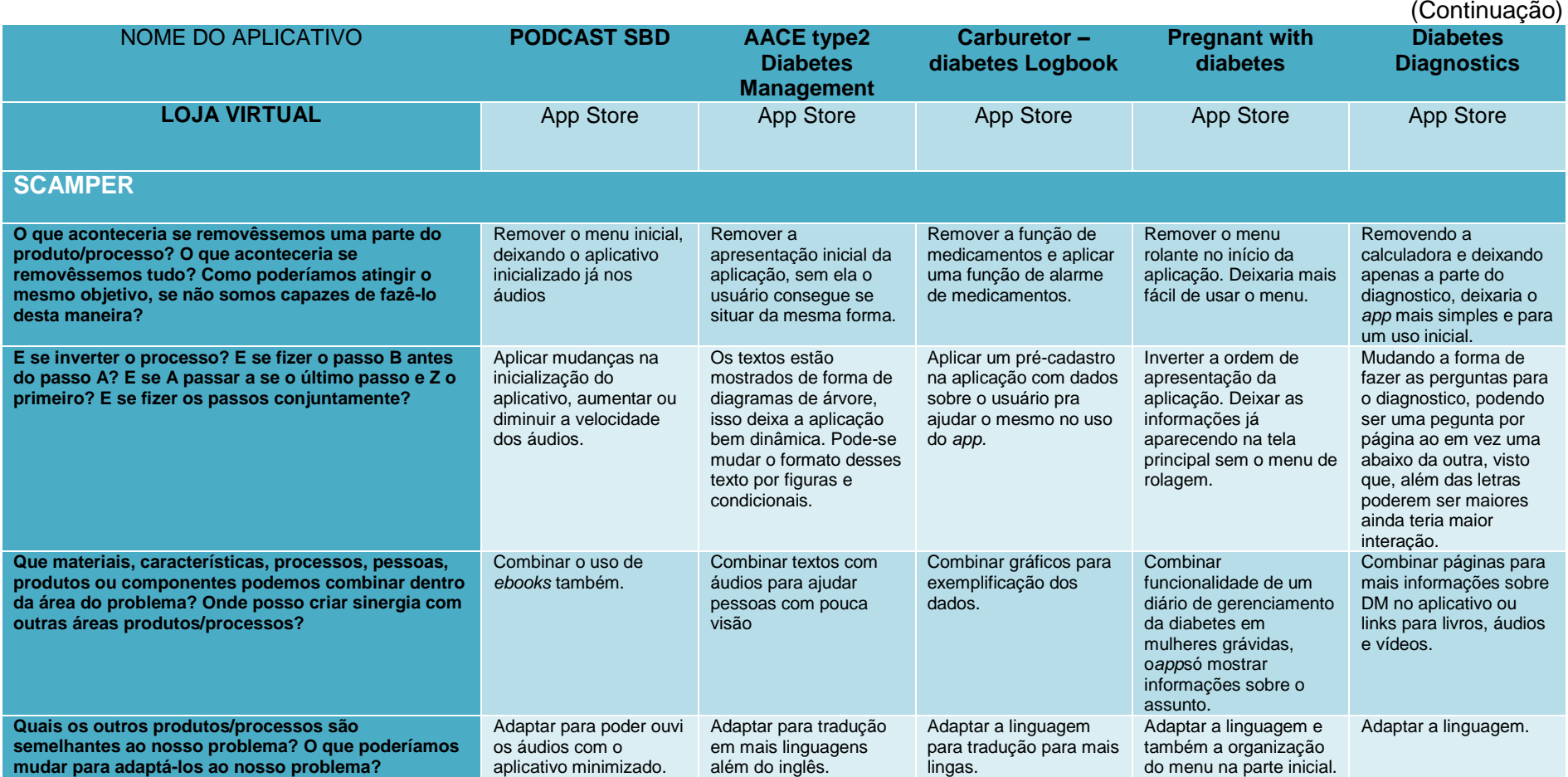
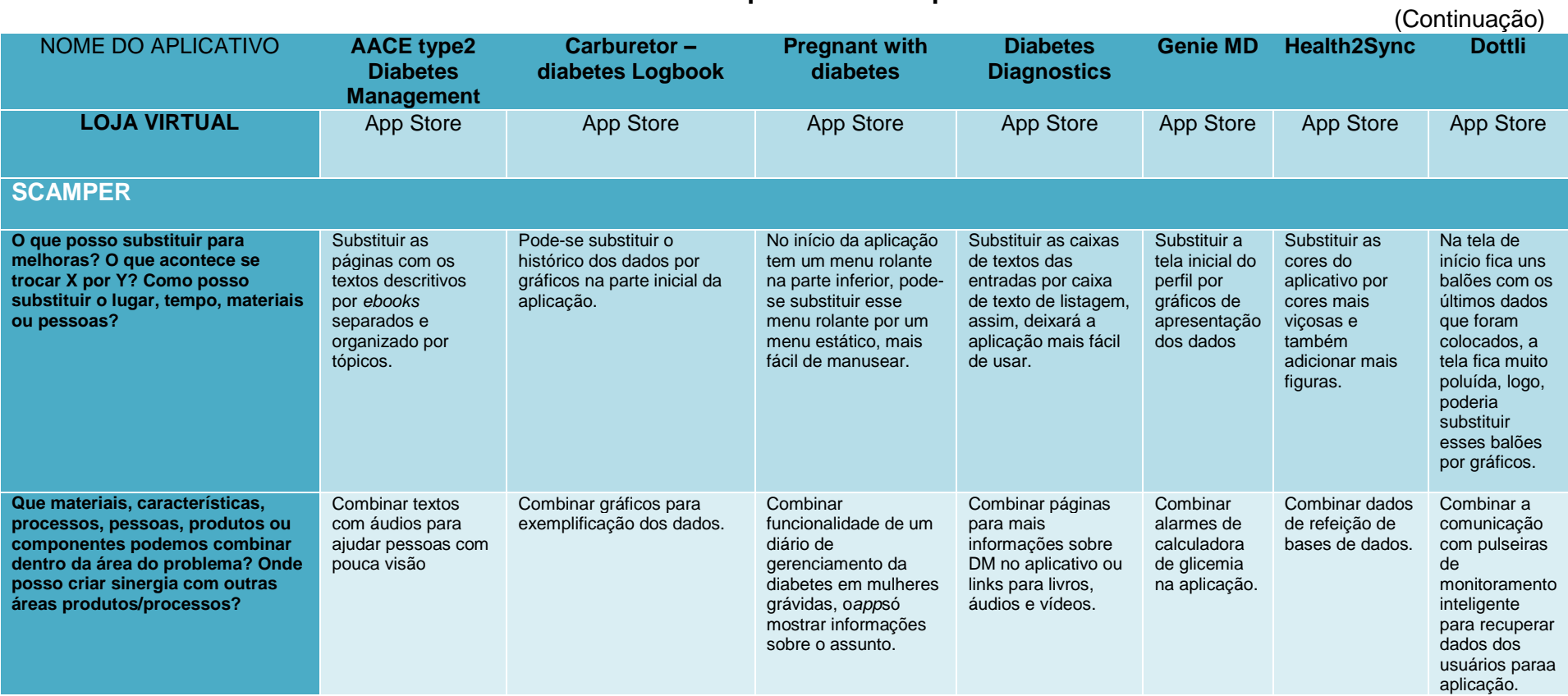

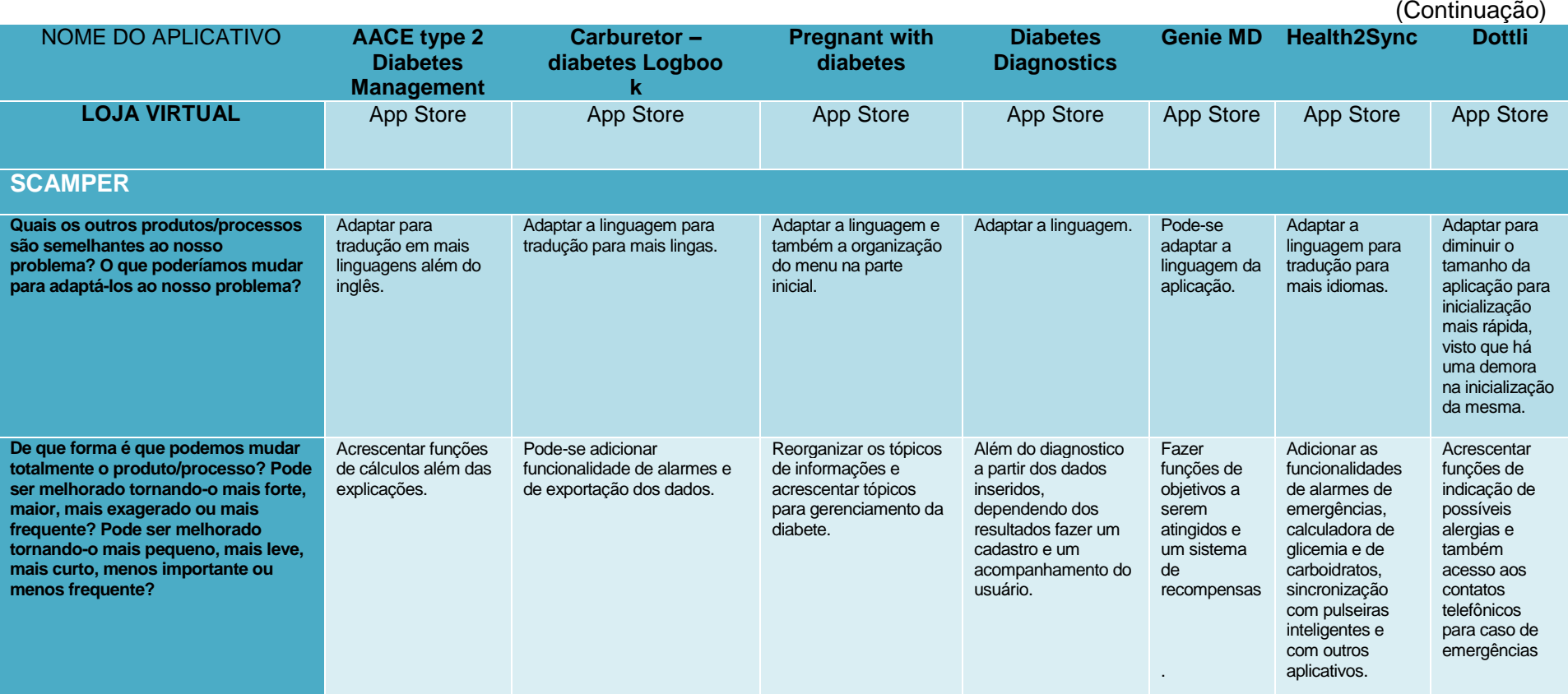

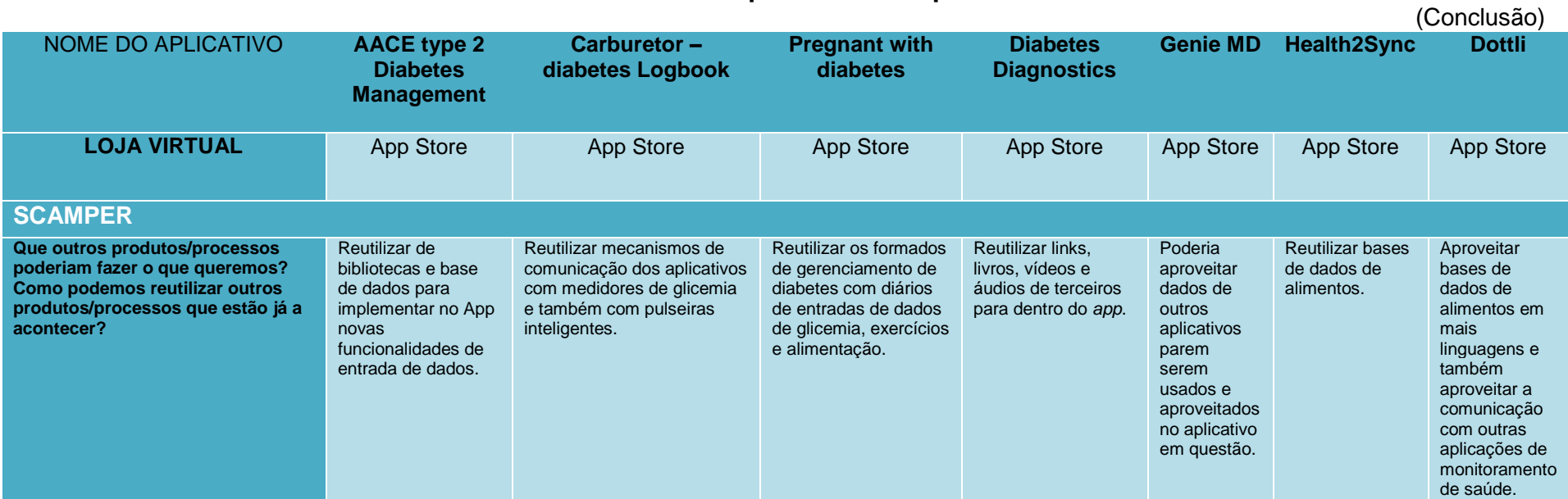

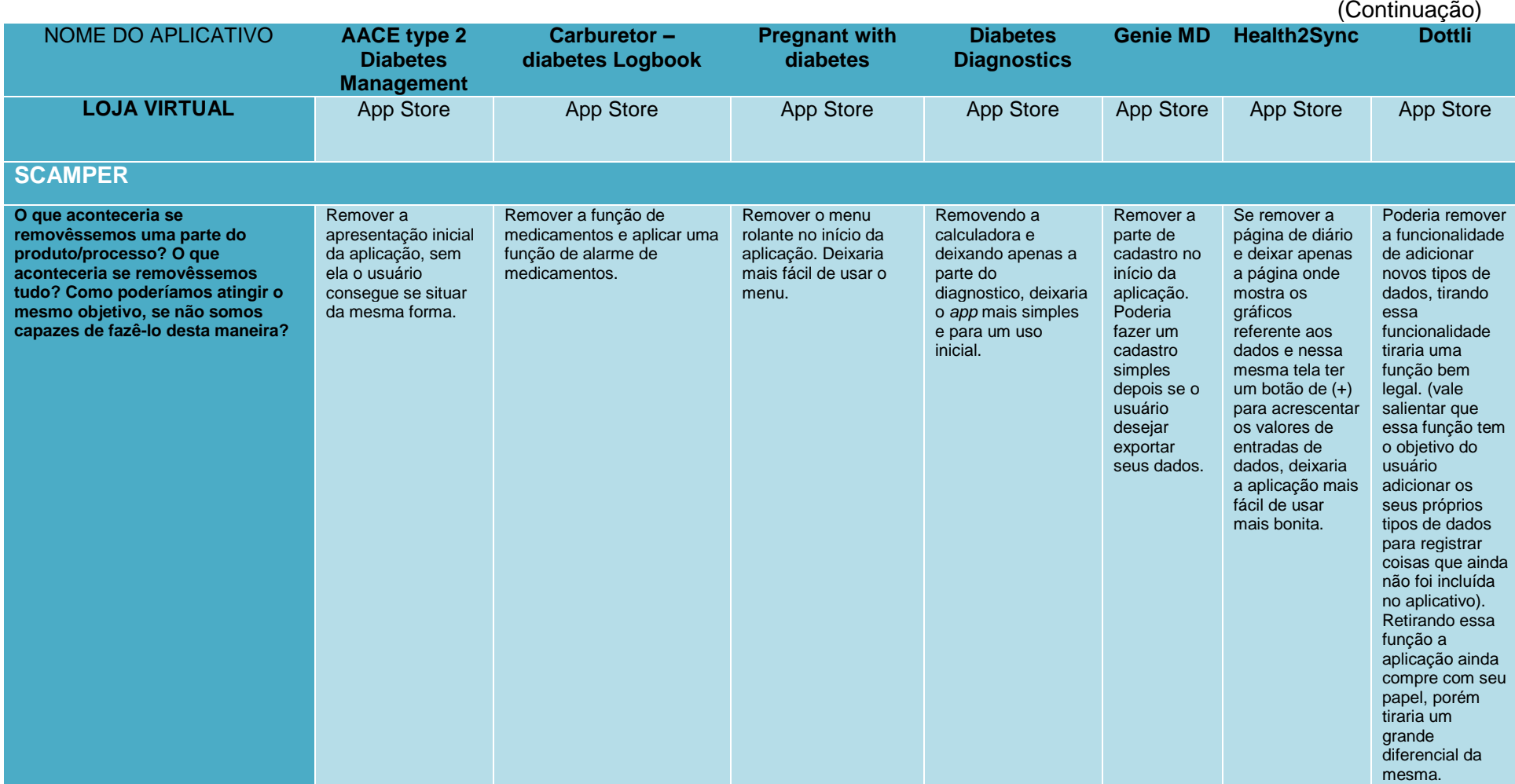

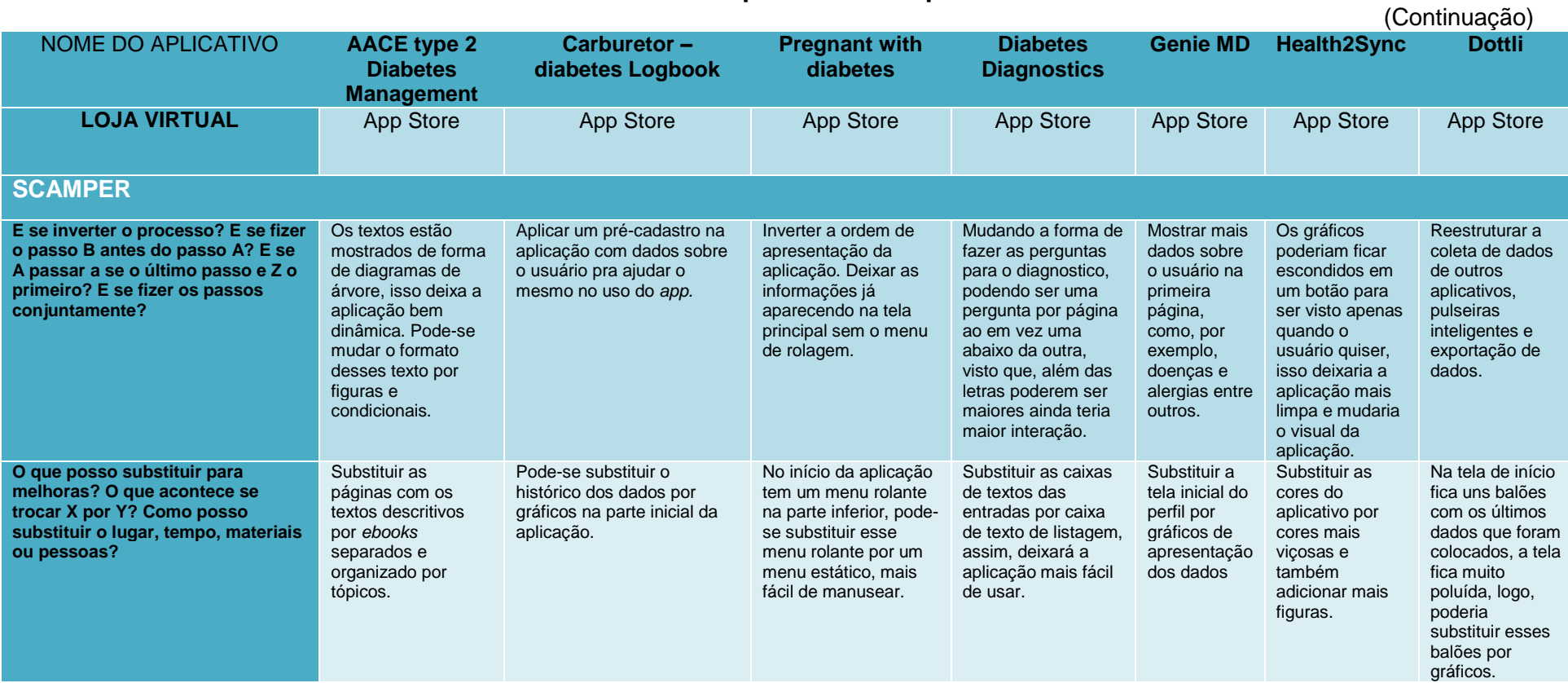

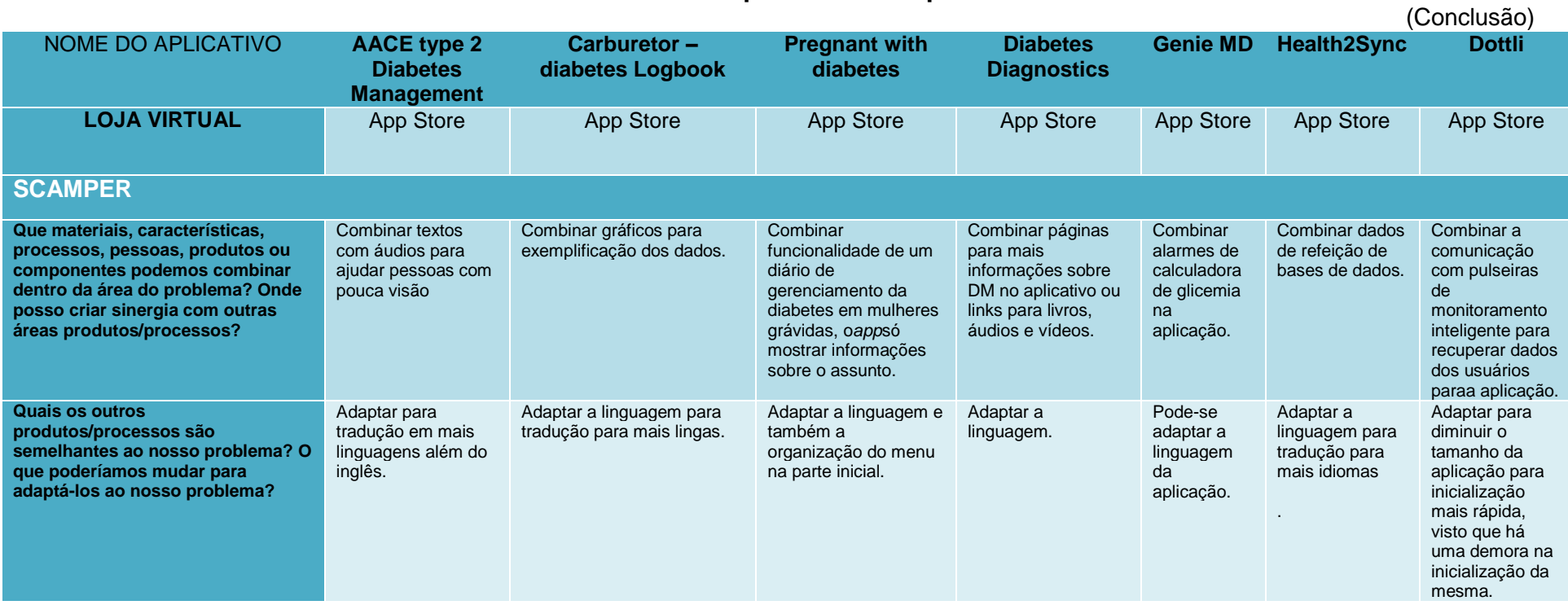

#### 4.3 DESENVOLVIMENTO DO APLICATIVO

Nesta seção o aplicativo será apresentado.

#### **4.3.1 Planejamento do aplicativo**

Falkembach (2005) afirmou que nessa etapa deve ser feita um planejamento do produto a ser desenvolvido, com a definição do tema, os recursos que estão disponíveis, o objetivo, o público alvo, utilização, quando, onde e para quê será utilizado e o quê se espera de sua aplicação. O autor ainda afirma que a construção de um *software* educativo (APP) deve seguir um critério metodológico para que possa abranger grande quantidade de informações e que estas estejam de maneira organizada.

Abaixo, são descritas as definições baseadas nesse planejamento.

• Proposta principal:

A proposta principal do aplicativo é fornecer uma ferramenta para promoção do autocuidado de adolescentes com DM1, por meio dos sete comportamentos destacados pela *American Association of Diabetes Educators* (AADE, 2017).

• Público-alvo

Os usuários previstos para a utilização do aplicativo móvel são adolescentes com DM1, que possuem aparelho celular compatível com o aplicativo (sistema *Android*), assim como habilidades para manuseá-lo.

#### **4.3.2 Desenvolvimento do aplicativo**

Em todo processo de construção da tecnologia preocupou-se com a linguagem utilizada. Os termos técnicos foram identificados e transformados numa linguagem popular, de modo a facilitar a compreensão dos adolescentes.

O cuidado em relação à adequação da linguagem, no sentido de facilitar sua compreensão, é importante nos trabalhos relacionados à educação e promoção da saúde. Dessa forma, devem ser preferencialmente utilizadas palavras de uso popular. O emprego de termos técnicos deve se restringir ao estritamente necessário (DOAK; DOAK; ROOT, 1996).

Após a elaboração do conteúdo, foram definidas quais figuras expressariam adequadamente a temática. Sabe-se que as ilustrações devem ter o intuito de explicar ou enfatizar ideias importantes do texto, apresentando alta qualidade e familiaridade com o público-alvo. Vale destacar a importância da ilustração para a legibilidade e compreensão de um texto, pois é ela que irá atrair o leitor, despertar e manter seu interesse pela leitura (MOREIRA; NÓBREGA; SILVA, 2003).

Para o desenvolvimento tecnológico do APP empregou-se uma metodologia ágil de desenvolvimento de *software* baseada na *Extreme Programming*, conforme apresenta Pressman (2012):

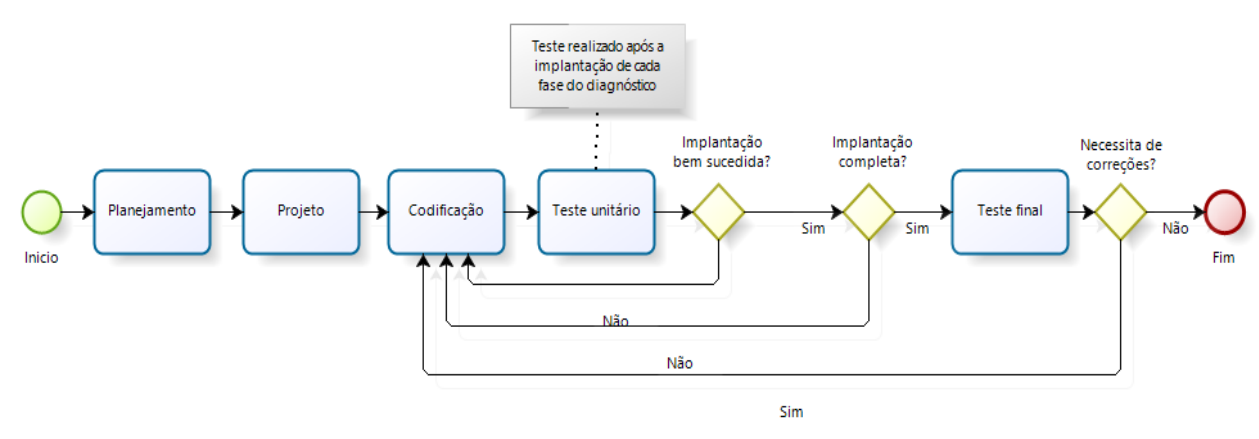

**Figura 4 – Teste realizado após a implantação de cada fase do diagnóstico**

Fonte: Extreme Programming - Adaptado de Pressman (2012, p. 87).

4.3.2.1 Ferramentas utilizadas

Dados os benefícios do paradigma híbrido no desenvolvimento de aplicações móveis, escolhemos este para desenvolver o produto que se propõe. Portanto, foram utilizadas as seguintes ferramentas:

a) *Kit* de desenvolvimento de *software Open Source Ionic Framework* 3.20.0;

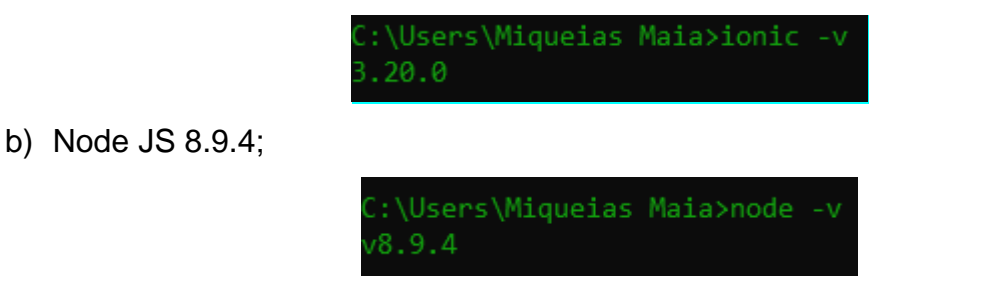

c) Depuração e encapsulamento de HTML, CSS e Java Script com o Cordova 8.0.0;

:\Users\Miqueias Maia>cordova -v  $8.0.0$ 

d) *Integrated Development Enviroiment* (IDE) *Microsoft Visual Studio Code* 1.30.1 para a versão x 64 do *Windows* 10 Pro;

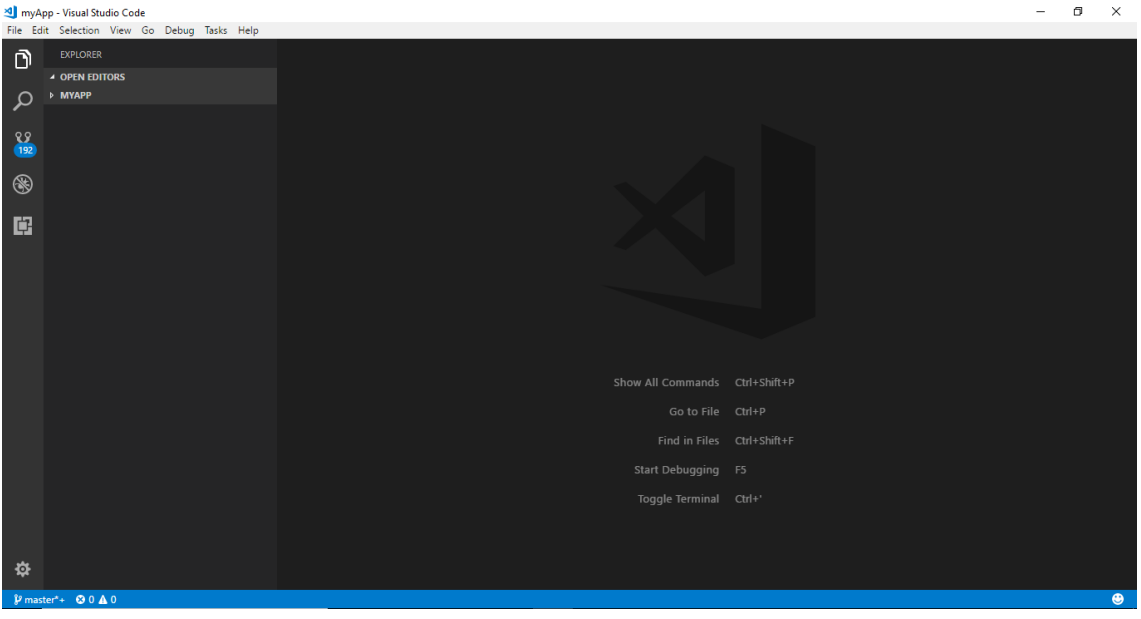

- e) *Kit* de desenvolvimento de *software Android* SDK 26.0.2. para a depuração do aplicativo no formato. APK.
- f) Linguagem de hipertexto HTML;
- g) Linguagem de programação Type Script;
- h) Folhas de estilo em cascata do tipo CSS;
- i) Banco de dados não-relacional Firebas e Database do tipo real time database;
- j) Gerador de certificado digital *Key Tool*;
- k) Gerador de assinatura criptográfica *Jar Signer*.

4.3.2.2 Layout da aplicação

A interface gráfica do usuário (GUI) foi desenvolvida com os *ioncomponents* do *Ionic Framework*, disponível na documentação no site da ferramenta. Também foram utilizados os componentes da biblioteca ChartJS [\(https://www.chartjs.org/docs/latest/\)](https://www.chartjs.org/docs/latest/).

Na composição do *layout*, utilizamos o componente de ação *button, compondo* a principal parte de ação da aplicação. São responsáveis por convocar os métodos que executam os cálculos e convocam novas telas e as inserem na pilha de execução. As imagens a seguir apresentam os trechos de código de ação do botão da tela inicial da aplicação:

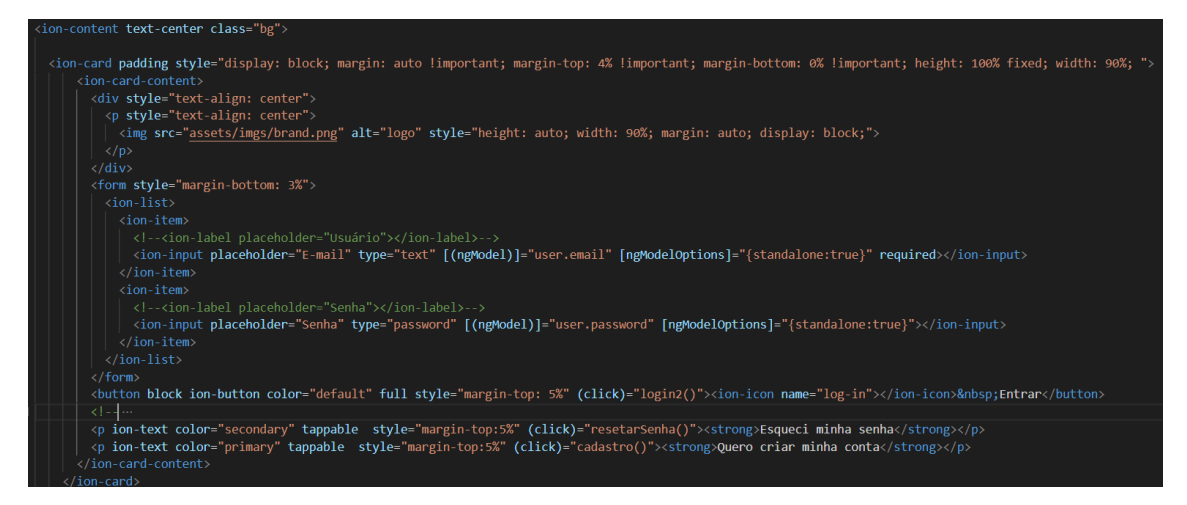

Declaração do médoto "login2()" que atribui uma ação ao botão.

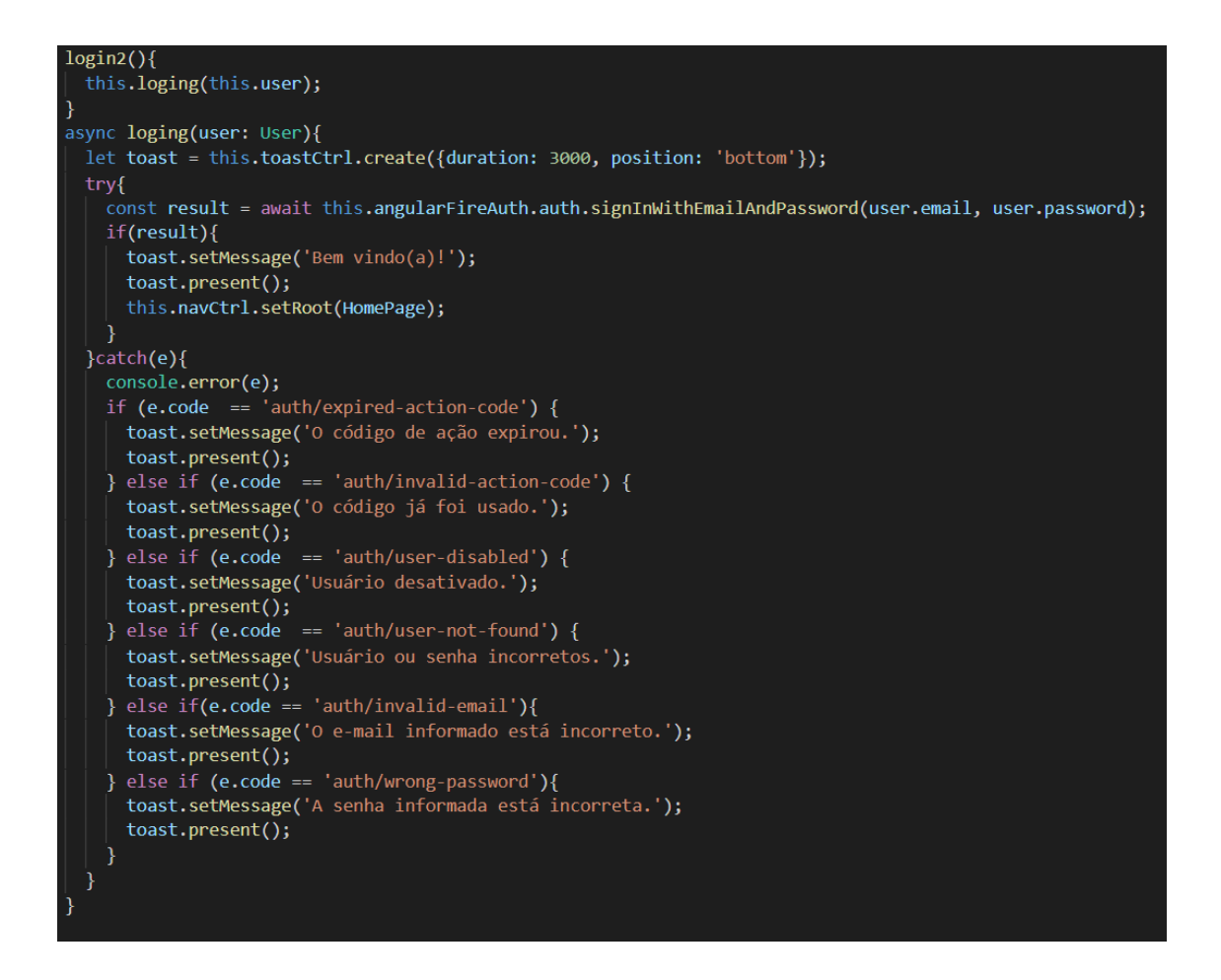

Na tela inicial da aplicação, para facilitar o usuário a visualizar os dados inseridos existe um gráfico produzido do tipo *Line Chart* da biblioteca ChartJS. Os métodos que preenchem os seus campos X e Y estão dispostos a seguir:

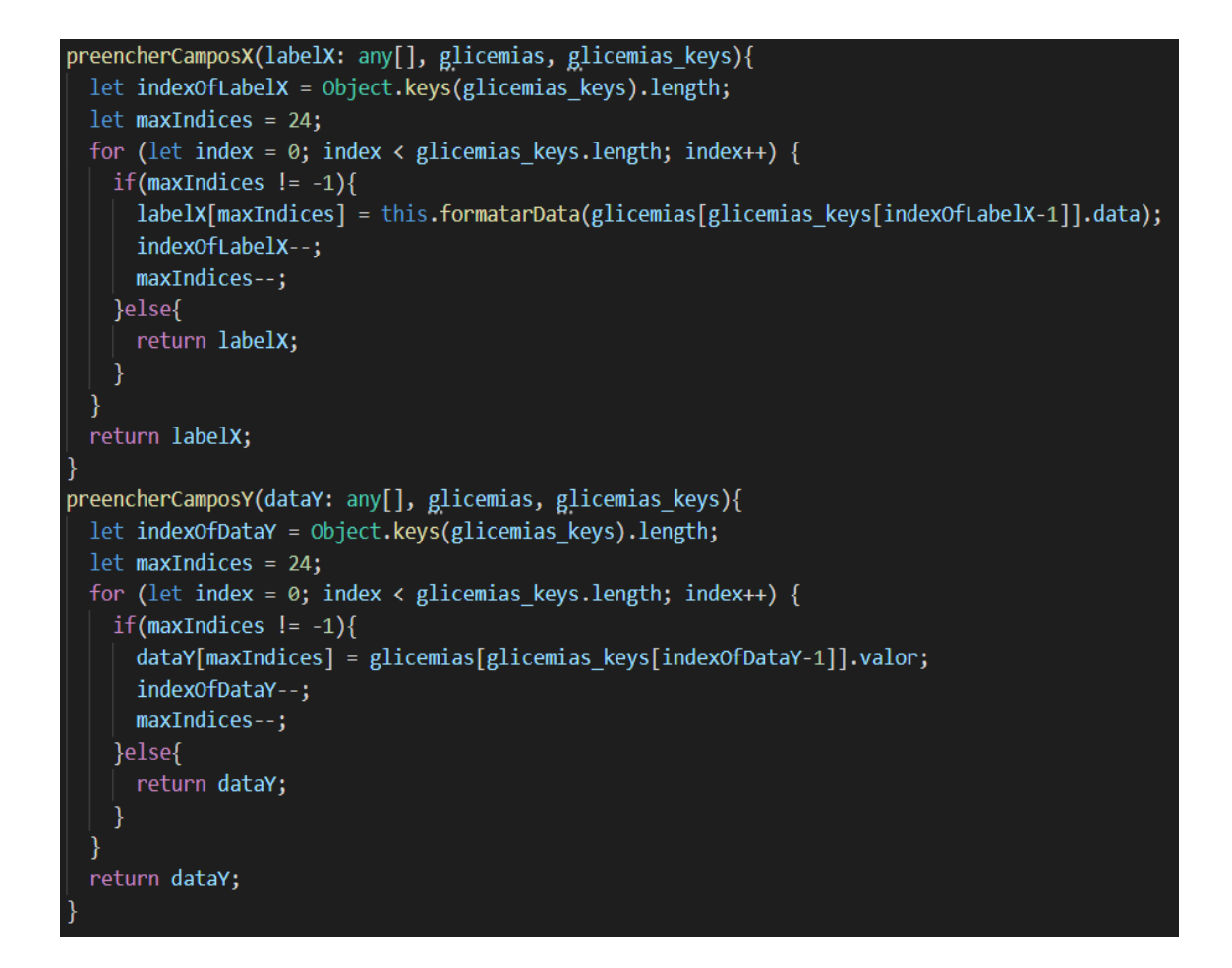

### 4.4 APRESENTAÇÃO DO APLICATIVO

O nome escolhido para o aplicativo foi "DM Agendinha", como abreviação de Diabetes Mellitus Agendinha.

O primeiro *layout* que o usuário terá acesso corresponde ao desenho do aplicativo (logomarca) no qual ficará disponibilizado nas telas de "*menu*" dos aparelhos com o ícone do APP, apresentados nasfigurasabaixo.

Abaixo, seguem as ilustrações das telas de *login* e *menu* principal do APP.

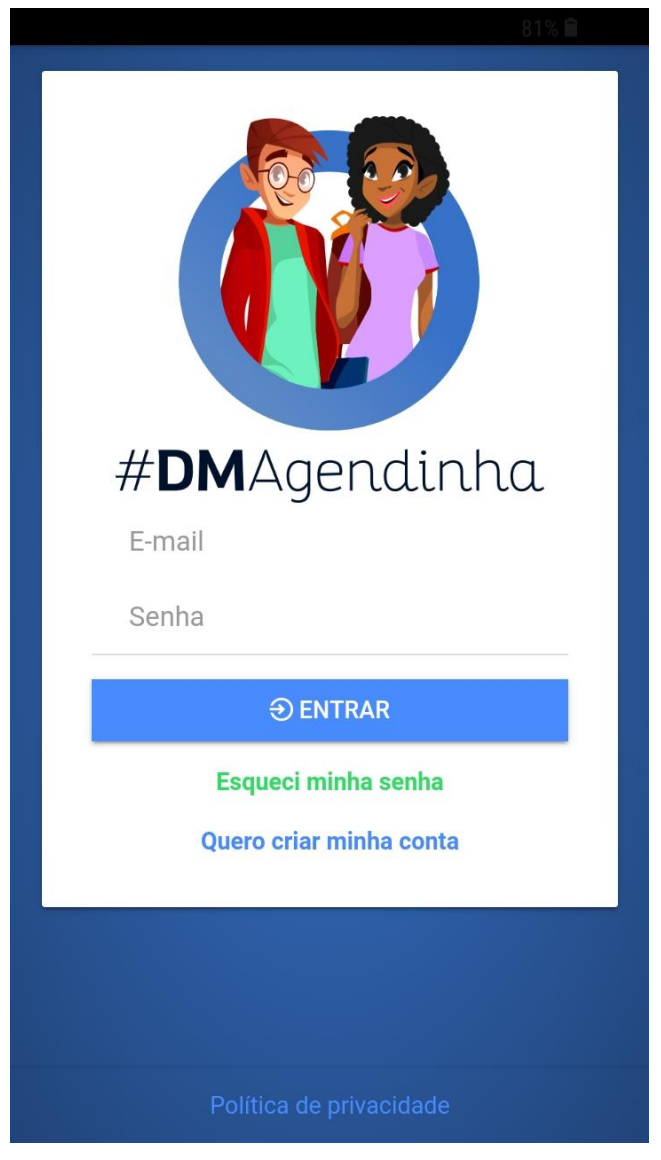

### **Figura 5 – Tela 01 do APP - Tela 01 – Tela de login do DM Agendinha**

Fonte: Elaborada pela autora

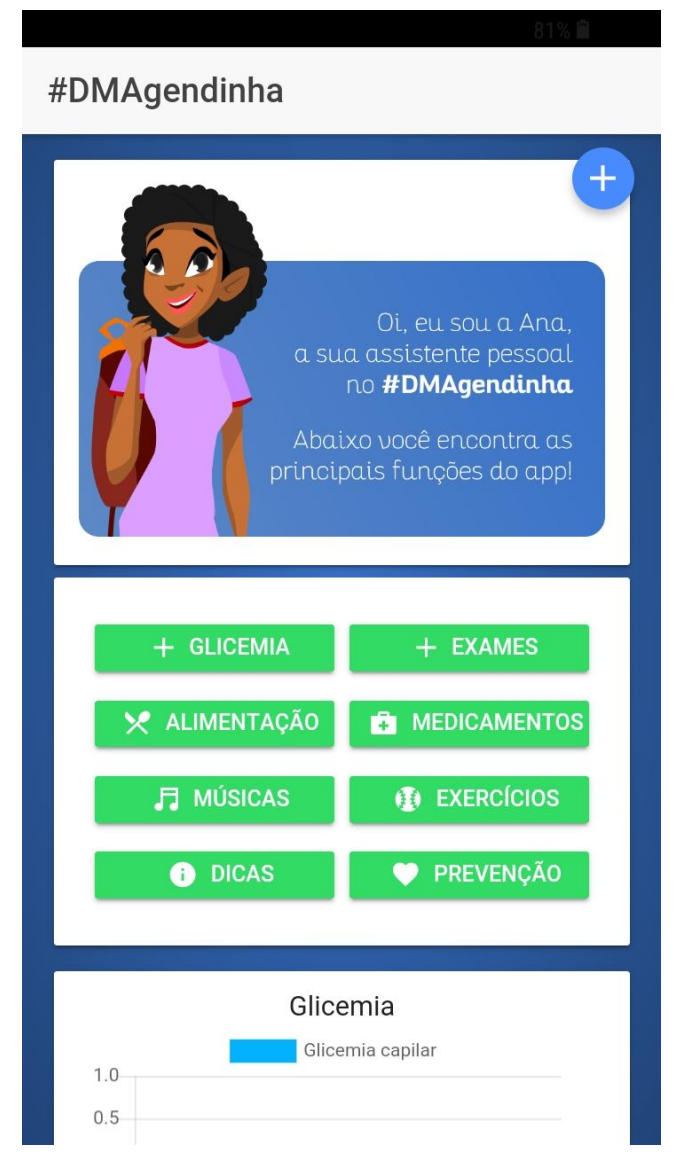

### **Figura 6 –Tela 02 – Tela inicial do DM Agendinha**

Fonte: Elaborada pela autora.

Partindo do *menu* inicial, o usuário tem oito ícones, sendo sete correspondentes aoscomportamentos destacados pela *American Association of Diabetes Educators* (AADE, 2017) e um ícone para cadastro dos resultados de exames diversos relacionados ao acompanhamento do diabetes mellitus. Eis a descrição dos itens, conforme disponíveis no aplicativo:

#### **1. Alimentação Saudável:**

Nesse tópico, o aplicativo conta com um guia de receitas, dividido em quatro categorias. Sendo elas:

- a) Receitas infantis: croissant de chuchu, picolé de banana e gelatina colorida.
- b) Doces: bolo de abacaxi e castanha de caju, torta de mousse de maracujá, bolo de brigadeiro, manjar dos deuses e rocambole romeu e julieta
- c) Lanches: sopa de cebola, refresco de melancia e quiche de presunto.
- d) Refeições: maminha ao molho de ervas, estrogonofe de frango e charutinho caipira.

Como diferencial, todas as receitas citadas no APP, tem como fonte a Sociedade Brasileira de Diabetes, assegurando um dieta com baixa quantidade de carboidratos.

A alimentação adequada é indispensável para a promoção da saúde e para o bem estar dos adolescentes, contribuindo para seu crescimento e desenvolvimento saudável, evitando agravos e complicações.

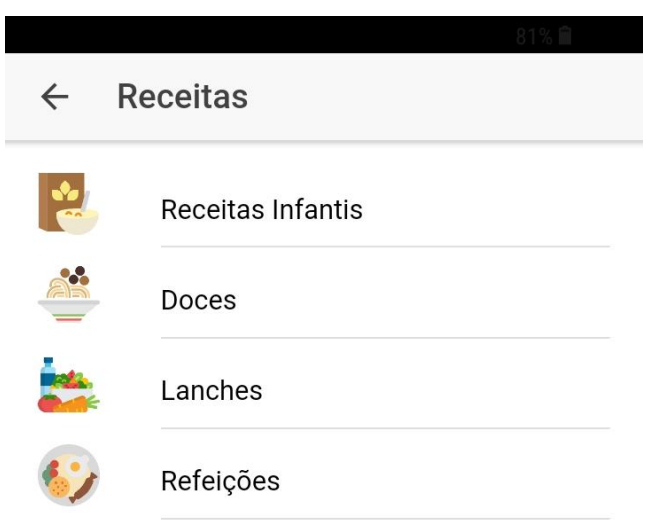

# **Figura 7 – Tela 03 -Alimentação Saudável do APP**

Fonte das receitas: Sociedade Brasileira de Diabetes.

## **Figura 8 – Tela 04 – Receita Infantil**

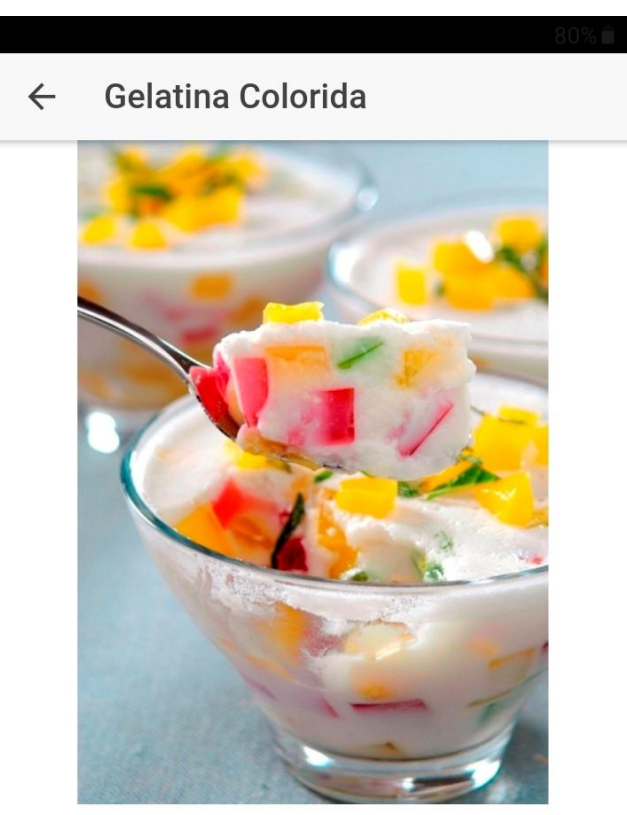

Rendimento

10 porções.

Ingredientes

### **Figura 9 – Tela 05 – Receita de Doces**

Bolo de brigadeiro  $\leftarrow$ 

# Bolo de brigadeiro

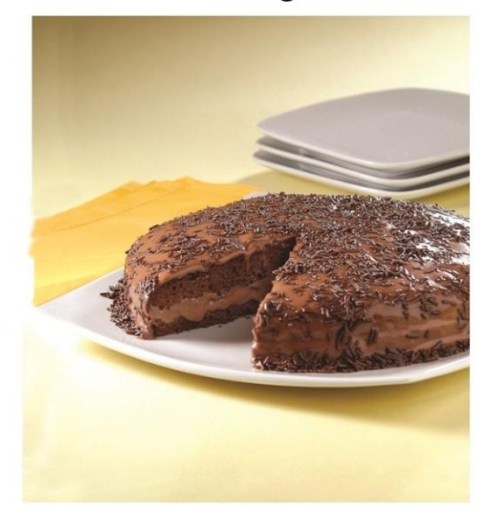

Rendimento

16 porções.

Ingredientes da massa

· 2 gemas

## **Figura 10 – Tela 06 – Receita de Lanches**

Refresco de melancia  $\leftarrow$ 

# Refresco de melancia

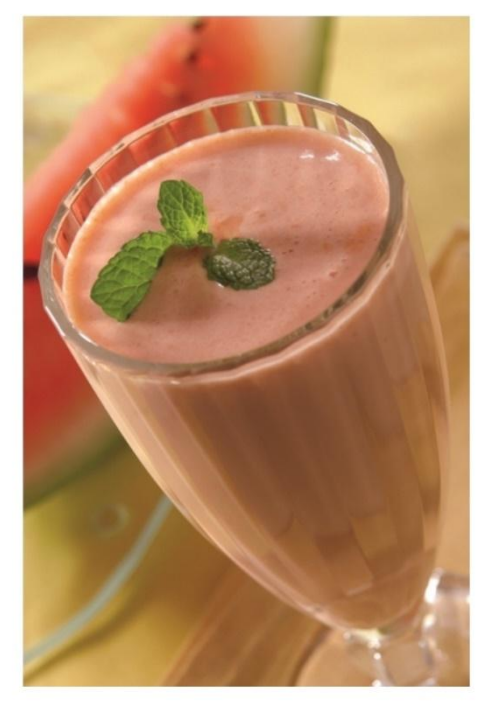

Rendimento

4 porções.

### **Figura 11 – Tela 07 – Receita de Refeições**

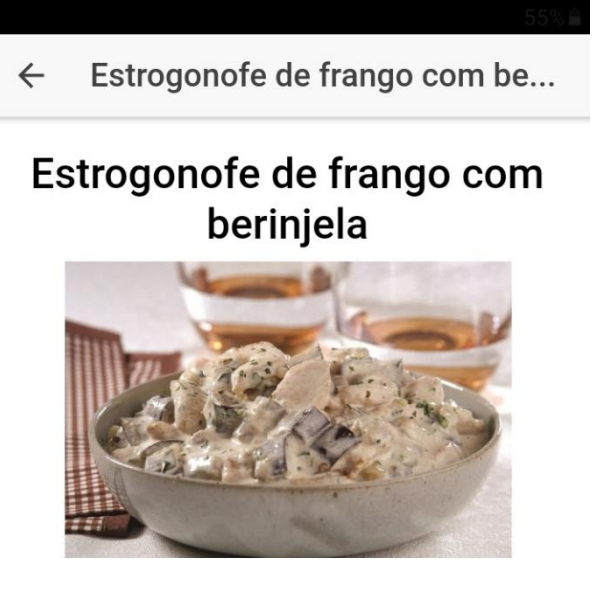

Rendimento

7 porções.

Ingredientes

- · 300 g de filé de frango cortado em tiras
- · 1 colher (sopa) de sal
- · 1 pitada de pimenta-do-reino branca
- · 1 colher (chá) de azeite de oliva
- · 1 cebola picada
- · 1 berinjela média cortada em cubos

Fonte: Elaborada pela autora

### **2. Prática de exercícios físicos:**

Para este item, o aplicativo tenta estimular a adesão do adolescente à prática regular de exercícios físicos. Para tanto, são destacadas as vantagens que esse hábito traz à saúde dele, juntamente com oito dicas para tornar essa prática prazerosa. As dicas são:

- 1. Pense em coisas que você gosta de fazer: assim você terá mais chances de continuar fazendo.
- 2. Vá devagar: comece com cinco ou dez minutos de atividade e vá aumentando o tempo progressivamente.
- 3. Não exagere: enquanto você se exercita, você deve conseguir falar, mas não cantar.
- 4. Verifique seus níveis de açúcar no sangue: antes e depois do exercício.
- 5. Acompanhe sua evolução: ajudará você se sentir bem consigo mesmo.
- 6. Encontre um amigo para se exercitar: assim aumenta a motivação.
- 7. Junte-se a um grupo: jogue um esporte que você goste, como futebol ou vôlei.
- 8. Misture: tente coisas diferentes para não ficar entediado.

### **Figura 12 – Tela 08 – Prática de Exercícios Físicos**

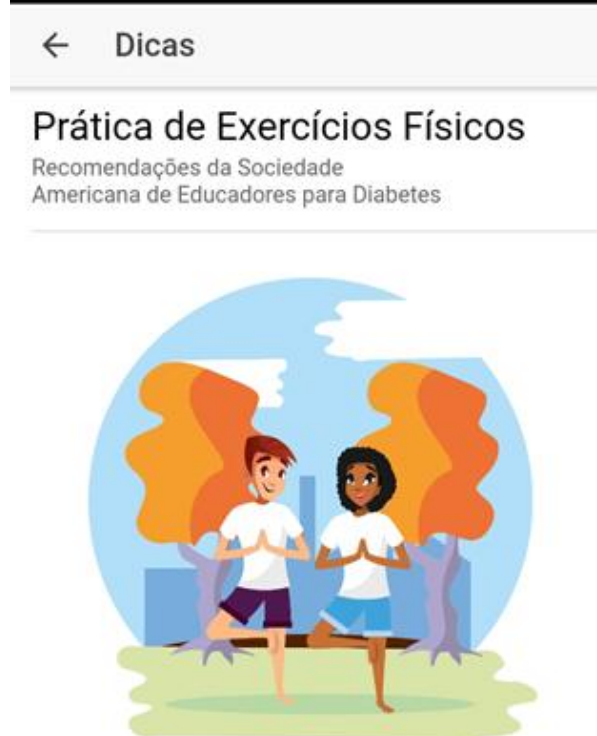

A prática de exercício físico é importante para se ter uma vida saudável, trazendo diversos benefícios, entre eles: o aumento do ritmo cardíaco, a queima de calorias e o fortalecimento dos músculos e ossos.

### **3. Controle glicêmico:**

O aplicativo aborda a questão do controle glicêmico através de um espaço apropriado no qual o adolescente registra os valores da sua glicemia capilar. No momento em que o adolescente registra esses valores (em mg/dl), o aplicativo absorve os dados e consegue demonstrar, através de gráficos, o seu histórico. Os gráficos são autoexplicativos e, no momento de sua geração, é possível perceber se os valores estão acima dos parâmetros recomendados.

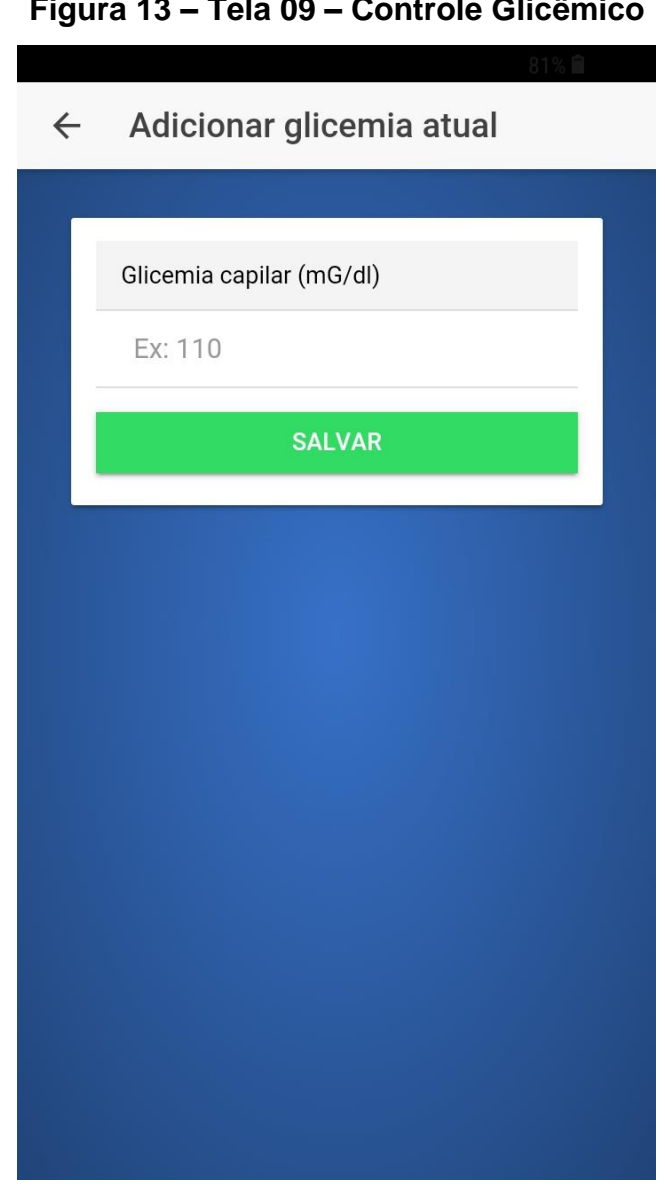

# **Figura 13 – Tela 09 – Controle Glicêmico**

Fonte: Elaborada pela autora.

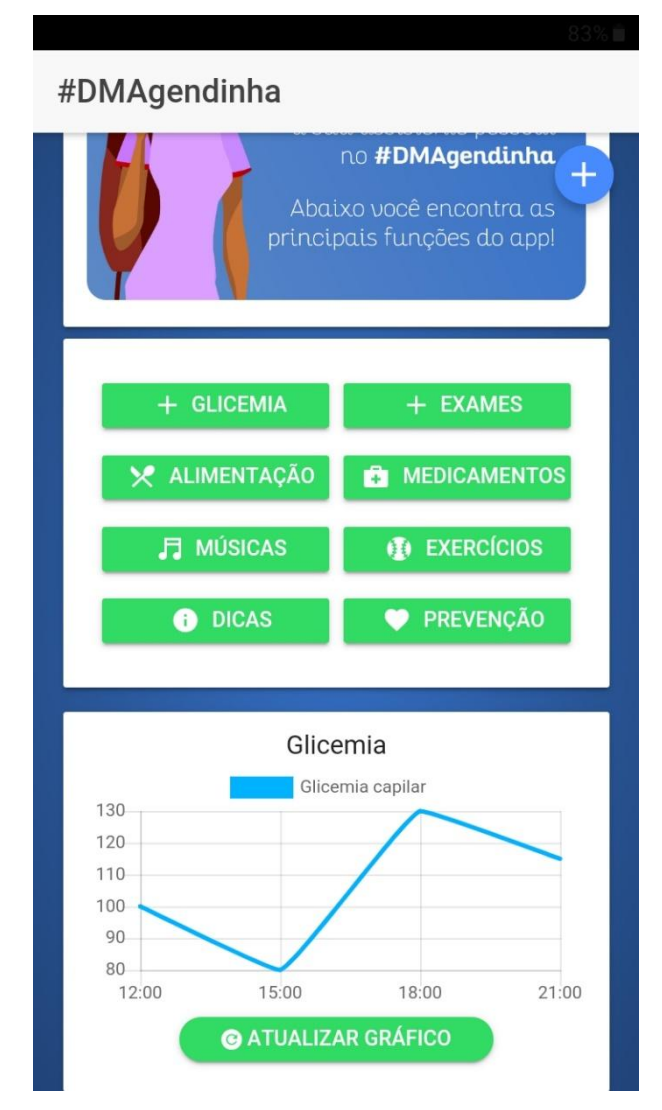

### **Figura 14 – Tela 10 – Gráfico da curva glicêmica**

Fonte: Elaborada pela autora.

#### **4. Adesão medicamentosa:**

Neste aspecto, o aplicativo disponibiliza de um cadastro sobre os dados do medicamento, onde o adolescente deverá preencher como nome, dosagem e horário da administração. Assim, nos horários programados, o aplicativo emitirá um alarme sonoro como lembrete ao adolescente do horário da tomada do medicamento.

Essa feramente é de suma importância para facilitar aadesão ao tratamento medicamentosos e, consequentemente, para controlar os níveis glicêmicos.

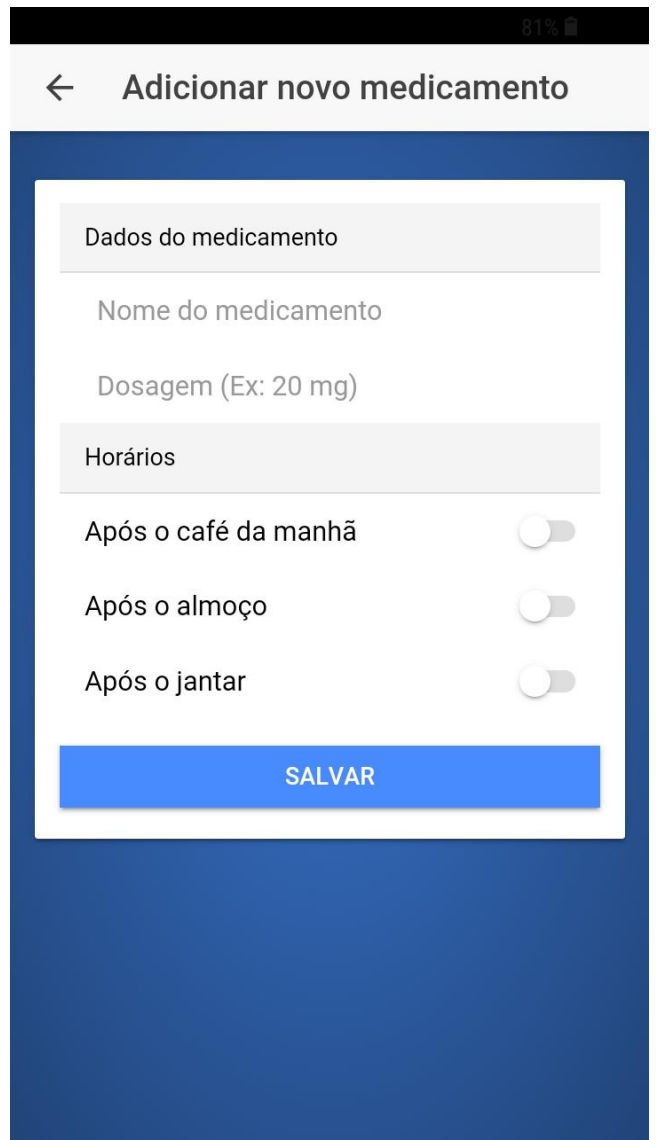

**Figura 15 – Tela 11 – Adesão Medicamentosa**

Fonte: Elaborada pela autora.

### **5. Enfrentamento de complicações e/ou situações inesperadas:**

Para o adolescente com diabetes, o equilíbrio glicêmico é buscado continuamente e, em conjunto com os profissionais que o acompanham, eles traçam metas, de acordo com sua idade, perfil glicêmico, atividades diárias e alimentação, a fim de reduzir possíveis danos.

Nesse tópico, objetivou-se expor questionamentos para que o adolescente reconheça os fatores que desencadearam a alteração no seu valor glicêmico, assim como, dicas para evitar a recorrência dessas complicações.

Abaixo veja alguns dos exemplos citados no APP:

- Analise seu dia Pense no que foi diferente:
	- Você estava mais estressado que ohabitual?
	- Você estava viajando?
	- Você estava doente?

- Alguma coisa mudou na sua rotina (prova na escola, levantar mais cedo ou ficar acordado mais tarde)?

- Você estava mais ou menos ativo que o normal?
- Você comeu mais carboidratos que o normal?

-Você tomou mais ou menos medicações para diabetes do que o habitual?

- Aprenda com isso descubra como corrigir o problema de maneira que funcione melhor para você e aplique-o a situações semelhantes no futuro:
	- Leve um lanche extra.
	- Pense em como você pode adicionar mais atividade no seu dia.

- Pense em maneiras de aliviar o estresse, como ouvir música, assistir um filme ou ler um livro.

### **Figura 16 – Tela 12 – Enfrentamento de complicações**

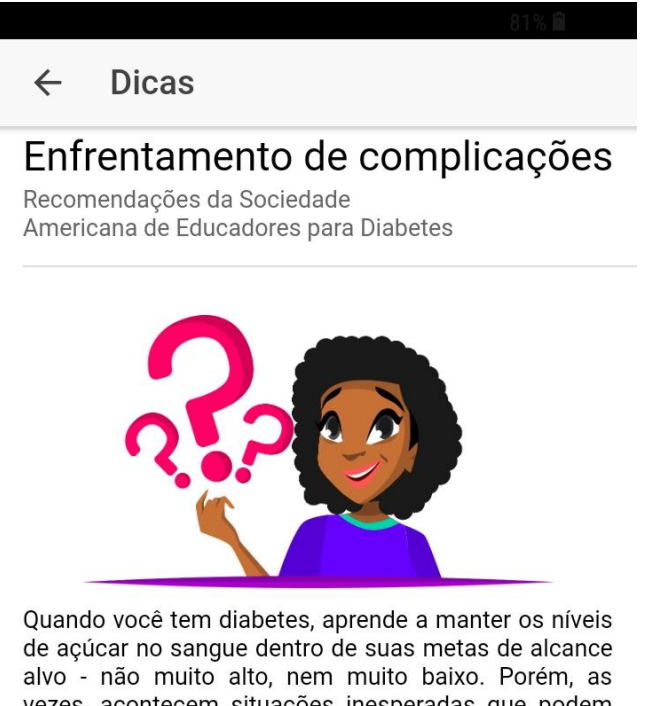

vezes, acontecem situações inesperadas que podem levar o açúcar no sangue na direção errada. Quando isso acontece, você precisa saber como resolver problemas e pensar em como evitar que isso aconteca novamente

#### 1ª Dica

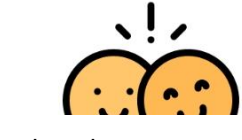

Fonte: Elaborada pela autora

#### **6. Prevenção de complicações:**

No que se refere à prevenção de complicações, foram contempladosoutros cuidados importantes, tais como: evitar o tabagismo, ir à consulta com oftalmologista pelo menos uma vez ao ano, ir à consulta com o dentista regularmente, ter cuidado com os pés, objetivando evitar complicações crônicas, como: ataques cardíacos, acidentes vasculares encefálicos, danos aos rins e nervos, amputações dos pés e perda de visão.

Estas informações vieram disposta de maneira explicativa.

### **Figura 17 – Tela 13 – Prevenção de Complicações**

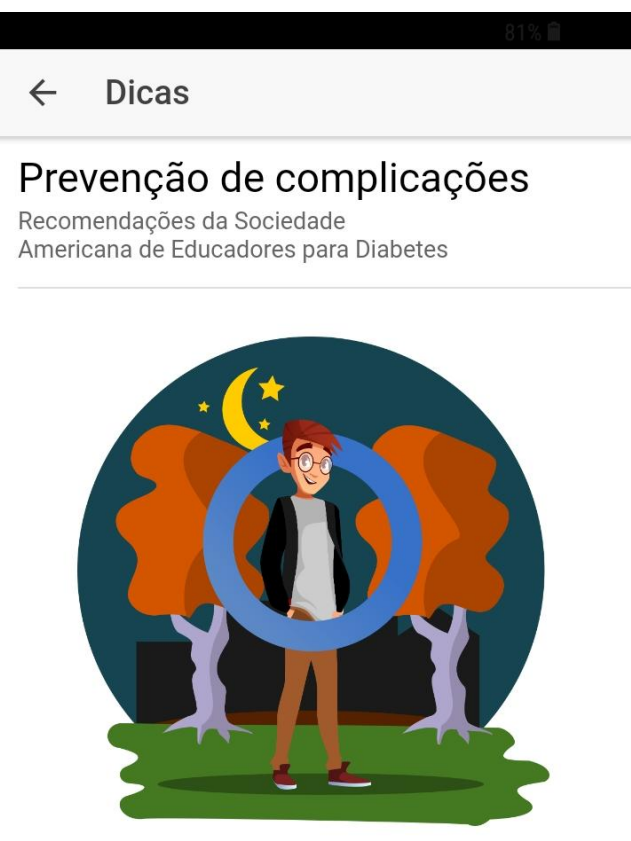

Tendo o diabetes controlado, você poderá evitar diversas complicações, entre elas: ataques cardíacos, derrames, danos aos seus rins e nervos e a perda da visão. Mantenha sempre o açúcar no sangue, o colesterol e a pressão sanguínea sob controle.

Aqui estão algumas atitudes para ajudar a reduzir seus riscos e evitar outros problemas de saúde:

Fonte: Elaborada pela autora.

### **7. Estratégias para enfrentamento do estresse:**

Como ferramenta de enfretamento ao estresse, o aplicativo, traz uma playlist com músicas instrumentais voltadas para a promoção do relaxamento.

Nesse critério, tivemos limitações em relação ao número de música, não sendo possível a importação de um grande número de música. Como uma atualização futura para o DM Agendinha, pensou-se em fazer a integração com um outro APP específico de ouvir músicas.

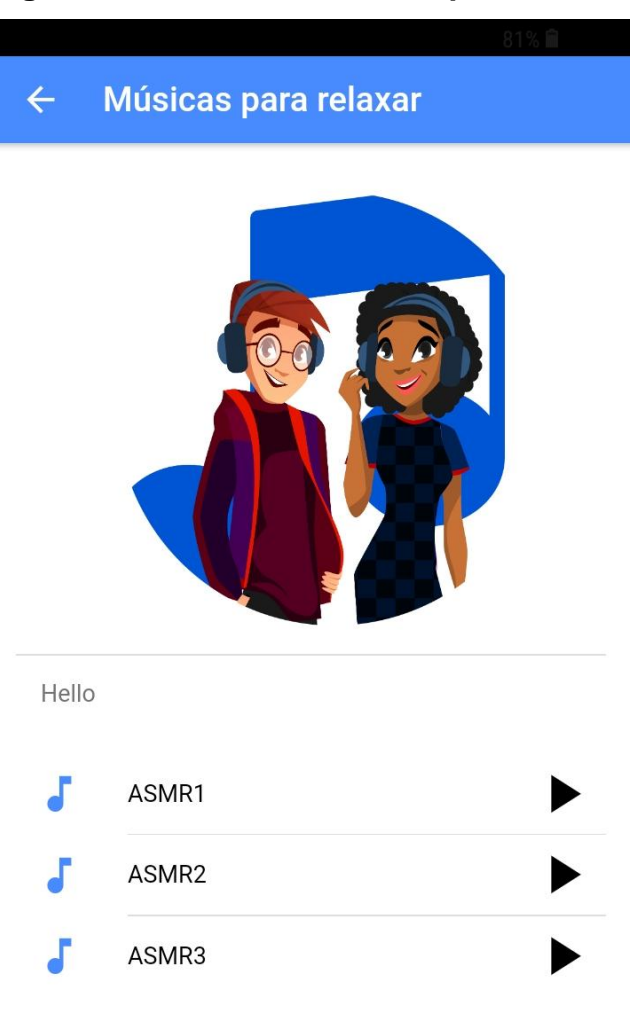

### **Figura 18 – Tela 14 – Músicas para relaxar**

Fonte: Elaborada pela autora.

#### 8. **Cadastros de exames laboratoriais**

No acompanhamento do adolescente com DM1, além da glicemia capilar, existem outros exames laboratoriais importantes para o monitoramento dos diversos sistemas do corpo. Entre eles estão: hemoglobina glicada, lipidograma, sódio, potássio, ureia creatinina, TGO, TGP, lipase e glicemia venosa.

Pensando nisso, o DM Agendinha possuiu uma função para cadastrar esses resultados. Os resultados alimentam um banco de dados, no qual oadolescente poderá consulta-losquando for ao retorno da consulta médica. Servindo também, para comparar os valores dos exames nas próximascoletas de rotina laboratorial.

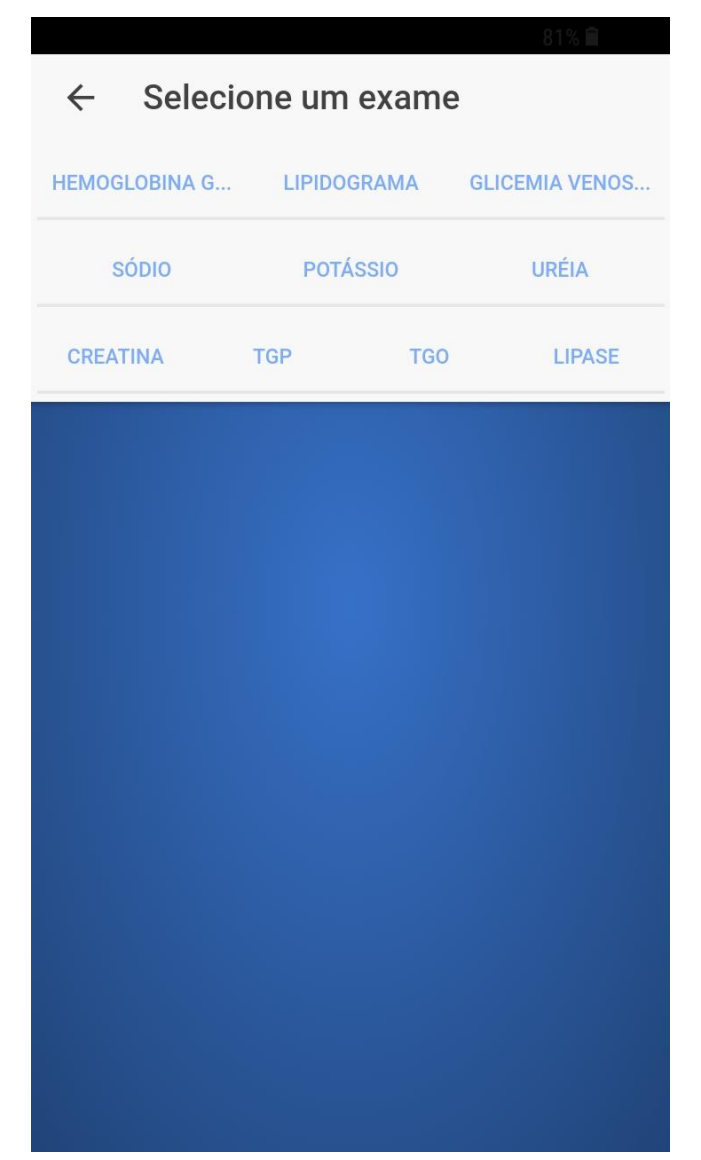

**Figura 19 – Tela 15 – Cadastro de exames laboratoriais**

Fonte: Elaborada pela autora.

### 4.5 VALIDAÇÃO DO APLICATIVO

Para a validação de conteúdo e técnica, foram selecionados oito juízes, conforme os critérios anteriormente citados, sendo cinco juízes de conteúdo (pesquisadores e/ou professores da área da saúde, com experiência no cuidado com adolescente que tenha DM tipo 1) e três juízes técnicos (experiência profissional em *design* e/ou desenvolvimento de aplicativo).

A análise dos juízes faz-se necessária para avaliar a adequação da representação comportamental dos itens. Para participar desta análise, os juízes devem ser peritos na área da tecnologia construída, pois sua tarefa consiste em ajuizar se os itens avaliados estão se referindo ou não ao propósito do instrumento em questão (OLIVEIRA; FERNANDES; SAWADA, 2008).

#### **4.5.1 Validação pelos juízes de conteúdo**

Em relação ao processo de validação do "DM Agendinha" quanto ao conteúdo pelos juízes, estes responderam aos 21 itens do instrumento de avaliação do material educativo distribuídos em seis aspectos avaliativos (1. Conteúdo; 2. Exigência de Alfabetização; 3. Ilustrações; 4. *Layout* e apresentação; 5. Estimulação/motivação do aprendizado e 6. Adequação cultural), assinalando parcialmente adequado, adequado ou ótimo. Vale ressaltar, que ao final de cada pergunta, existia um campo aberto para o avaliador fazer alguma consideração sobre os itens.

Vale lembrar que o cálculo do escore total de adequação é feito a partir da soma dos escores obtidos, dividido pelo total de escores e multiplicado por 100, para transformar em percentual. Em todas as situações, a interpretação do percentual de estimativa do SAM se dá da seguinte forma: 70-100% (Material superior), 40-69% (Material adequado) e < 39% (Material inadequado) (DOAK; DOAK; ROOT, 1996).

# **Tabela 2 – Avaliação dos juízes de conteúdo quanto ao conteúdo do APP DM Agendinha**

(Continua)

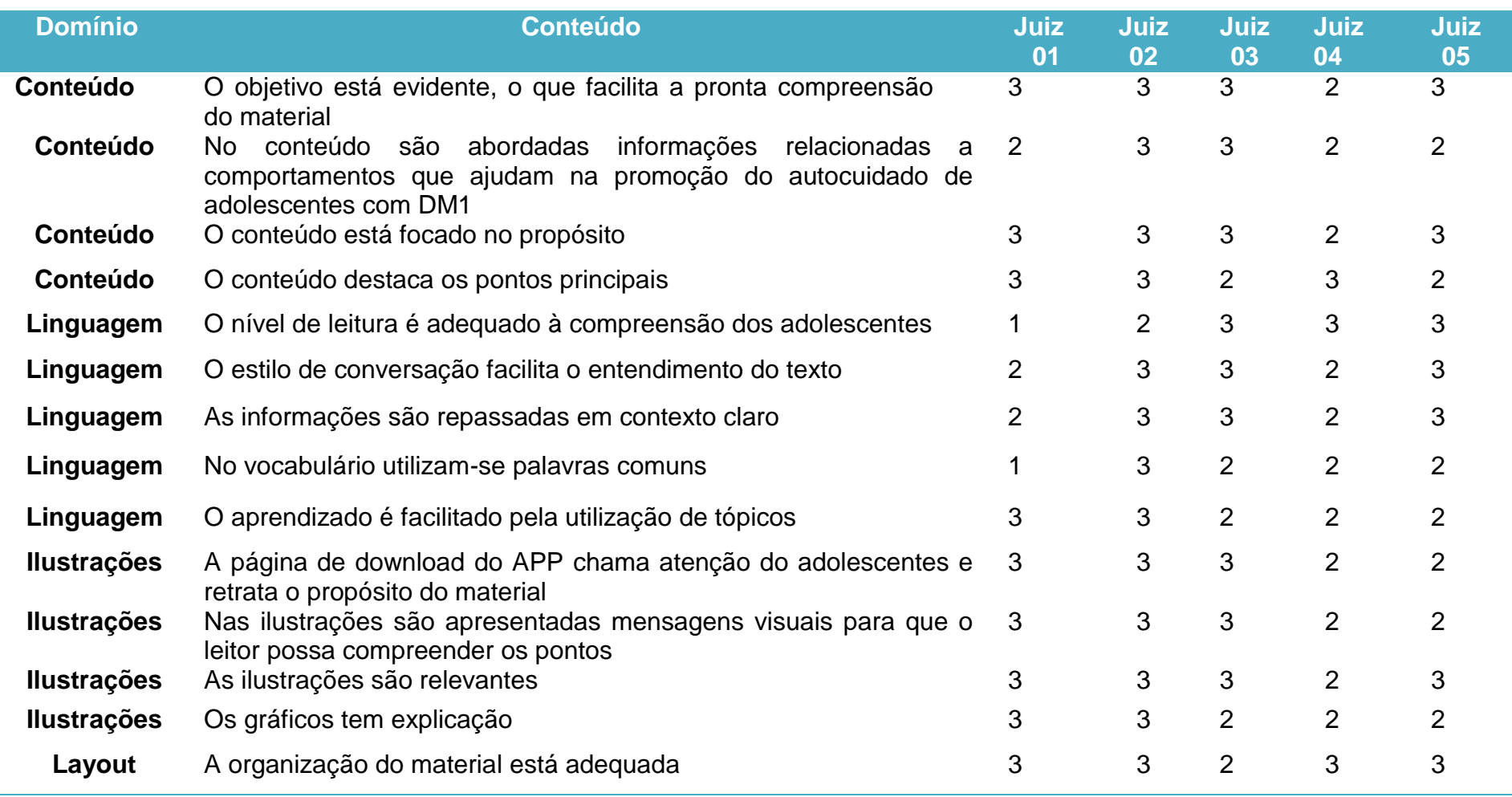

## **Tabela 2 – Avaliação dos juízes de conteúdo quanto ao conteúdo do APP DM Agendinha**

(Conclusão)

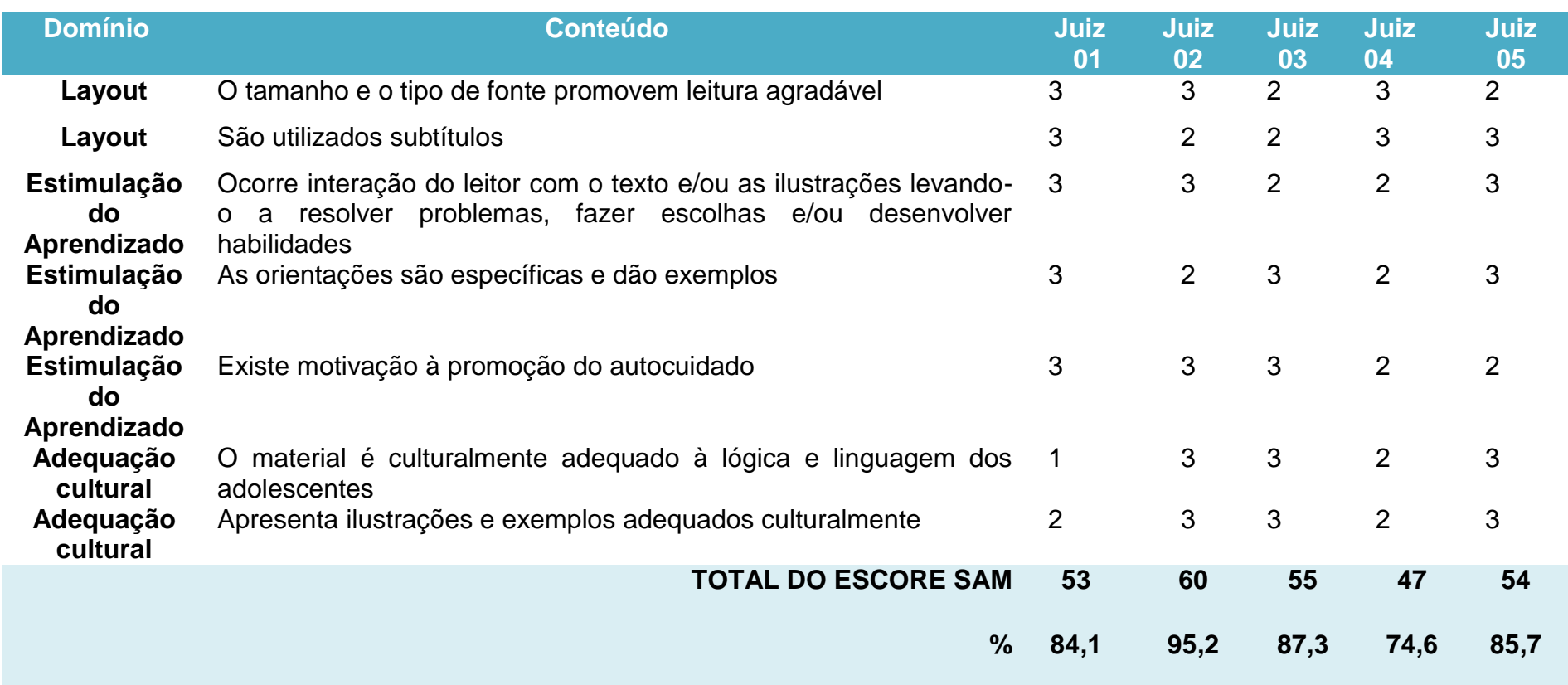

De acordo com os resultados acima, constata-se que o "DM Agendinha" foi tido como superior pelos cinco juízes, pois eles avaliaram a tecnologia com SAM 53, 60, 55, 47 e 54. Nesta avaliação, o total de escores era 63 pontos e para ser considerada adequada era necessário obter uma pontuação igual ou superior a 44 pontos. Porém, apesar Do APP ter sido considerado adequado, os juízes fizeram alguns comentários e sugeriram algumas modificações.

Em relação ao conteúdo, o juiz 3 sugeriu que fossem inclusos um tópico sobre sono e controle de estresse. A sugestão não foi acatada, pois apesar de considerarmos relevante, a temática do sono é complexa e mereceria um aplicativo específico para ele. Ademais, sobre o estresse, buscou-se contemplar parte desse item na adesão à pratica de exercício físico e nas músicas que estão disponíveis no aplicativo.

Continuando na categoria do conteúdo, foram feitas ainda as seguintes sugestões:

> Deixar em breve linhas o objetivo explícito e inserir no item medicamentos recomendações sobre o uso da insulina com as dicas como: armazenamento, transporte, passos para administração segura de insulina (medicamento potencialmente perigoso), certos para administração segura (segurança do cliente), figura com rodízios. Por fim acrescentaria o item suporte social com as recomendações e dicas da importância dos amigos, família e apoio dos profissionais e instituições. (Juiz 4).

> O objetivo está claro e o conteúdo do APP traz as informações mais relevantes para o autocuidado e para prevenção das complicações inerentes do DM. Traço como sugestão a inclusão do item "uso de bebidas alcoólicas" na seção de dicas, visto que é um hábito muito recorrente no meio da adolescência. (Juiz 5).

Com relação alinguagem, apenas o juiz 5 expressou que a linguagem estava compatível com o público alvo e que o uso de tópicos facilitava o direcionamento do adolescente para o item que desejar informações.

Foram feitas as seguintes sugestões pelo juiz 5 em relação àsilustrações gráficas:alterar a ilustração 4ª dica (exercício físico) que traz um coração com o símbolo de porcentagem fazendo referência ao açúcar no sangue. A ilustração não faz relação com o parâmetro em observância. A sugestão foi levada ao desenvolvedor do APP e acata pela pesquisadora.

Ainda no critério acima, o juiz 3 opinou:

Eu coloquei um valor aleatório de hemoglobina, mas ele não apareceu no gráfico. Se a função mostrar essa reta será interessante para o aprendizado e controle metabólico dos adolescentes com DM. Cores adequadas e nos subitens também achei claros os desenhos adotados.

A função transformar os valores da glicemia em um traçado gráfico já está comtemplada no APP, porém os traçados ficam mais nítidos quando são preenchidos em mais de um horário, tornando os picos e depressões das linhas acentuadas.

No critério de avaliação do layout e apresentação, dois juízes acrescentavam comentários. O primeiro, o juiz 3, sugeriu que nos subitens dos dados laboratoriais e dicas seguissemuma linguagem mais descontraída como no balão inicial da página. A pesquisadora julgou a consideração pertinente, porém por limitações junto ao técnico de TIC, não poderão ser realizadas agora.

Já o juiz 5 sugeriu aumentar o tamanho da fonte das informações. Sugestão acatada pela pesquisadora.

#### **4.5.2 Validação pelos juízes técnicos**

Em relação ao processo de validação técnica do APP pelos juízes, estes responderam aos 31 itens do questionário SURE, assinalando 1=discordo totalmente; 2=discordo; 3= concordo; 4= concordo totalmente.

Ressalto que nas questões de número 21, 24,26 e 29 existe um inversão dessa pontuação, pois a melhor resposta esperada seria discordo totalmente, sendo assim, foi adotada a seguinte inversão da pontuação: 4=discordo totalmente; 3=discordo; 2= concordo; 1= concordo totalmente.

O IVC mede a proporção dos juízesemconcordância sobre determinado aspecto do instrumento e utiliza a escala Likert com pontuações de um a quatro. Nesse método, o item e o instrumento como umtodo, devem apresentar Índice de Validade do Conteúdo (IVC) maior ou igual a 0,78 (PASQUALI, 2004).

De acordo com Alexandre e Coluci (2011), o IVC é calculado através do somatório de concordância dos itens assinalados como "3" e "4", dividido pelo total de respostas. Os itens que receberem pontuação "1" ou "2" devem ser revistos. Sendo assim, demonstrado:

> IVC = Número de respostas 3 e 4 Número total de respostas

Abaixo segue tabela (TABELA 3) com a avaliação dos juízes técnicos

**Tabela 3 – Avaliação dos juízes técnicos**

(Continua)

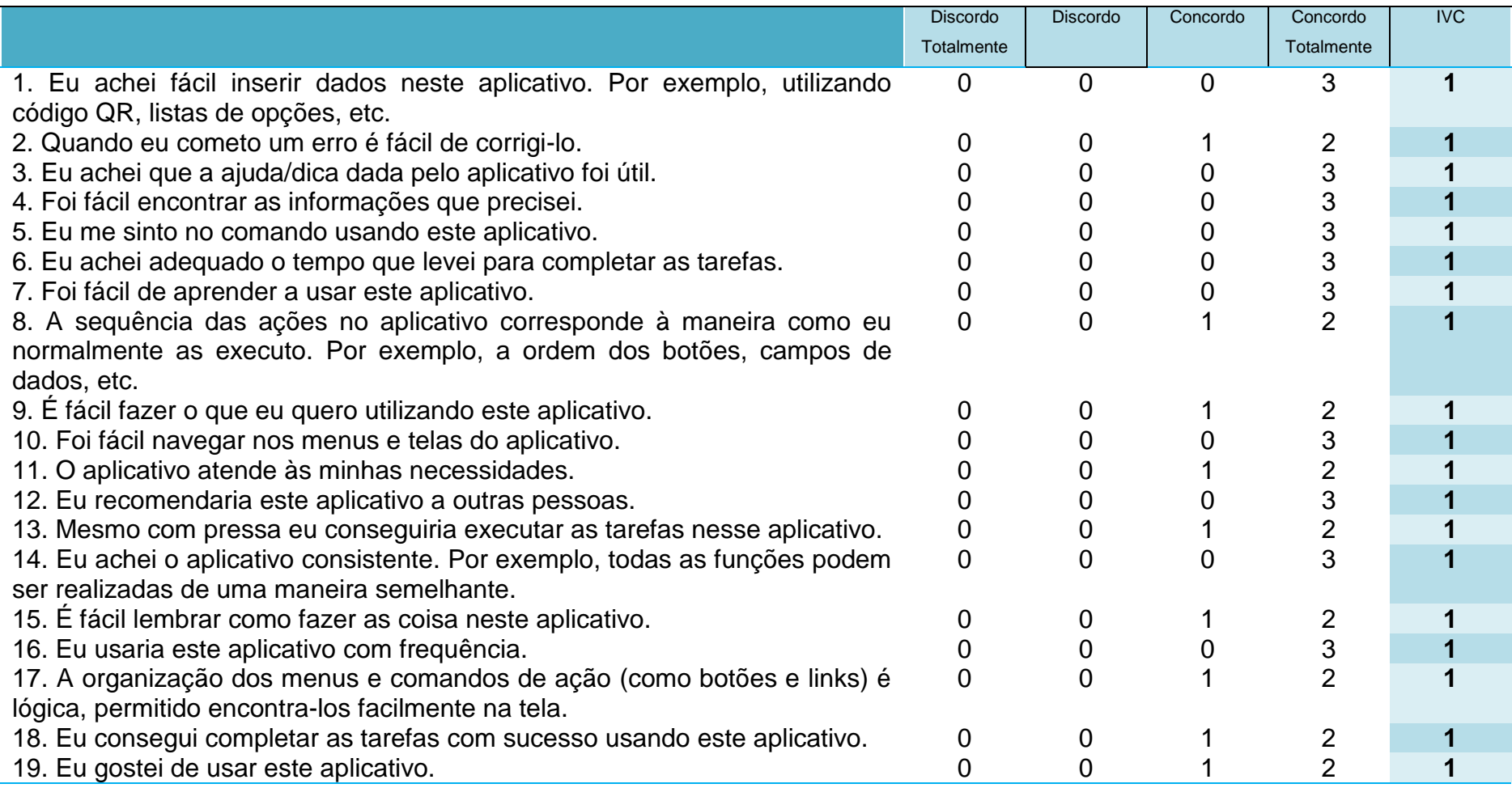

# **Tabela 3 – Avaliação dos juízes técnicos**

(Conclusão)

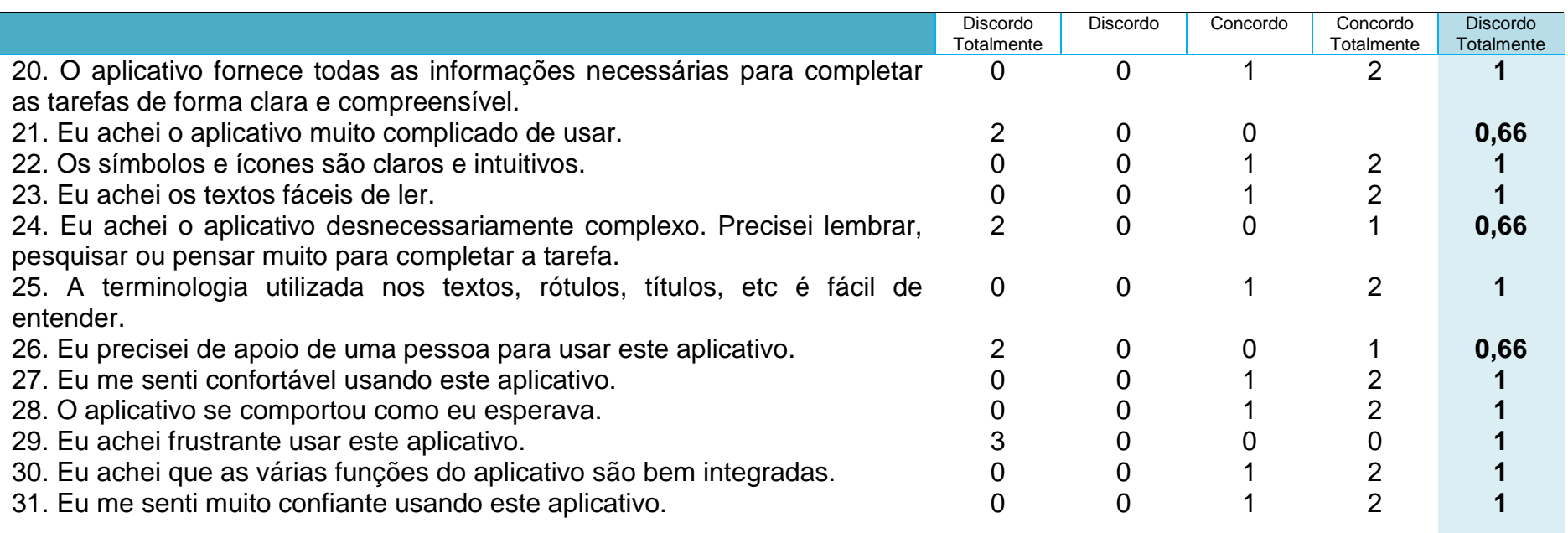
Como se pode observar nos itens 21, 24 e 26, um juiz discordou totalmente, porém não justificou o motivo.

Concluiu-se que o APP DM Agendinha foi avaliado de maneira positiva pelos juízes, sendo a tecnologia educativa considerada superior, obtendo uma porcentagem medida de escores de 85,3% no instrumento *Suitability Assessment of Materials* (SAM) e na validação técnica do questionário *Smartphone Usability questionnaire* (SURE) obteve um Índice de Validade de Conteúdo (IVC) global do APP foi de 0,96.

# **5 CONSIDERAÇÕES FINAIS**

Concluímos que o objetivo do estudo foi alcançado, por possibilitar a construção e validação da tecnologia intitulada "DM Agendinha", destinada a ser utilizada como uma ferramenta para a promoção do autocuidado e prevenção de agravos em adolescente com DM tipo 1.

Após a busca na literatura acerca das produções científicas sobre os aplicativos móveis já desenvolvidos para a promoção do autocuidado em Diabetes Mellitus tipo 1, permitiu afirmamos que são escassos os materiais educativos voltados para esse público-alvo.

Além disso, o subsídio para o desenvolvimento desse aplicativo adveio da identificação de outros aplicativos já existentes nas lojas virtuais. Essa busca ratificou a necessidade dessa pesquisa, uma vez que poucos APP voltados para a promoção do cuidado ao adolescente com DM1 foram encontradas. E, nenhum que contemplasse os sete passos da AADE.

Por sua vez, a estratégia do benchmarking revisou os tipos de aplicativos, comparando a funcionalidade de cada um deles, observando também o conteúdo em relação ao referencial teórico da pesquisa. Essa etapa foi importante para fundamentar e justificar a construção de um protótipo que tinha relação com os objetivos da pesquisa e com o público alvo para qual o aplicativo se destina

O DM Agendinha mostrou-se como um material validado, apresentando um IVC global de 0,96, a partir da avaliação dos juízes técnicos e porcentagem medida de escores de 85,3% no instrumento SAM após validação dos juízes de conteúdo.

Diante das sugestões e contribuições oriundas do processo de validação, o APP sofreu modificações e ajustes, a fim de torná-lo mais eficaz, apresentando em sua versão final um total de 54 ecrãs.

A tecnologia educativa, passou por um processo rigoroso de desenvolvimento do material e de avaliação por parte de juízes de conteúdo e técnicos*,* satisfazendo a amplitude do conteúdo referente a promoção do autocuidado em adolescente com DM1, por meio de linguagem e ilustrações claras, objetivas, acessíveis e atraentes a esse público tão vulnerável.

Acredita-se que o uso deste material com os adolescentes, favorecerá a aquisição de novos conhecimentos e adesão de práticas saudáveis, tendo em visto que se trata de uma tecnologia de caráter eletrônico e de fácil compreensão.

# **6 LIMITAÇÕES DO ESTUDO E RECOMENDAÇÕES**

Dentre as limitações do estudo, podemos destacar o baixo gasto financeiro, o que limita os recursos disponíveis no APP.

Em relação às ilustrações utilizadas no APP, pode-se citar como limitação o fato das mesmas não terem sido construídas de forma personalizada, deixando um pouco a desejar.

Outra limitação deste estudo foi em relação ao número de juízes, apesar do envio da carta-convite para mais de 30 juízes, entre técnicos e de conteúdo, apenas oito aceitaram contribuir com o estudo.

Também, como limitação deste estudo, pode-se citar a não realização da consulta final com o público-alvo, a qual se pretende realizar em estudo futuro.

# **REFERÊNCIAS**

ASSOCIAÇÃO AMERICANA DE EDUCADORES DE DIABETES. **AADE7 Self-Care Behaviors**. Disponível em: <https://www.diabeteseducator.org/living-withdiabetes/aade7-self-care-behaviors>. Acesso: 14 nov. 2017.

ALEXANDRE, N. M. C.; COLUCI, M. Z. O. Validade de conteúdo nos processos de construção e adaptação de instrumentos de medidas. **Ciência & Saúde Coletiva**, v.16, n.7, p.3061-3068, 2011. Disponível em: <http://dx.doi.org/10.1590/S1413- 81232011000800006>. Acesso: 8 dez. 2017.

ARRAIS, R. F.; CROTTI, P. L. R. Revisão: aplicativos para dispositivos móveis ("Apps") na automonitorização em pacientes diabéticos. **Journal of Health Informatics**, v. 7, n. 4, 2015.

BANGOR, A.; KORTUM, P.; MILLER, J. Determining what individual SUS scores mean: Adding an adjective rating scale. **Journal of usability studies**, v. 4, n. 3, p. 114-123, 2009.

BRASIL. Ministério da Saúde. Secretaria de Vigilância em Saúde. Departamento de Vigilância de Doenças e Agravos não Transmissíveis e Promoção da Saúde. **Vigitel Brasil 2016**: hábitos dos brasileiros impactam no crescimento da obesidade e aumenta prevalência de diabetes e hipertensão. Brasília: Ministério da Saúde, 2017.

\_\_\_\_\_\_. Ministério da Saúde. Secretaria de Atenção à Saúde. Departamento de Atenção Básica. **Estratégias para o cuidado da pessoa com doença crônica**: diabetes mellitus. Brasília: Ministério da Saúde, 2013.

\_\_\_\_\_\_. Ministério da Saúde. Secretaria de Ciência, Tecnologia e Insumos Estratégicos. Departamento de Ciência e Tecnologia. **Agenda nacional de prioridades de pesquisa em saúde**. 2. ed. Brasília: Ministério da Saúde, 2011.

\_\_\_\_\_\_.**[Lei nº 8.069, de 13 de julho de 1990](http://legislacao.planalto.gov.br/legisla/legislacao.nsf/Viw_Identificacao/lei%208.069-1990?OpenDocument)**. Dispõe sobre o estatuto da criança e do adolescente e dá outras providências. Brasília: Ministério da Saúde, 1990. Disponível em: [<http://www.planalto.gov.br/ccivil\\_03/LEIS/L8069.htm>](http://www.planalto.gov.br/ccivil_03/LEIS/L8069.htm). Acesso em: 15 jun. 2018.

CARLOS, D. A. O. et al. Concepção e Avaliação de Tecnologia mHealth para Promoção da Saúde Vocal. **RISTI-Revista Ibérica de Sistemas e Tecnologias de Informação**, Porto, n. 19, p. 46-60, set. 2016.

CHAVES, F. F. et al. Aplicativos para adolescentes com diabetes mellitus tipo 1: revisão integrativa da literatura. **Acta Paul. Enferm.**, v. 30, n. 5, p. 565-572, 2017. CONSELHO NACIONAL DE SAÚDE. **Resolução nº 466, de 12 de dezembro de 2012**. Brasília: Ministério da Saúde, 2012. Dispõe sobre diretrizes e normas regulamentadoras de pesquisas envolvendo seres humanos. Disponível em: <http://bvsms.saude.gov.br/ bvs/saudelegis/cns/2013/res0466\_12\_12\_2012.html> Acesso em: 17 jun. 2017.

CONTANDRIOPOULOS, A. P. et al. A avaliação na área da saúde: conceitos e métodos. In: HARTZ, Z. M. A. (Org.) **Avaliação em saúde**: dos modelos conceituais à prática na análise da implantação de programas. Rio de Janeiro: FIOCRUZ, 1997.

DOAK, C. C.; DOAK, L. G.; ROOT, J. H. **Teaching patients with low literacy skills**.Philadelphia: J. B. Lippincott, 1996.

FALKEMBACH, G. A. M. Concepção e desenvolvimento de material educativo digital. **NovasTecnologias na Educação**, v.3, n.1, p. 1-15, maio 2005.

FREUD, A. La Adolescencia en cuanto perturbación del desarrollo. In: CAPLAN, L. (Org.). **El desarrollo del adolescente**. Buenos Aires: Paidós, 1969. p. 15-24.

GALVÃO, T. F.; PANSANI, T. S. A. Epidemiol: principais itens para relatar revisões sistemáticas e meta-análises: a recomendação PRISMA. **Serv. Saúde**, v. 24, n. 2, p. 335-342, abr./jun. 2015.

GOYAL, S. et al. A mobile app for the self-management of type 1 diabetes among adolescents: a randomized controlled trial. **JMIR mHealth and uHealth**, v. 5, n. 6, p. 82, 2017.

INSTITUTO BRASILEIRO DE GEOGRAFIA E ESTATÍSTICA. **Pesquisa nacional por amostra de domicílios 2015**. Rio de Janeiro: IBGE, 2016. Disponível em: <https://biblioteca.ibge.gov.br/visualizacao/livros/liv99054.pdf>. Acesso em: 17 dez. 2017.

INTERNATIONAL DIABETES FEDERATION. **IDF Diabetes Atlas**. 2015. Disponível em: <https://www.idf.org>. Acesso: 14 nov. 2017.

JASPER, M. A. Expert: a discussion of the implications of the concept as used in nursing. **Journal of Advanced Nursing**, v. 20, n. 4, p. 769-776, 1994.

KANTAR WORLDPANEL COMTECH. **Compartilhamento de mercado de vendas de SO de smartphones**. Disponível em: <https://www.kantarworldpanel.com>. Acesso: 27 jan. 2019.

KIRWAN, M. et al. Diabetes self-management smartphone application for adults with type 1 diabetes: randomized controlled trial. **Journal of medical Internet research**, v. 15, n. 11, p. 235, 2013.

LOBIONDO-WOOD, G.; HABER, J. Desenhos não experimentais. In: LOBIONDO-WOOD, G.; HABER, J. (Orgs.). **Pesquisa em enfermagem**:métodos, avaliação crítica e utilização. 4 ed. Rio de Janeiro: Guanabara-Koogan, 2001. p.110-121.

MENDES, K. D. S.; SILVEIRA, R. C. C. P.; GALVÃO, C. M. Revisão Integrativa: Método de Pesquisa para a Incorporação de Evidências na Saúde e na Enfermagem. **Texto Contexto Enferm**,Florianópolis, v. 17, n. 4: p. 758-764, out./dez. 2008.

MERHY, E. E. **Saúde:** a cartografia do trabalho vivo. São Paulo: Hucitec, 2002.

MICHALKO, M. **Thinkertoys**: a handbook of creative-thinking techniques. Ten Speed Press, 2010.

ORGANIZACIÓN MUNDIAL DE LA SALUD. **Centro de prensa**: diabetes. Disponível em: <http://www.who.int/mediacentre/factsheets/fs312/es/>. Acesso: 14 dez. 2017.

PANERAI, R. B; PEÑA-MOHR, J. **Health technology assesment methodologies for developing countries**. Washington: PAHO, 1989.

PASQUALI, L. **Psicometria**: teoria e aplicações. Brasília: UnB, 1997.

PASSARELLI, B.; JUNQUEIRA, A. H.; BELO ANGELUCI, A. C. Os nativos digitais no Brasil e seus comportamentos diante das telas. **Matrizes**, v. 8, n. 1, 2014.

POLIT, D. F.; BECK, C. T. **Fundamentos de pesquisa em enfermagem**:avaliação de evidências para a prática da enfermagem. Porto Alegre: Artmed, 2016.

PRESSMAN, R. S. **Engenharia de software**: uma abordagem profissional. Porto Alegre: Bookman, 2011.

SALES-PERES, S. H. C. et al. Estilo de vida em pacientes portadores de diabetes mellitus tipo 1: uma revisão sistemática. **Ciênc. saúde coletiva**, v. 21, n. 4, p. 1197- 1206, 2016.

SANTOS, V; AMARAL, L. Introdução de criatividade no processo de identificação de estratégias de qualidade de dados. In: CONFERÊNCIA IBÉRICA DE SISTEMAS E TECNOLOGIAS DE INFORMAÇÃO, 7., 2012,Madrid, Espanha. **Anais...** Madrid, Espanha: CISTI, 2012.

SKRØVSETH, S. O. et al. Data-driven personalized feedback to patients with type 1 diabetes: a randomized trial. **Diabetes technology & therapeutics**, v. 17, n. 7, p. 482-489, 2015.

SKRØVSETH, S. O. et al. Mobile phone-based pattern recognition and data analysis for patients with type 1 diabetes.**Diabetes technology & therapeutics**, v. 14, n. 12, p. 1098-1104, 2012.

SOCIEDADE BRASILEIRA DE DIABETES. **Insulina**. Disponível em: <http://www.diabetes.org.br/publico/institucional/conheca-a-sbd>.Acesso em: 14 out. 2017.

SOCIEDADE BRASILEIRA DE ENDOCRINOLOGIA E METABOLOGIA. **O que é diabetes?** Disponível em: <http://www.endocrino.org.br/o-que-e-diabetes/>. Acesso em: 3 out. 2017.

SOUSA, C. S.; TURRINI, R. N. T.; POVEDA, V. B. Translation and adaptation of the instrument "suitability assessment of materials" (SAM) into portuguese. **Rev. enferm. UFPE**, Recife, v. 9, n. 5; p. 7854-7861, maio 2015.

TENÓRIO, J. M. et al. Desenvolvimento e avaliação de um protocolo eletrônico para atendimento e monitoramento do paciente com doença celíaca. **Revista de Informática Teórica e Aplicada**, v. 17, n. 2, p. 210-220, 2010.

VIANA, E. C.; PONTES, I. C. **Sistema operacional android**: desmistificando o desenvolvimento de aplicativos. 2012. 63 f. Trabalho de Conclusão de Curso (Especialização em Sistemas de Informação) – Instituto Federal Fluminense, Campos de Goitacazes, Rio de janeiro, 2012.

VON WANGENHEIM, C. G. et al. Sure: uma proposta de questionário e escala para avaliar a usabilidade de aplicações para smartphones pós-teste de usabilidade. In:CONFERENCIA LATIONAMERICANA DE DISEÑO DE INTERACCIÓN, 6., 2014, Buenos Aires. **Anais…** Buenos Aires: Universidad Católica Argentina. Disponível em: <http://bibliotecadigital.uca.edu.ar/ponencias/sure-proposta-questionarioescala.pdf>. Acesso em: 11 dez. 2017.

**APÊNDICES -**

Fortaleza, de de 2019.

Prezado(a) Dr(a),

Eu, Larissa de Fátima Pontes Aguiar, mestranda do Curso de Mestrado Profissional em Saúde da Criança e do Adolescente – UECE, juntamente com o professor/orientador Dr. Roberto Wagner JúniorFreire de Freitas, gostaríamos de convidá-lo (a) a participar como especialista de um material educativo que estou desenvolvendo como projeto de pesquisa intitulado "ELABORAÇÃO E VALIDAÇÃO DE UM APLICATIVO MÓVEL PARA PROMOÇÃO DO AUTOCUIDADO DE ADOLESCENTES COM DIABETES MELLITUS TIPO 1". Por conhecimento de sua experiência como especialista, V.S.ª. foi escolhido para emitir seu julgamento sobre material proposto. Sua colaboração envolverá a avaliação do mesmo e contribuir também com observações e sugestões de modificação. Trata-se de um aplicativo móvel destinado ao público adolescente com conteúdos que julgamos importantes para a temática em questão. Considera-se que o aplicativo a ser construído implicará em riscos mínimos que dizem respeito à possibilidade de a tecnologia proposta não representar o conteúdo previsto de forma adequada para a idade, pois essa primeira etapa diz respeito à construção e validação interna da tecnologia. Informo, ainda, que: V.S.ª tem direito de não participar desta pesquisa, se assim desejar. Certifico que os participantes deste estudo não terão ônus de qualquer natureza. Garanto-lhe o anonimato e segredo quanto ao seu nome e quanto às informações confidenciais prestadas durante a pesquisa. Mesmo tendo aceitado participar, se por qualquer motivo, durante o andamento da pesquisa, resolver desistir, tem toda a liberdade para retirar o seu consentimento. Desde já agradeço sua disponibilidade, ao passo que enfatizamos que o seu conhecimento e experiência na área do estudo são fundamentais para o engrandecimento desse trabalho. Informamos que a metodologia do trabalho estipula um prazo de 30 dias para o julgamento do aplicativo.

## APÊNDICE B –Termo de Consentimento Livre e Esclarecido

Eu, Larissa de Fátima Pontes Aguiar, enfermeira e aluna do Mestrado Profissional em Saúde da Criança e do Adolescente pela Universidade Estadual do Ceará (UECE), convido-lhe a participar da pesquisa que estou desenvolvendo, intitulada "ELABORAÇÃO E VALIDAÇÃO DE UM APLICATIVO MÓVEL PARA PROMOÇÃO DO AUTOCUIDADO DE ADOLESCENTES COM DIABETES MELLITUS TIPO 1", cujo objetivo principal é desenvolver e validar um aplicativo móvel (APP) com foco na promoção do autocuidado de adolescentes acometido pelo DM tipo 1. Sua participação, em caráter voluntário, será de suma importânciapara o alcance dos objetivos propostos. Os questionários respondidos serão utilizados exclusivamente para esta pesquisa e posteriormente armazenados com segurança, em programas específicos, em computador. Os dados serão guardados sob a responsabilidade do pesquisador, durante cinco anos após o término do estudo. Após, serão destruídos, para garantir a manutenção do sigilo e privacidade do participante. Considera-se que o aplicativo a ser construído implicará em riscos mínimos que dizem respeito à possibilidade de a tecnologia proposta não representar o conteúdo previsto de forma adequada para a idade, pois essa primeira etapa diz respeito à construção e validação interna da tecnologia. Esse risco é mínimo, uma vez que existirão especialistas para a avaliação do conteúdo do aplicativo. Os riscos para os juízes também serão mínimos, visto que pode existir o constrangimento pelo fato de poder não conhecer sobre a construção de aplicativos móveis. Como benefícios, esperase que os adolescentes utilizem o aplicativo como ferramenta facilitadora de promoção do autocuidado e da adesão ao tratamento. Os resultados serão utilizados exclusivamente para fins de divulgação científica e em nenhuma situação você será identificado. Caso tenha compreendido e deseje participar voluntariamente, solicito que assine este Termo de Consentimento Livre e Esclarecido, em duas vias, o qual certifica que você concorda em participar desta pesquisa científica, e declara ter recebido uma cópia do presente Termo de Consentimento, sendo bem instruído (a), de acordo com os princípios da ética. Em caso de esclarecimento, entrar em contato com o Comitê de Ética em Pesquisa com Seres Humanos (CEP) da Universidade Estadual do Ceará (UECE), endereço: Av. Silas Munguba, 1700 – Itapery – Fortaleza-CE, telefone: (85)3101-9890. Outros esclarecimentos também poderão ser realizados pela pesquisadora

responsável:Larissa de Fátima Pontes Aguiar, End. Rua, Castro Monte, 1200, Apto. 303, Varjota, Fortaleza – CE, CEP: 60175-230, Telefone: (85) 988167466, E-mail: larissadefatimapontesaguiar@gmail.com. Obrigado por sua colaboração.

Fortaleza- CE, \_\_\_\_\_\_\_\_ de \_\_\_\_\_\_\_\_\_\_\_\_\_\_\_\_de 2019.

Assinatura do participante

\_\_\_\_\_\_\_\_\_\_\_\_\_\_\_\_\_\_\_\_\_\_\_\_\_\_\_\_\_\_\_\_\_\_\_\_\_\_\_\_\_\_\_

Responsável pela pesquisa

\_\_\_\_\_\_\_\_\_\_\_\_\_\_\_\_\_\_\_\_\_\_\_\_\_\_\_\_\_\_\_\_\_\_\_\_\_\_\_\_\_\_\_

**ANEXOS** 

ANEXO A – Questionário System Usability Scale (SUS) Criado por John Brooke em 1986 e Validado no Brasil por Tenório et al. (2010)

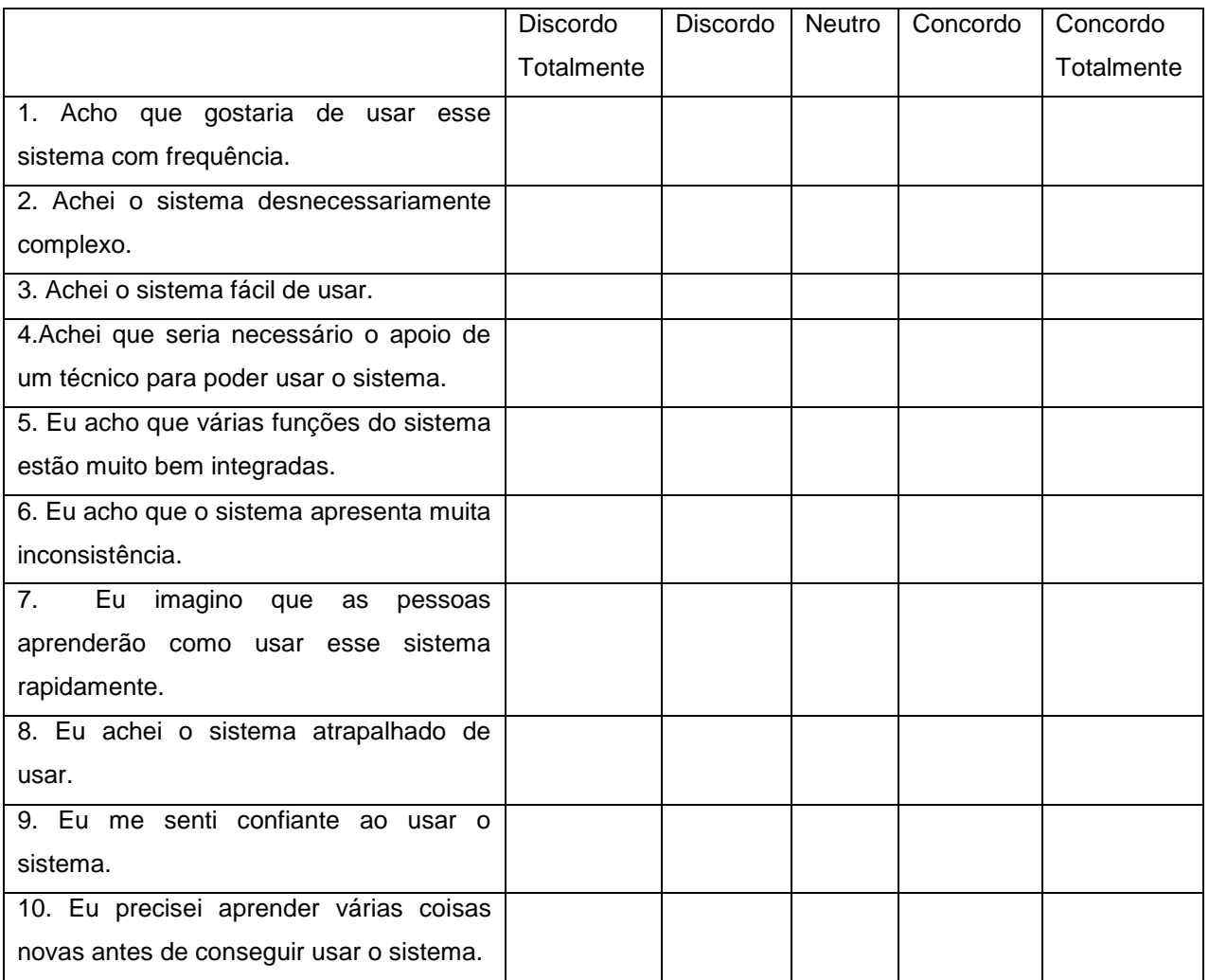

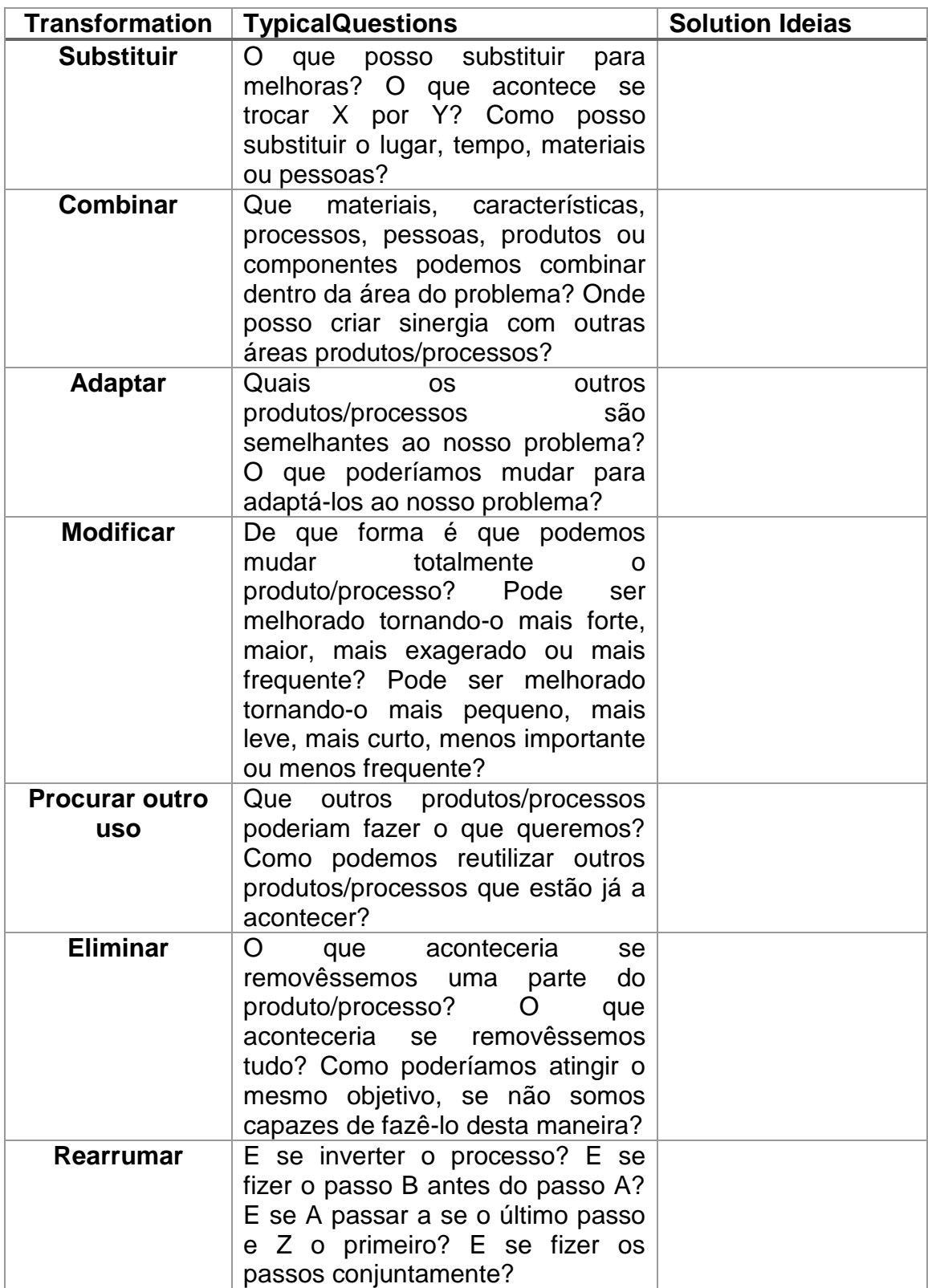

ANEXO B – Templante de Suporte à Aplicação da Técnica Scamper

ANEXO C – Versão traduzida do questionário SAM (*Suitability Assessment of Materials*), por Sousa Turrini e Poveda, 2015

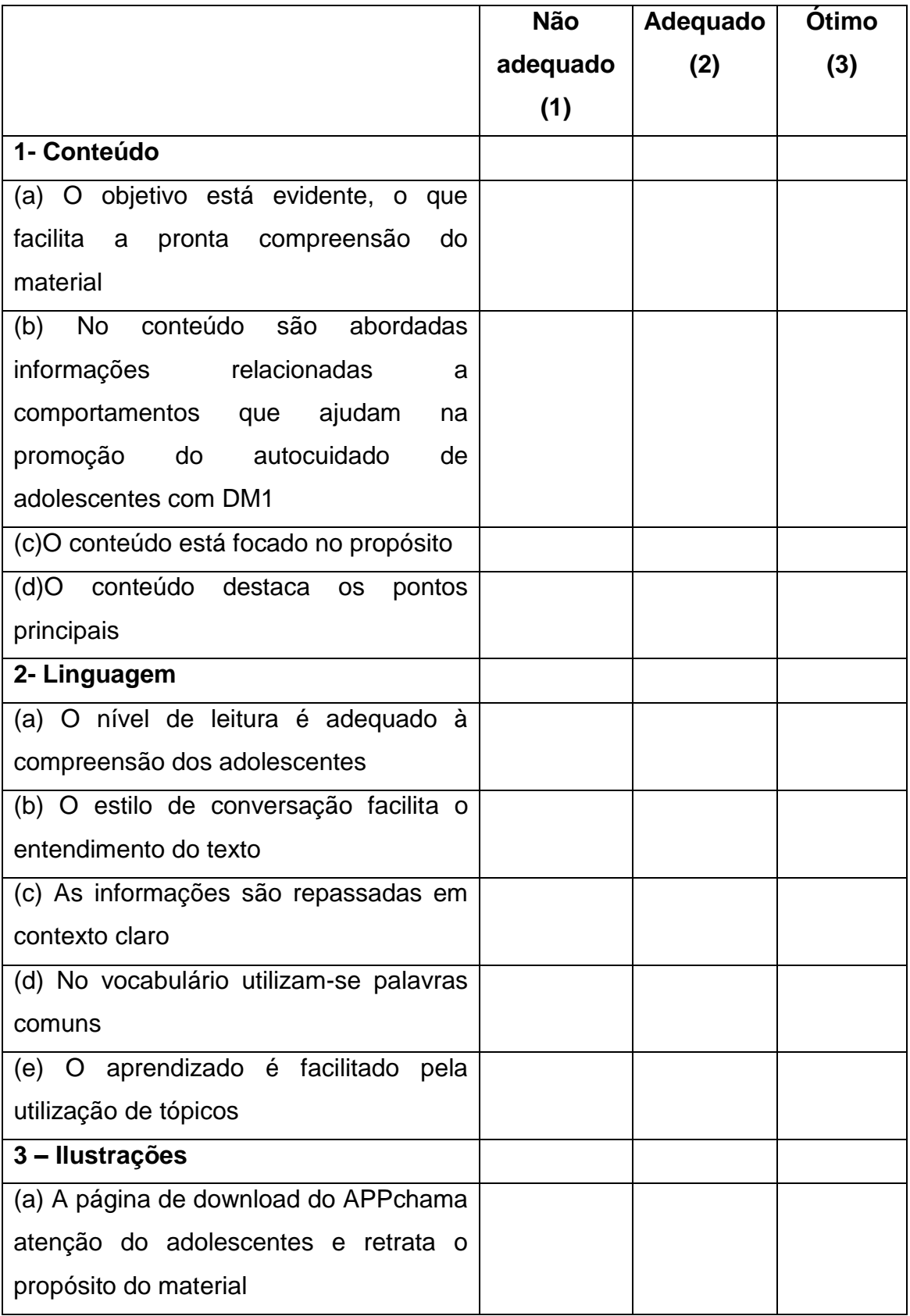

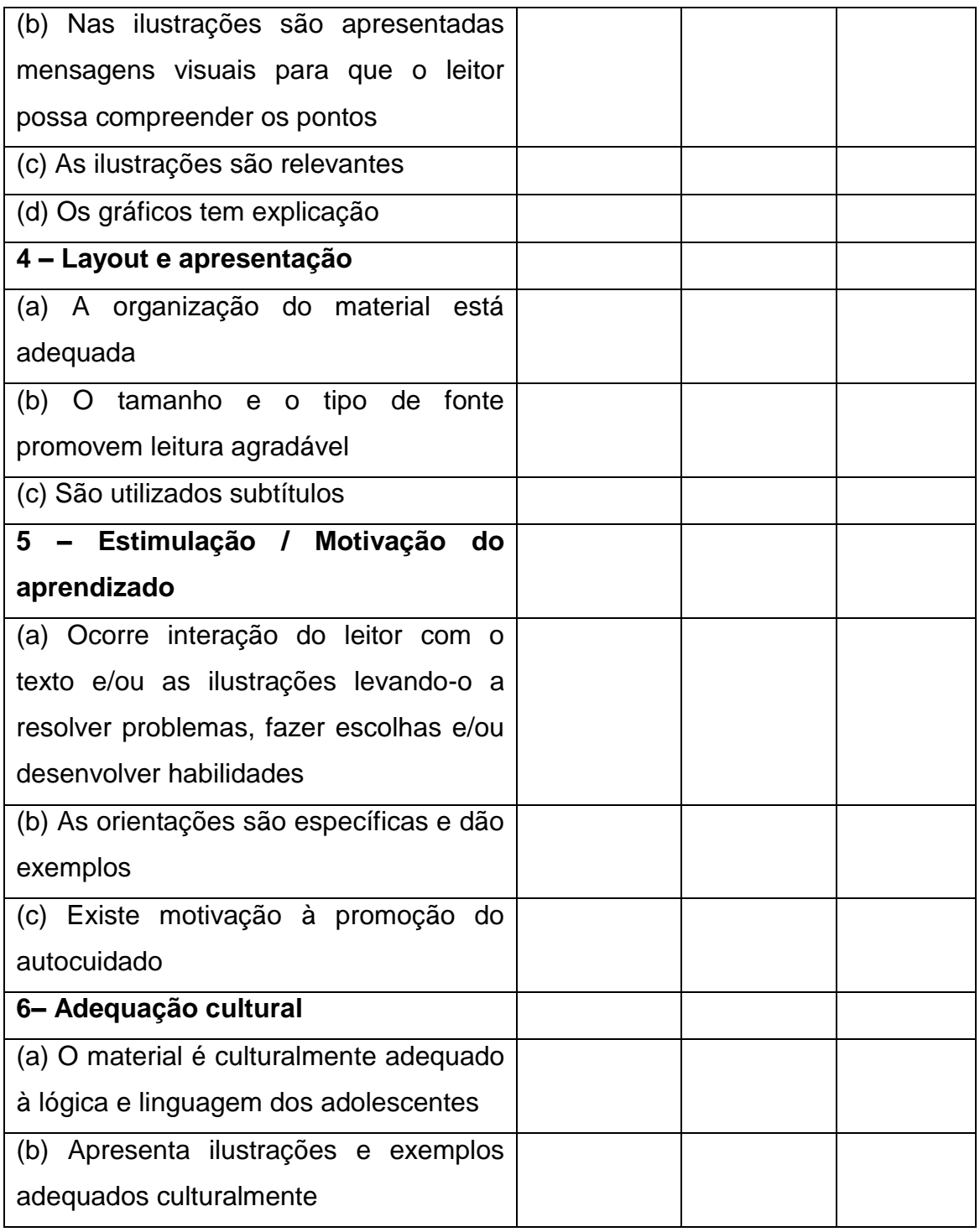

# **Possibilidade Total de Escores: 63**

**Total de escores obtidos: \_\_\_\_\_\_, Porcentagem de escore: \_\_\_\_\_\_\_**

ANEXO D – Versão 1.0 Questionário SURE (Smartphone Usability Questionnaire) Construído e Validado por Von Wangenheim et al. (2014)

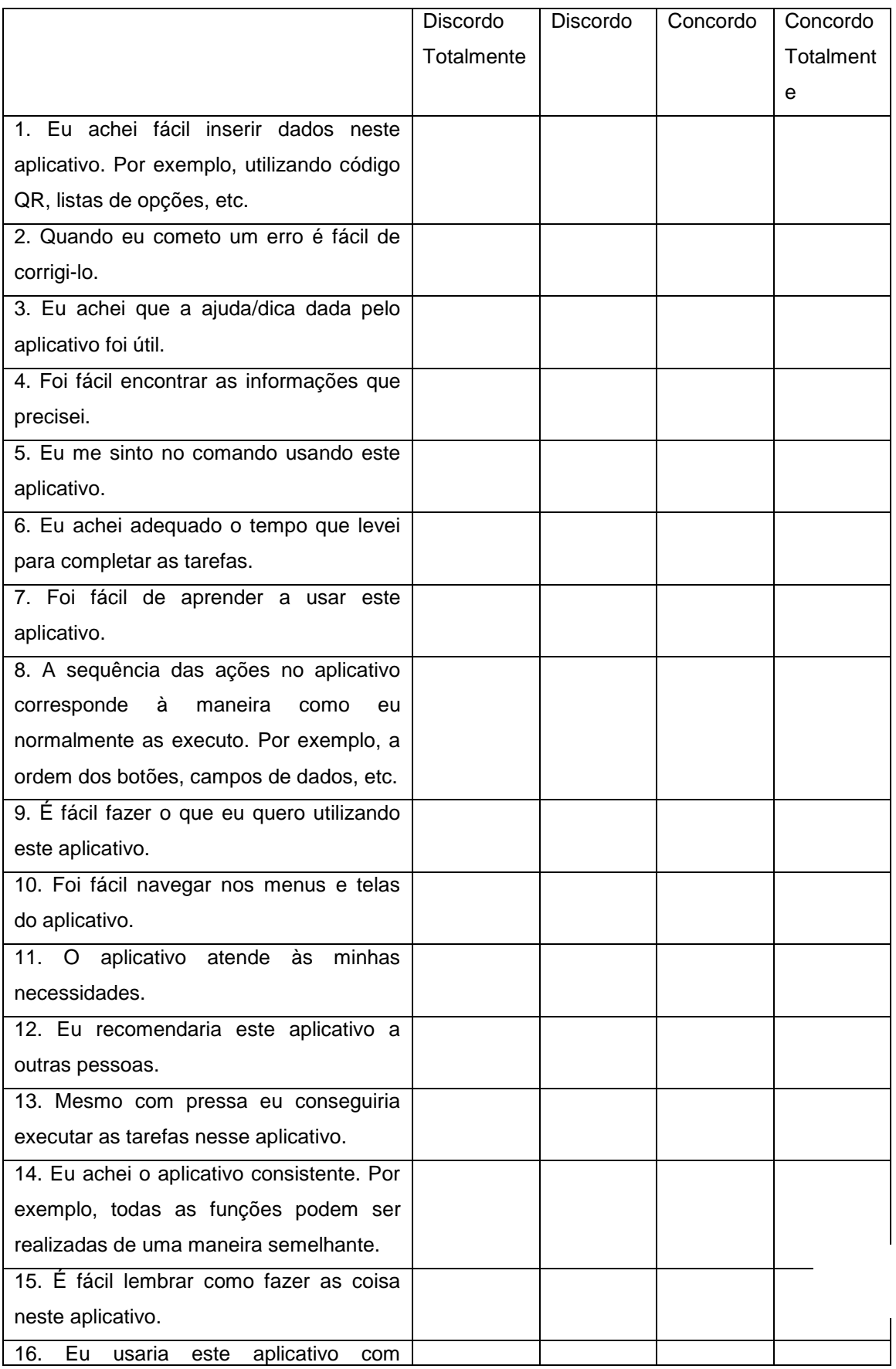

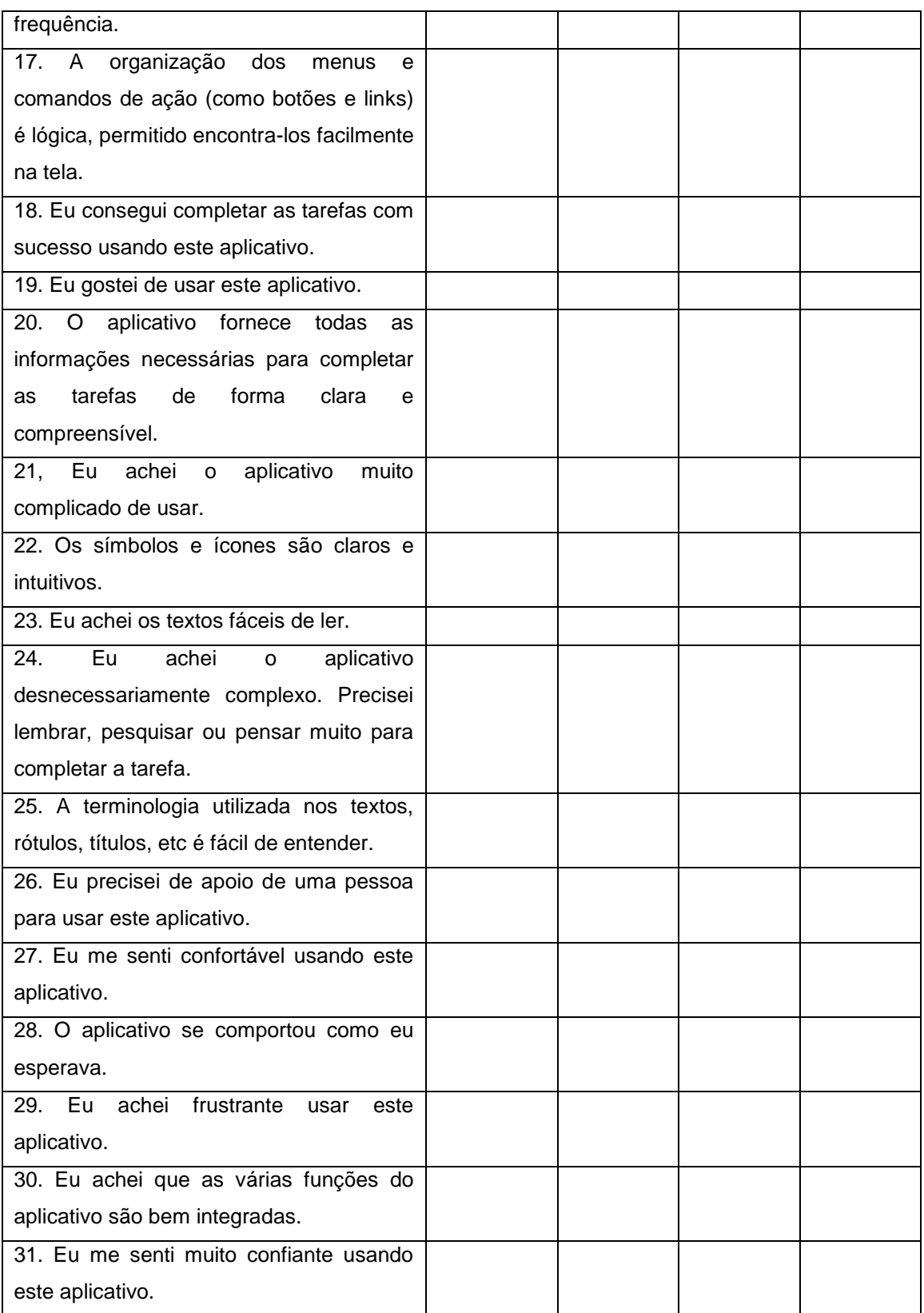

## ANEXO E - Parecer Consubstanciado do CEP

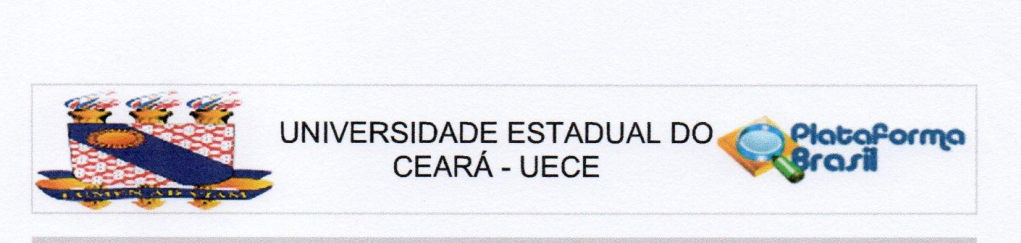

### PARECER CONSUBSTANCIADO DO CEP

#### **DADOS DO PROJETO DE PESQUISA**

Título da Pesquisa: Construção e validação de um aplicativo móvel para a promoção do autocuidado de adolescentes com diabetes mellitus tipo 1

Pesquisador: LARISSA DE FATIMA PONTES AGUIAR ALVES

Área Temática:

Versão: 1

CAAE: 97962018 8 0000 5534

Instituição Proponente: Curso de Mestrado Profissional em Saúde da Criança e do Adolescente Patrocinador Principal: Financiamento Próprio

#### **DADOS DO PARECER**

Número do Parecer: 2.982.045

#### Apresentação do Projeto:

O presente projeto de pesquisa tem por objetivo construir e validar um aplicativo móvel (APP) para a promoção do autocuidado de adolescentes com Diabetes Mellitus tipo 1. Trata-se de um estudo metodológico. Para a construção do aplicativo móvel (APP), voltado para adolescentes com DM1, optou-se por seguir, rigorosamente, as fases de desenvolvimento propostas por Carlos et al. (2016), conforme seguem: Primeira fase: revisão de literatura relacionada aos APP sobre DM1 em bases de dados e lojas virtuais (benchmarking); Segunda fase: criação e desenvolvimento do protótipo; Terceira fase: avaliação do protótipo por juízes. Acredita-se que o estudo em tela se faça relevante por possibilitar a criação de uma tecnologia inovadora que auxilie no cotidiano dos adolescentes que convivem com o DM1, ajudando na adesão ao seu tratamento, prevenindo os agravos de saúde, e, consequentemente reduzindo os gastos em saúde pública com as complicações do não controle da doença. Somado a isso, o estudo pela temática do diabetes encontra-se na Agenda Nacional de Prioridades de Pesquisa em Saúde do Brasil.

#### Objetivo da Pesquisa:

Construir e validar um aplicativo móvel (APP) para a promoção do autocuidado de adolescentes com Diabetes Mellitus tipo 1.

#### Avaliação dos Riscos e Benefícios:

O projeto apresenta claramente os riscos e benefícios da pesquisa, a saber:

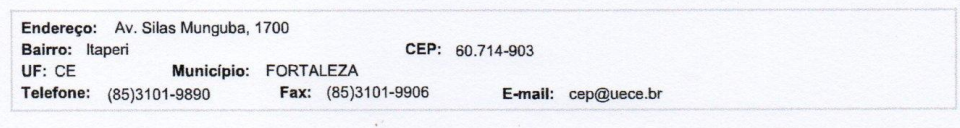

Página 01 de 03

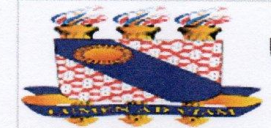

# UNIVERSIDADE ESTADUAL DO CEARÁ - UECE

Continuação do Parecer: 2,982,045

Riscos: O risco apresentado ao juiz é de constrangimento, porém para mitigar esse risco será garantido o anonimato e segredo quanto ao nome e quanto às informações confidenciais prestadas durante a pesquisa. Também tendo aceitado participar, se por qualquer motivo, durante o andamento da pesquisa, o juiz resolver desistir, terá toda a liberdade para retirar o seu consentimento.

Benefícios: O maior benefício será a criação de uma tecnologia inovadora que auxilie no cotidiano dos adolescentes que convivem com o Diabetes Mellitus tipo 1, ajudando na adesão ao seu tratamento, prevenindo os agravos de saúde, e, consequentemente reduzindo os gastos em saúde pública com as complicações do não controle da doença.

#### Comentários e Considerações sobre a Pesquisa:

Projeto de pesquisa relevante, uma vez que contribuirá na melhora do autocuidado de adolescentes que vivem com diabetes do tipo 1.

### Considerações sobre os Termos de apresentação obrigatória:

Termos apresentados em conformidade com a Resolução 466/12 do CNS.

#### Recomendações:

Enviar relatório final de pesquisa ao términio da mesma.

## Conclusões ou Pendências e Lista de Inadequações:

Sem pendências. Projeto aprovado.

Considerações Finais a critério do CEP:

### Este parecer foi elaborado baseado nos documentos abaixo relacionados:

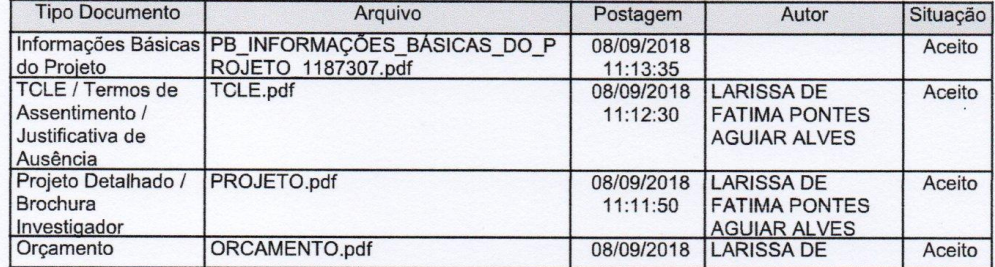

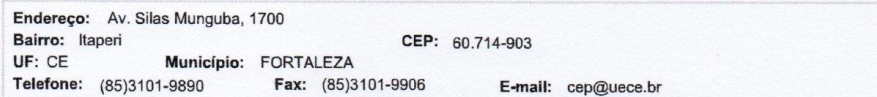

Página 02 de 03

**Mataforma** 

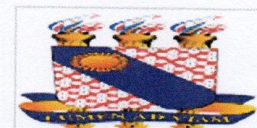

UNIVERSIDADE ESTADUAL DO Plataforma **Form** 

Continuação do Parecer: 2.982.045

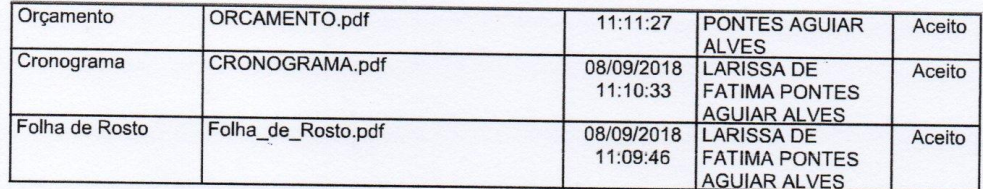

Situação do Parecer: Aprovado

Necessita Apreciação da CONEP: Não

FORTALEZA, 25 de Outubro de 2018

Assinado por: **ISAAC NETO GOES DA SILVA**  $(Coordenador(a))$ 

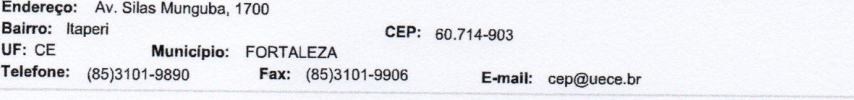

Página 03 de 03